# <span id="page-0-0"></span>Package 'clusterExperiment'

# May 9, 2024

Title Compare Clusterings for Single-Cell Sequencing

**Version 2.24.0** 

Description Provides functionality for running and comparing many different clusterings of single-cell sequencing data or other large mRNA Expression data sets.

BugReports <https://github.com/epurdom/clusterExperiment/issues>

License Artistic-2.0

Encoding UTF-8

- Depends R (>= 3.6.0), SingleCellExperiment, SummarizedExperiment (>= 1.15.4), BiocGenerics
- Imports methods, NMF, RColorBrewer, ape (>= 5.0), cluster, stats, limma, locfdr, matrixStats, graphics, parallel, BiocSingular, kernlab, stringr, S4Vectors, grDevices, DelayedArray (>= 0.7.48), HDF5Array (>= 1.7.10), Matrix, Rcpp, edgeR, scales, zinbwave, phylobase, pracma, mbkmeans
- Suggests BiocStyle, knitr, testthat, MAST, Rtsne, scran, igraph, rmarkdown

VignetteBuilder knitr

LazyData false

LazyLoad false

RoxygenNote 7.3.1

biocViews Clustering, RNASeq, Sequencing, Software, SingleCell

Collate 'AllChecks.R' 'AllClassesCE.R' 'AllClassesCF.R' 'AllGenerics.R' 'AllHelper.R' 'AllHelperClusterFunction.R' 'AllHelperDendro.R' 'AllHelperFilter.R' 'JiashinJiCode.R' 'RcppExports.R' 'addClusterings.R' 'assignUnassigned.R' 'subsampleClustering.R' 'internalDendroFunctions.R' 'internalClusterFunctions.R' 'internalFunctions.R' 'builtInClusterFunctions.R' 'clusterContrasts.R' 'clusterMany.R' 'clusterSingle.R' 'dataCreation.R' 'deprecateFunctions.R' 'getClusterIndex.R' 'getFeatures.R' 'getParams.R' 'getReducedData.R' 'mainClustering.R'

'makeBlankData.R' 'makeConsensus.R' 'makeDendrogram.R' 'makeFilterStats.R' 'makeReducedDims.R' 'mergeClusters.R' 'plotBarplot.R' 'plotClusters.R' 'plotClustersTable.R' 'plotClustersWorkflow.R' 'plotContrastHeatmap.R' 'plotDendrogram.R' 'plotFeatureBoxplot.R' 'plotFeatureScatter.R' 'plotHeatmap.R' 'plotReduceDim.R' 'plottingHelpers.R' 'rsec.R' 'seqCluster.R' 'subsampleLoop.R' 'subset.R' 'transformFunction.R' 'updateObject.R' 'workflowClusters.R'

# LinkingTo Rcpp

git\_url https://git.bioconductor.org/packages/clusterExperiment

git\_branch RELEASE\_3\_19

git\_last\_commit 7bc9ecb

git\_last\_commit\_date 2024-04-30

Repository Bioconductor 3.19

Date/Publication 2024-05-09

Author Elizabeth Purdom [aut, cre, cph],

Davide Risso [aut]

Maintainer Elizabeth Purdom <epurdom@stat.berkeley.edu>

# Contents

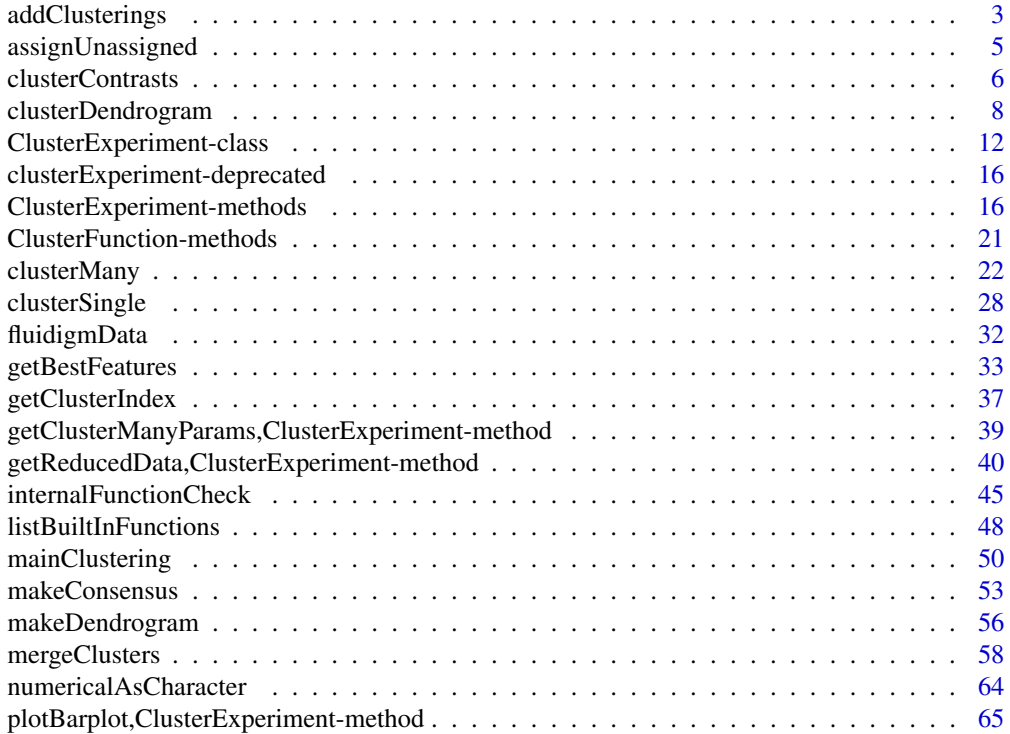

<span id="page-2-0"></span>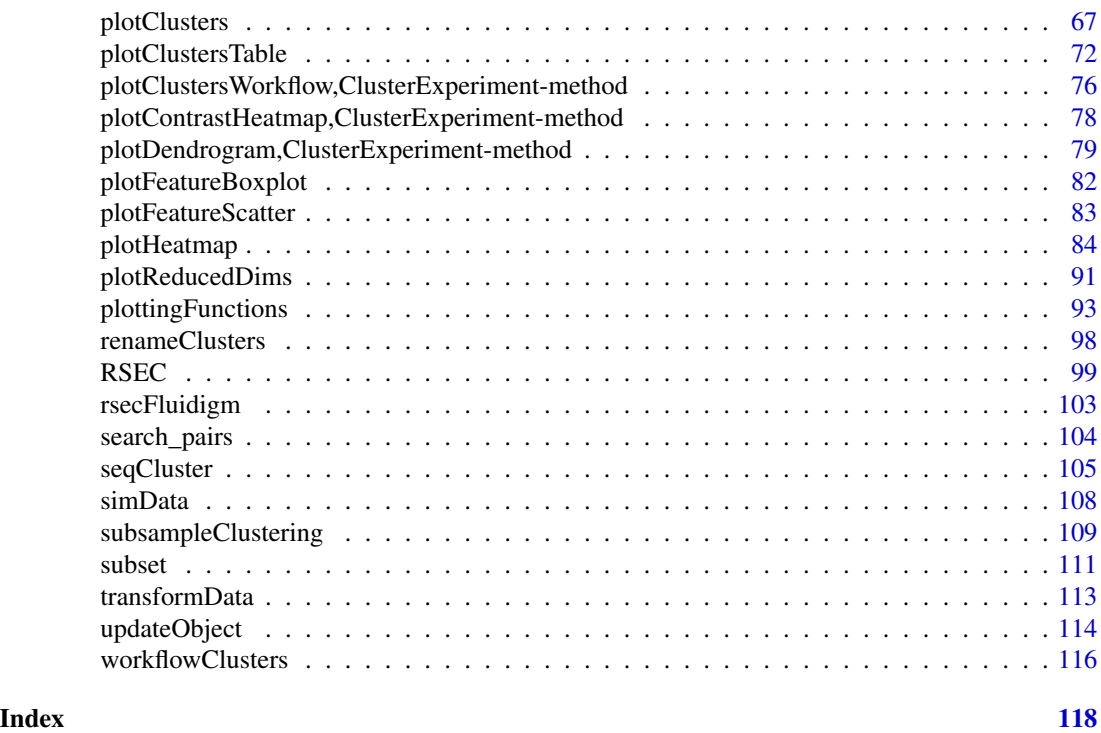

addClusterings *Add clusterings to ClusterExperiment object*

# Description

Function for adding new clusterings in form of vector (single cluster) or matrix (multiple clusterings) to an existing ClusterExperiment object

#### Usage

```
## S4 method for signature 'ClusterExperiment,matrix'
addClusterings(
 x,
 y,
 clusterTypes = "User",
 clusterLabels = NULL,
  clusterLegend = NULL
\mathcal{L}## S4 method for signature 'ClusterExperiment, ClusterExperiment'
addClusterings(x, y, transferFrom = c("x", "y"), mergeCEObjects = FALSE)
## S4 method for signature 'ClusterExperiment,vector'
addClusterings(x, y, makePrimary = FALSE, ...)
```
# Arguments

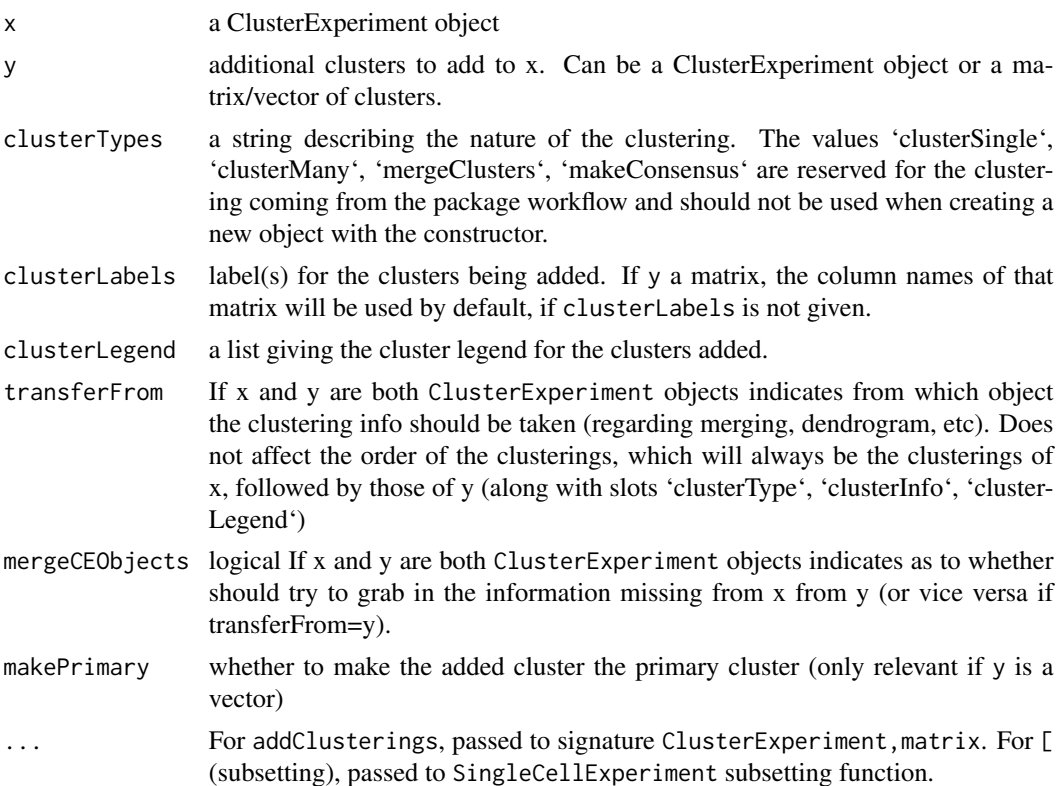

# Details

addClusterings adds y to x, and is thus not symmetric in the two arguments. In particular, the primaryCluster, all of the dendrogram information, the merge information, coClustering, and orderSamples are all kept from the x object, even if y is a ClusterExperiment.

# Value

A ClusterExperiment object.

# Examples

```
data(simData)
```

```
cl1 <- clusterSingle(simData, subsample=FALSE,
sequential=FALSE, mainClusterArgs=list(clusterArgs=list(k=3),
clusterFunction="pam"))
cl2 <- clusterSingle(simData, subsample=FALSE,
sequential=FALSE, mainClusterArgs=list(clusterArgs=list(k=3),
clusterFunction="pam"))
```
addClusterings(cl1, cl2)

<span id="page-4-0"></span>assignUnassigned *Assign unassigned samples to nearest cluster*

# <span id="page-4-1"></span>Description

Assigns the unassigned samples in a cluster to the nearest cluster based on distance to the medians of the clusters.

## Usage

```
## S4 method for signature 'ClusterExperiment'
assignUnassigned(
  object,
 whichCluster = "primary",
 clusterLabel,
 makePrimary = TRUE,
 whichAssay = 1,
  reduceMethod = "none",
  ...
\mathcal{L}
```
## S4 method for signature 'ClusterExperiment' removeUnassigned(object, whichCluster = "primary")

# Arguments

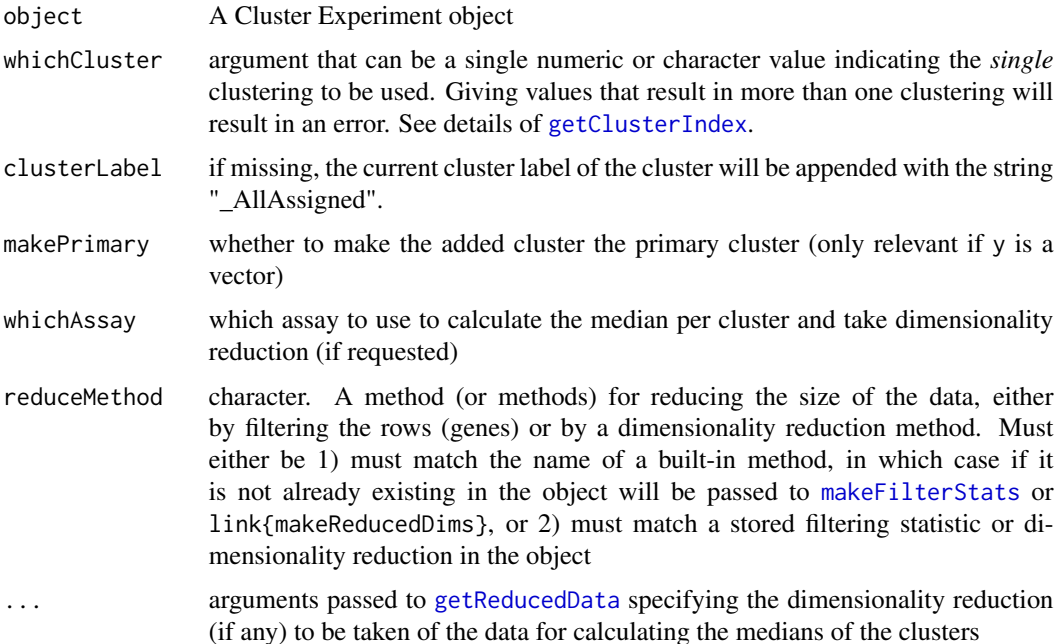

# <span id="page-5-0"></span>Details

The function assignUnassigned calculates the median values of each variable for each cluster, and then calculates the euclidean distance of each unassigned sample to the median of each cluster. Each unassigned sample is assigned to the cluster for which it closest to the median.

All unassigned samples in the cluster are given a clustering, regardless of whether they are classified as -1 or -2.

removeUnclustered removes all samples that are unclustered (i.e. -1 or -2 assignment) in the designated cluster of object (so they may be unclustered in other clusters found in clusterMatrix(object)).

#### Value

The function assignUnassigned returns a ClusterExperiment object with the unassigned samples assigned to one of the existing clusters.

The function removeUnassigned returns a ClusterExperiment object with the unassigned samples removed.

#### See Also

[getReducedData](#page-39-1)

#### Examples

```
#load CE object
## Not run:
data(rsecFluidigm)
smallCE<-rsecFluidigm[,1:50]
#assign the unassigned samples
assignUnassigned(smallCE, makePrimary=TRUE)
```
#note how samples are REMOVED: removeUnassigned(smallCE)

## End(Not run)

<span id="page-5-1"></span>clusterContrasts *Create contrasts for testing DE of a cluster*

#### Description

Uses clustering to create different types of contrasts to be tested that can then be fed into DE testing programs.

# clusterContrasts 7

# Usage

```
## S4 method for signature 'ClusterExperiment'
clusterContrasts(cluster, contrastType, ...)
## S4 method for signature 'vector'
clusterContrasts(
  cluster,
  contrastType = c("Dendro", "Pairs", "OneAgainstAll"),
  dendro = NULL,
  pairMat = NULL,
  outputType = c("limma", "MAST"),
  removeUnassigned = TRUE
\mathcal{L}
```
# Arguments

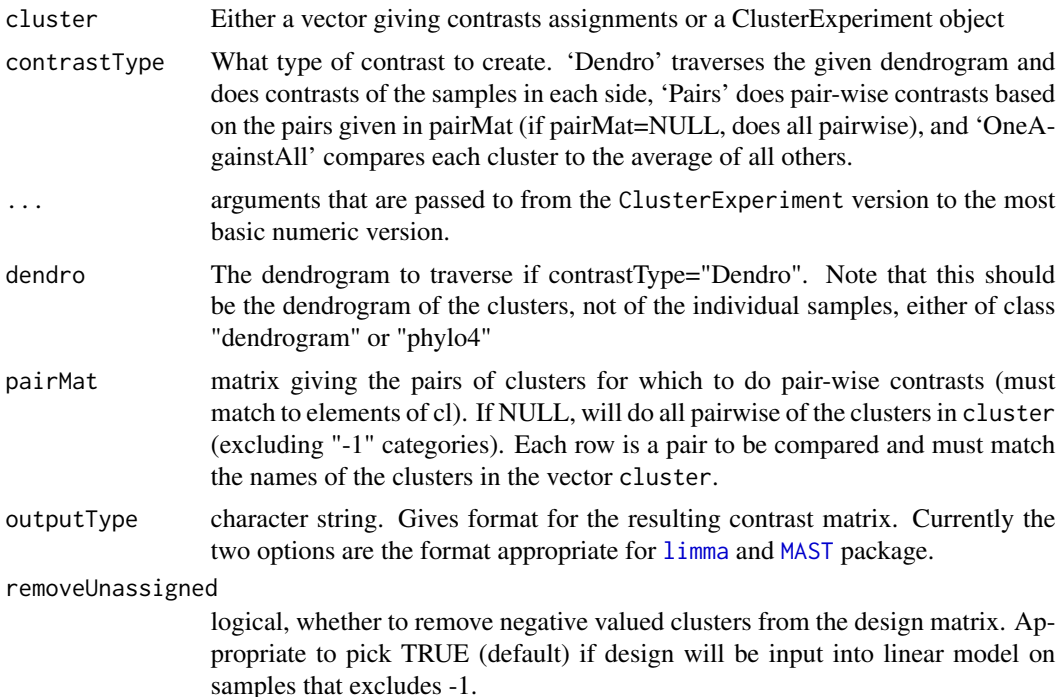

# Details

The input vector must be numeric clusters, but the external commands that make the contrast matrix (e.g. [makeContrasts](#page-0-0)) require syntatically valid R names. For this reason, the names of the levels will be "X1" instead of "1". And negative values (if removeUnassigned=FALSE) will be "X.1","X.2", etc.

# Value

List with components:

- <span id="page-7-0"></span>• contrastMatrix Contrast matrix, the form of which depends on outputType. If outputType=="limma", the result of running [makeContrasts](#page-0-0): a matrix with number of columns equal to the number of contrasts, and rows equal to the number of levels of the factor that will be fit in a linear model.
- contrastNamesA vector of names for each of the contrasts. NULL if no such additional names.

#### Author(s)

Elizabeth Purdom

# References

Ritchie, ME, Phipson, B, Wu, D, Hu, Y, Law, CW, Shi, W, and Smyth, GK (2015). limma powers differential expression analyses for RNA-sequencing and microarray studies. Nucleic Acids Research 43, e47. http://nar.oxfordjournals.org/content/43/7/e47

Finak, et al. MAST: a flexible statistical framework for assessing transcriptional changes and characterizing heterogeneity in single-cell RNA sequencing data. Genome Biology (2015).

#### Examples

```
## Not run:
data(simData)
cl <- clusterMany(simData,nReducedDims=c(5,10,50),
reduceMethod="PCA", makeMissingDiss=TRUE,
clusterFunction="pam", ks=2:4, findBestK=c(FALSE), removeSil=TRUE,
subsample=FALSE)
#Pairs:
clusterContrasts(cl,contrastType="Pairs")
#Dendrogram
cl<-makeDendrogram(cl)
clusterContrasts(cl,contrastType="Pairs")
```
## End(Not run)

<span id="page-7-1"></span>clusterDendrogram *Accessing and manipulating the dendrograms*

#### <span id="page-7-2"></span>Description

These functions are for accessing and manipulating the dendrograms stored in a ClusterExperiment object. We also document the required format of these dendrograms here.

```
clusterDendrogram 9
```
#### Usage

```
## S4 method for signature 'ClusterExperiment'
clusterDendrogram(x)
## S4 method for signature 'ClusterExperiment'
sampleDendrogram(x)
## S4 method for signature 'ClusterExperiment'
nInternalNodes(x)
## S4 method for signature 'ClusterExperiment'
nTips(x)
## S4 method for signature 'ClusterExperiment'
nNodes(x)
## S4 replacement method for signature 'ClusterExperiment'
nodeLabels(x, ...) <- value
## S4 method for signature 'ClusterExperiment, phylo4d, phylo4d'
checkDendrogram(x, dendroCluster, dendroSample, whichCluster = "dendro")
## S4 method for signature 'ClusterExperiment'
nodeLabels(x)
## S4 method for signature 'ClusterExperiment'
nodeIds(x, type = c("all", "internal", "tip"))
## S4 method for signature 'ClusterExperiment'
```

```
convertToDendrogram(x)
```
# Arguments

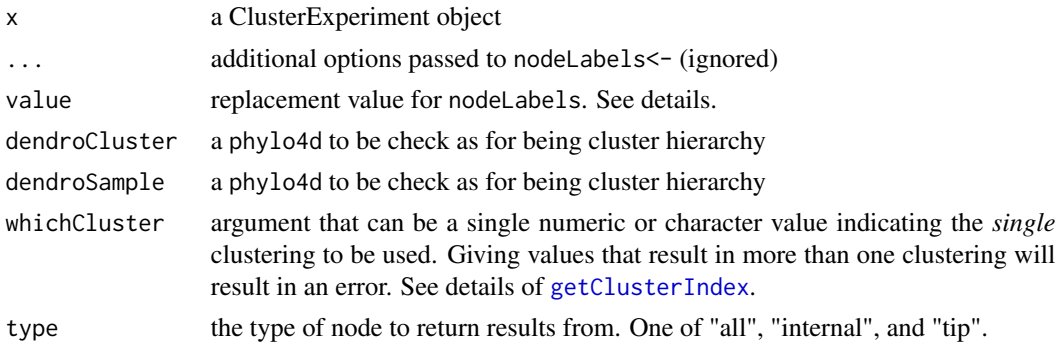

#### Details

Two dendrograms are stored in a ClusterExperiment object. One is a dendrogram that describes the hierarchy between the clusters (@dendro\_clusters), and the other is a dendrogram that extends that hierarchy to include the clusters (@dendro\_samples). The clustering that is used to make these hierarchies is saved in as well (@dendro\_index)

The dendrograms stored in a ClusterExperiment object are required to be a [phylo4d-class](#page-0-0) from the package phylobase (which uses the basic format of the S3 class [phylo](#page-0-0) in the ape package to store the edges; phylobase makes it a S4 class with some useful helpers). This class allows storage of a data.frame of information corresponding to information on each node (see [tdata](#page-0-0)).

Additional requirements are made of these dendrograms to be a valid for the slots of the ClusterExperiment class, described below, regarding the data that must be stored with it and the labels which can be assigned. Possible dendrograms can be checked for validity with the function checkDendrogram. The reason for the restrictions on the labels is so as to not duplicate storage of the names, see below descriptions for where to save user-defined names.

- LabelsThe cluster dendrogram can only have labels on the *internal* nodes. Labels on the internal nodes of the cluster dendrogram can be set by the user (the function nodeLabels< is defined to work on a ClusterExperiment object to make this easy). The tips of the cluster dendrogram, corresponding to the clusters, cannot have labels; users can set the labels (e.g. for plotting, etc) in the [clusterLegend](#page-15-1) slot using the function [renameClusters](#page-97-1).
- Data The cluster hierarchy must have data stored with it that has the following columns (additional ones are allowed):
	- NodeIdThe permanent node id for the node. Must be of the format "NodeIdX" where "X" is a integer.
	- PositionThe type of node, in terms of its position. The internal nodes should have the values "cluster hierarchy node" while the tips should have "cluster hierarchy tip".
	- ClusterIdDendroOnly for tips of dendrogram, should have the id that corresponds to its cluster in the clustering of the @dendro\_index. Of the form "ClusterIdX", where "X" is the internal cluster id (see [clusterLegend](#page-15-1)). Internal nodes should have NA values.
	- ClusterIdMergeThe id that corresponds to the cluster in the clustering of the @merge\_index, if it exists. Of the form "ClusterIdX", where "X" is the internal cluster id (see [clusterLegend](#page-15-1)
- LabelsThe sample dendrogram is not allowed to have ANY labels. The names for those nodes that correspond to the cluster hierarchy will be pulled from the names in the cluster hierarchy for plotting, etc. and should be set there (see above). Sample names for the tips of the tree will be pulled from colnames of the object and should be set there.
- Data The cluster hierarchy must have data stored with it that has the following columns (additional ones are allowed):
	- NodeIdFor those nodes that correspond to a node in the cluster hierarchy, should have its permanent node id in this column. Other nodes should be NA.
	- PositionThe type of node, in terms of its position. The internal nodes should have the values "cluster hierarchy node" while the tips should have "cluster hierarchy tip".
	- SampleIndexOnly for tips of dendrogram, the index of the sample at that tip to the samples in the object.

For setting the node labels of the cluster dendrogram via nodeLabels <-, the replacement value has to have names that match the internal ids of the cluster dendrogram (the NodeId column).

# clusterDendrogram 11

#### Value

clusterDendrogram returns the dendrogram describing the clustering hierarchy.

sampleDendrogram returns the dendrogram that expands the cluster hierarchy to the samples.

nInternalNodes returns the number of *internal* nodes of the cluster hierarchy.

nTips returns the number of tips of the cluster hierarchy (same as number of non-negative clusters in the dendrogram clustering)

nNodes returns the number of total nodes of the cluster hierarchy

nodeLabels<- sets the node labels of the *cluster* dendrogram

checkClusterDendrogram checks if a phylo4d objects are valid for the cluster and sample dendrogram slots of the given ClusterExperiment object. Returns TRUE if there are no problems. Otherwise creates error.

nodeLabels returns the node labels of the *cluster* dendrogram

nodeIds returns the internal (permanent) node ids of the *cluster* dendrogram

convertToDendrogram returns the sample dendrogram converted to a [dendrogram](#page-0-0) class.

#### The Stored Dendrograms

NA

#### Cluster Hierarchy

NA

#### Sample Hierarchy

NA

#### Helper Functions

NA

# See Also

[makeDendrogram](#page-55-1), [phylo4d-class](#page-0-0), [phylo](#page-0-0)

[dendrogram](#page-0-0)

#### Examples

data(rsecFluidigm) # retrieve the dendrogram of the clusters: head(clusterDendrogram(rsecFluidigm),5) # retrieve the dendrogram of the samples: head(sampleDendrogram(rsecFluidigm),5) # Return # internal nodes from cluster hierarchy nInternalNodes(rsecFluidigm) # Return # tips from cluster hierarchy (i.e. # clusters) nTips(rsecFluidigm)

# <span id="page-11-0"></span>12 ClusterExperiment-class

```
# Return internal node ids
nodeIds(rsecFluidigm,type="internal")
# Labels assigned to internal nodes
nodeLabels(rsecFluidigm)
# Assign new labels to the internal nodes of the cluster hierarchy
l1<-paste("A", 1:nInternalNodes(rsecFluidigm),sep=":")
names(l1)<-nodeIds(rsecFluidigm,type="internal")
nodeLabels(rsecFluidigm)<-l1
nodeLabels(rsecFluidigm)
```
ClusterExperiment-class

*Class ClusterExperiment*

# <span id="page-11-1"></span>Description

ClusterExperiment is a class that extends SingleCellExperiment and is used to store the data and clustering information.

In addition to the slots of the SingleCellExperiment class, the ClusterExperiment object has the additional slots described in the Slots section.

There are several methods implemented for this class. The most important methods (e.g., [clusterMany](#page-21-1), [makeConsensus](#page-52-1), ...) have their own help page. Simple helper methods are described in the Methods section. For a comprehensive list of methods specific to this class see the Reference Manual.

The constructor ClusterExperiment creates an object of the class ClusterExperiment. However, the typical way of creating these objects is the result of a call to [clusterMany](#page-21-1) or [clusterSingle](#page-27-1).

Note that when subsetting the data, the co-clustering and dendrogram information are lost.

# Usage

```
ClusterExperiment(object, clusters, ...)
## S4 method for signature 'matrixOrHDF5,ANY'
ClusterExperiment(object, clusters, ...)
## S4 method for signature 'SummarizedExperiment,ANY'
ClusterExperiment(object, clusters, ...)
## S4 method for signature 'SingleCellExperiment,numeric'
ClusterExperiment(object, clusters, ...)
## S4 method for signature 'SingleCellExperiment,character'
ClusterExperiment(object, clusters, ...)
## S4 method for signature 'SingleCellExperiment,factor'
ClusterExperiment(object, clusters, ...)
```

```
## S4 method for signature 'SingleCellExperiment,matrix'
ClusterExperiment(
 object,
 clusters,
  transformation = function(x) {
     x
},
 primaryIndex = 1,
  clusterTypes = "User",
  clusterInfo = NULL,
  orderSamples = seq_len(ncol(object)),
  dendro_samples = NULL,
  dendro_index = NA_real_,
  dendro_clusters = NULL,
  coClustering = NULL,
  merge_index = NA_real_,
 merge_cutoff = NA_real_,
 merge_dendrocluster_index = NA_real_,
 merge_nodeProp = NULL,
 merge_nodeMerge = NULL,
 merge_method = NA_character_,
 merge_demethod = NA_character_,
 clusterLegend = NULL,
  checkTransformAndAssay = TRUE
\mathcal{L}
```
# Arguments

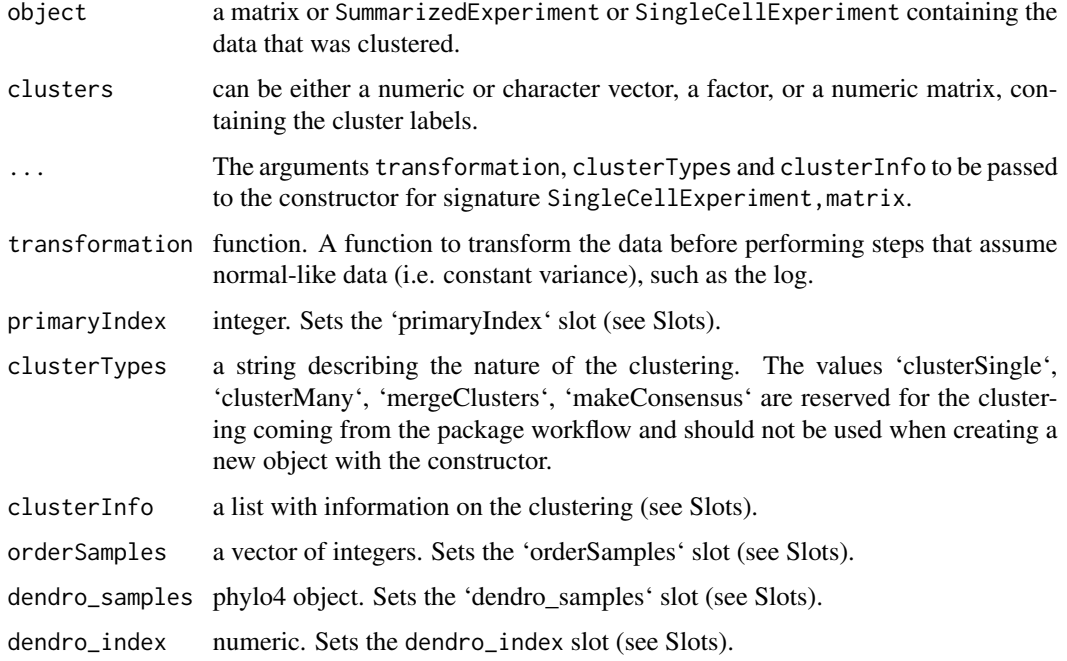

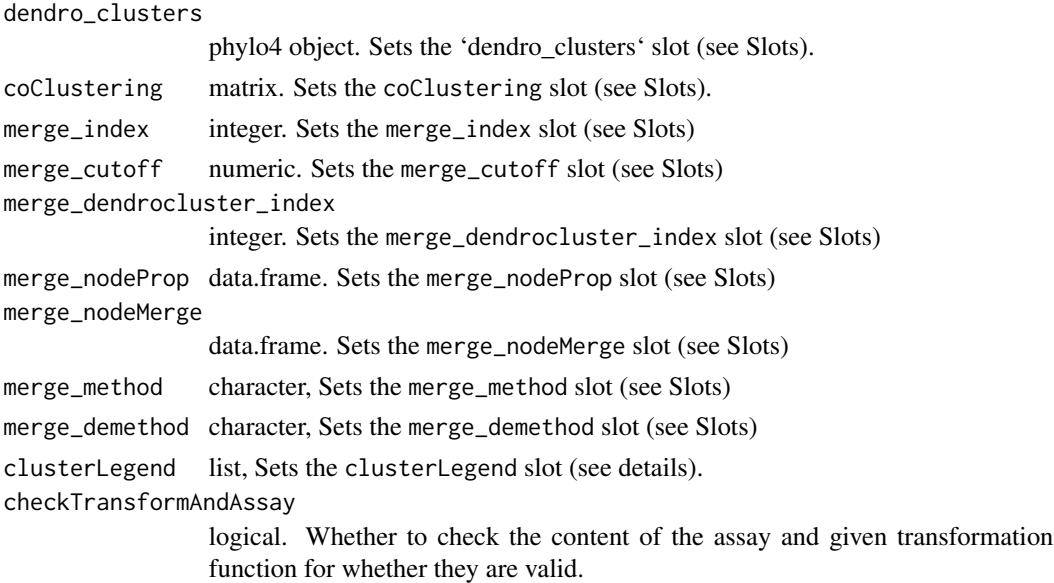

# Details

The clusterLegend argument to ClusterExperiment must be a valid clusterLegend format and match the values in clusters, in that the "clusterIds" column must matches the value in the clustering matrix clusters. If names(clusterLegend)==NULL, it is assumed that the entries of clusterLegend are in the same order as the columns of clusters. Generally, this is not a good way for users to set the clusterLegend slot.

The ClusterExperiment constructor function gives clusterLabels based on the column names of the input matrix/SingleCellExperiment. If missing, will assign labels "cluster1","cluster2", etc.

Note that the validity check when creating a new ClusterExperiment object with new is less extensive than when using ClusterExperiment function with checkTransformAndAssay=TRUE (the default). Users are advised to use ClusterExperiment to create new ClusterExperiment objects.

#### Value

A ClusterExperiment object.

#### **Slots**

- transformation function. Function to transform the data by when methods that assume normallike data (e.g. log)
- clusterMatrix matrix. A matrix giving the integer-valued cluster ids for each sample. The rows of the matrix correspond to clusterings and columns to samples. The integer values are assigned in the order that the clusters were found, if found by setting sequential=TRUE in clusterSingle. "-1" indicates the sample was not clustered.
- primaryIndex numeric. An index that specifies the primary set of labels.
- clusterInfo list. A list with info about the clustering. If created from [clusterSingle](#page-27-1), clusterInfo will include the parameter used for the call, and the call itself. If sequential = TRUE it will also include the following components.
- clusterInfoif sequential=TRUE and clusters were successfully found, a matrix of information regarding the algorithm behavior for each cluster (the starting and stopping K for each cluster, and the number of iterations for each cluster).
- whyStopif sequential=TRUE and clusters were successfully found, a character string explaining what triggered the algorithm to stop.

merge\_index index of the current merged cluster

merge\_cutoff value for the cutoff used to determine whether to merge clusters

merge\_dendrocluster\_index index of the cluster merged with the current merge

merge\_nodeMerge data.frame of information about nodes merged in the current merge. See [mergeClusters](#page-57-1)

- merge\_nodeProp data.frame of information of proportion estimated non-null at each node of dendrogram. See [mergeClusters](#page-57-1)
- merge\_method character indicating method used for merging. See [mergeClusters](#page-57-1)
- merge\_demethod character indicating the DE method used for merging. See [mergeClusters](#page-57-1)
- clusterTypes character vector with the origin of each column of clusterMatrix.
- dendro\_samples [phylo4d](#page-0-0) object. A dendrogram containing the cluster relationship (leaves are samples; see [clusterDendrogram](#page-7-1) for details).
- dendro\_clusters [phylo4d](#page-0-0) object. A dendrogram containing the cluster relationship (leaves are clusters; see see [sampleDendrogram](#page-7-2) for details).
- dendro\_index numeric. An integer giving the cluster that was used to make the dendrograms. NA real value if no dendrograms are saved.

coClustering One of

- NULL, i.e. empty
- a numeric vector, signifying the indices of the clusterings in the clusterMatrix that were used for makeConsensus. This allows for the recreation of the distance matrix (using hamming distance) if needed for function plotClusters but doesn't require storage of full NxN matrix.
- a [sparseMatrix](#page-0-0) object a sparse representation of the NxN matrix with the cluster co-occurrence information; this can either be based on subsampling or on co-clustering across parameter sets (see clusterMany). The matrix is a square matrix with number of rows/columns equal to the number of samples.
- clusterLegend a list, one per cluster in clusterMatrix. Each element of the list is a matrix with nrows equal to the number of different clusters in the clustering, and consisting of at least two columns with the following column names: "clusterId" and "color".
- orderSamples a numeric vector (of integers) defining the order of samples to be used for plotting of samples. Usually set internally by other functions.

#### See Also

[sparseMatrix](#page-0-0) [phylo4d](#page-0-0)

#### Examples

```
sce <- matrix(data=rnorm(200), ncol=10)
labels \leftarrow gl(5, 2)
cc <- ClusterExperiment(sce, as.numeric(labels), transformation =
function(x){x})
```
clusterExperiment-deprecated

*Deprecated functions in package 'clusterExperiment'*

# Description

These functions are provided for compatibility with older versions of 'clusterExperiment' only, and will be defunct at the next release.

# Usage

## S4 method for signature 'ANY' combineMany(x, ...)

#### Arguments

x any object ... additional arguments

# Details

The following functions are deprecated and will be made defunct; use the replacement indicated below:

- combineMany: [makeConsensus](#page-52-1)
- removeUnclustered: [removeUnassigned](#page-4-1)

ClusterExperiment-methods

*Helper methods for the ClusterExperiment class*

# <span id="page-15-1"></span>Description

This is a collection of helper methods for the ClusterExperiment class.

<span id="page-15-0"></span>

#### Usage

```
## S4 method for signature 'ClusterExperiment'
show(object)
## S4 method for signature 'ClusterExperiment'
transformation(x)
## S4 replacement method for signature 'ClusterExperiment, function'
transformation(object) <- value
## S4 method for signature 'ClusterExperiment'
nClusterings(x)
## S4 method for signature 'ClusterExperiment'
nClusters(x, ignoreUnassigned = TRUE)
## S4 method for signature 'ClusterExperiment'
nFeatures(x)
## S4 method for signature 'ClusterExperiment'
nSamples(x)
## S4 method for signature 'ClusterExperiment'
clusterMatrixNamed(x, whichClusters = "all")
## S4 method for signature 'ClusterExperiment'
clusterMatrixColors(x, whichClusters = "all")
## S4 method for signature 'ClusterExperiment'
clusterMatrix(x, whichClusters)
## S4 method for signature 'ClusterExperiment'
primaryCluster(x)
## S4 method for signature 'ClusterExperiment'
primaryClusterIndex(x)
## S4 method for signature 'ClusterExperiment'
primaryClusterLabel(x)
## S4 method for signature 'ClusterExperiment'
primaryClusterNamed(x)
## S4 method for signature 'ClusterExperiment'
primaryClusterType(x)
```
## S4 replacement method for signature 'ClusterExperiment,numeric' primaryClusterIndex(object) <- value

```
## S4 method for signature 'ClusterExperiment'
dendroClusterIndex(x)
## S4 method for signature 'ClusterExperiment'
coClustering(x)
## S4 replacement method for signature 'ClusterExperiment,matrix'
coClustering(object) <- value
## S4 replacement method for signature 'ClusterExperiment,dsCMatrix'
coClustering(object) <- value
## S4 replacement method for signature 'ClusterExperiment,numeric'
coClustering(object) <- value
## S4 method for signature 'ClusterExperiment'
clusterTypes(x)
## S4 method for signature 'ClusterExperiment'
clusteringInfo(x)
## S4 method for signature 'ClusterExperiment'
clusterLabels(x)
## S4 replacement method for signature 'ClusterExperiment, character'
clusterLabels(object) <- value
## S4 method for signature 'ClusterExperiment'
clusterLegend(x)
## S4 replacement method for signature 'ClusterExperiment,list'
clusterLegend(object) <- value
## S4 method for signature 'ClusterExperiment'
orderSamples(x)
## S4 replacement method for signature 'ClusterExperiment, numeric'
orderSamples(object) <- value
## S4 replacement method for signature 'ClusterExperiment, character'
clusterTypes(object) <- value
## S4 method for signature 'ClusterExperiment'
addToColData(object, ...)
## S4 method for signature 'ClusterExperiment'
colDataClusters(
```
# ClusterExperiment-methods 19

```
object,
whichClusters = "primary",
useNames = TRUE,
makeFactor = TRUE,
...
```
#### Arguments

 $\mathcal{E}$ 

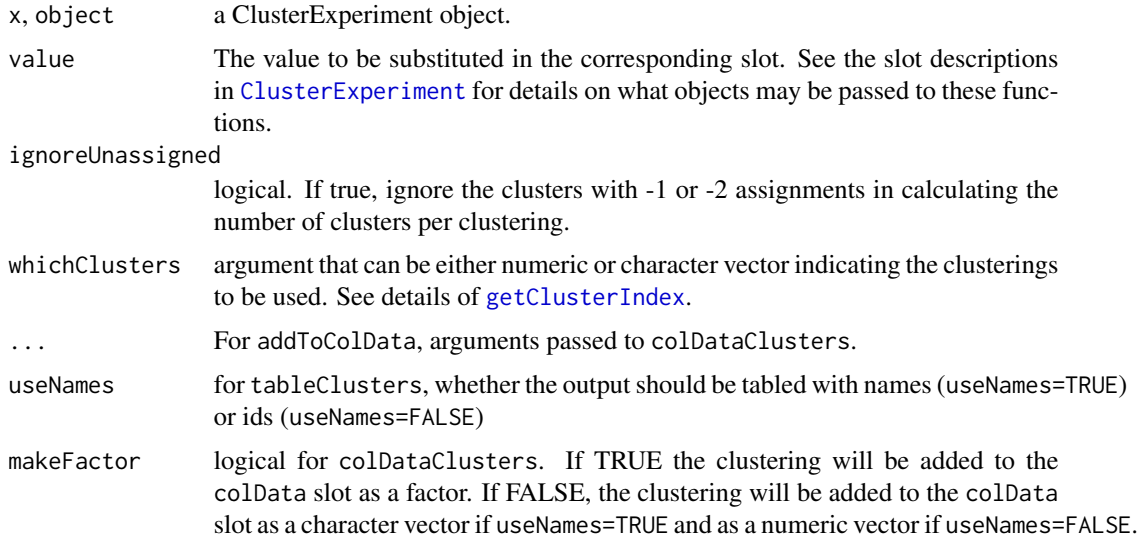

# Details

Note that redefining the transformation function via transformation $(x)$  <- will check the validity of the transformation on the data assay. If the assay is large, this may be time consuming. Consider using a call to ClusterExperiment, which has the option as to whether to check the validity of the transformation.

# Value

transformation prints the function used to transform the data prior to clustering.

nClusterings returns the number of clusterings (i.e., ncol of clusterMatrix).

nClusters returns the number of clusters per clustering

nFeatures returns the number of features (same as 'nrow').

nSamples returns the number of samples (same as 'ncol').

clusterMatrixNamed returns a matrix with cluster labels.

clusterMatrixColors returns the matrix with all the clusterings, using the internally stored colors for each cluster

clusterMatrix returns the matrix with all the clusterings.

primaryCluster returns the primary clustering (as numeric).

primaryClusterIndex returns/sets the primary clustering index (i.e., which column of clusterMatrix corresponds to the primary clustering).

primaryClusterIndex returns/sets the primary clustering index (i.e., which column of clusterMatrix corresponds to the primary clustering).

primaryClusterNamed returns the primary cluster (using cluster labels).

primaryClusterIndex returns/sets the primary clustering index (i.e., which column of clusterMatrix corresponds to the primary clustering).

dendroClusterIndex returns/sets the clustering index of the clusters used to create dendrogram (i.e., which column of clusterMatrix corresponds to the clustering).

coClustering returns/sets the co-clustering matrix.

clusterTypes returns/sets the clusterTypes slot.

clusteringInfo returns the clusterInfo slot.

clusterLabels returns/sets the column names of the clusterMatrix slot.

clusterLegend returns/sets the clusterLegend slot.

orderSamples returns/sets the orderSamples slot.

addToColData returns a ClusterExperiment object with the clusterings in clusterMatrix slot added to the colData slot

colDataClusters returns a DataFrame object that has the clusterings in clusterMatrix slot added to the DataFrame in the colData slot

# Examples

```
# load data:
data(rsecFluidigm)
show(rsecFluidigm)
#Number of clusterings
nClusterings(rsecFluidigm)
# Number of clusters per clustering
nClusters(rsecFluidigm)
# Number of features/samples
nSamples(rsecFluidigm)
nFeatures(rsecFluidigm)
# retrieve all clustering assignments
# (either as cluster ids, cluster names or cluster colors)
head(clusterMatrix(rsecFluidigm)[,1:5])
head(clusterMatrixNamed(rsecFluidigm)[,1:5])
head(clusterMatrixColors(rsecFluidigm)[,1:5])
# clustering Types/Labels
clusterTypes(rsecFluidigm)
clusterLabels(rsecFluidigm)
# Add a clustering assignment to the colData of the object
# (useful if working with function that relies on colData)
colData(rsecFluidigm)
test<-addToColData(rsecFluidigm,whichCluster="primary")
colData(test)
```
<span id="page-20-0"></span>ClusterFunction-methods

*Helper methods for the ClusterFunction class*

# <span id="page-20-1"></span>Description

This is a collection of helper methods for the ClusterExperiment class.

#### Usage

```
## S4 method for signature 'character'
requiredArgs(object)
## S4 method for signature 'ClusterFunction'
requiredArgs(object, genericOnly = FALSE)
## S4 method for signature 'list'
requiredArgs(object)
## S4 method for signature 'character'
requiredArgs(object)
## S4 method for signature 'character'
requiredArgs(object)
## S4 method for signature 'factor'
requiredArgs(object)
## S4 method for signature 'ClusterFunction'
algorithmType(object)
## S4 method for signature 'character'
algorithmType(object)
## S4 method for signature 'factor'
algorithmType(object)
## S4 method for signature 'list'
algorithmType(object)
## S4 method for signature 'ClusterFunction'
inputType(object)
## S4 method for signature 'list'
inputType(object)
```
## S4 method for signature 'character'

```
inputType(object)
```

```
## S4 method for signature 'factor'
inputType(object)
```
# Arguments

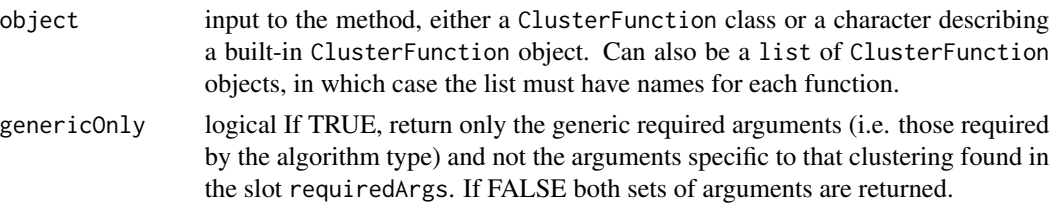

# Details

Note that when subsetting the data, the dendrogram information and the co-clustering matrix are lost.

#### Value

requiredArgs returns a list of the required args of a function (via a call to [requiredArgs](#page-20-1)) algorithmType returns a character value giving the type of clustering function ("01" or "K") inputType returns a character value giving the input type of the object

<span id="page-21-1"></span>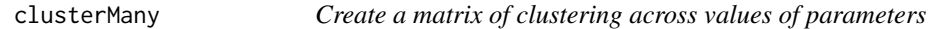

# Description

Given a range of parameters, this function will return a matrix with the clustering of the samples across the range, which can be passed to plotClusters for visualization.

# Usage

```
## S4 method for signature 'matrixOrHDF5'
clusterMany(
  x,
  reduceMethod = "none",
  nReducedDims = NA,
  transFun = NULL,
  isCount = FALSE,...
\lambda## S4 method for signature 'SingleCellExperiment'
clusterMany(
```

```
x,
  ks = NA,
  clusterFunction,
  reduceMethod = "none",
  nFilterDims = defaultNDims(x, reduceMethod, type = "filterStats"),
  nReducedDims = defaultNDims(x, reduceMethod, type = "reducedDims"),
  alphas = 0.1,
  findBestK = FALSE,
  sequential = FALSE,
  removeSi1 = FALSE,subsample = FALSE,
  silCutoff = 0,distFunction = NA,
  betas = 0.9,
  minSizes = 1,
  transFun = NULL,
  isCount = FALSE,
  verbose = TRUE,
  parameterWarnings = FALSE,
  mainClusterArgs = NULL,
  subsampleArgs = NULL,
  seqArgs = NULL,
  whichAssay = 1,
  makeMissingDiss = if (ncol(x) < 1000) TRUE else FALSE,
  ncores = 1,
  random.seed = NULL,
  run = TRUE,...
)
## S4 method for signature 'ClusterExperiment'
clusterMany(
  x,
  reduceMethod = "none",
  nFilterDims = defaultNDims(x, reduceMethod, type = "filterStats"),
  nReducedDims = defaultNDims(x, reduceMethod, type = "reducedDims"),
  eraseOld = FALSE,
  ...
\mathcal{L}## S4 method for signature 'SummarizedExperiment'
clusterMany(x, ...)
## S4 method for signature 'data.frame'
clusterMany(x, ...)
```
# Arguments

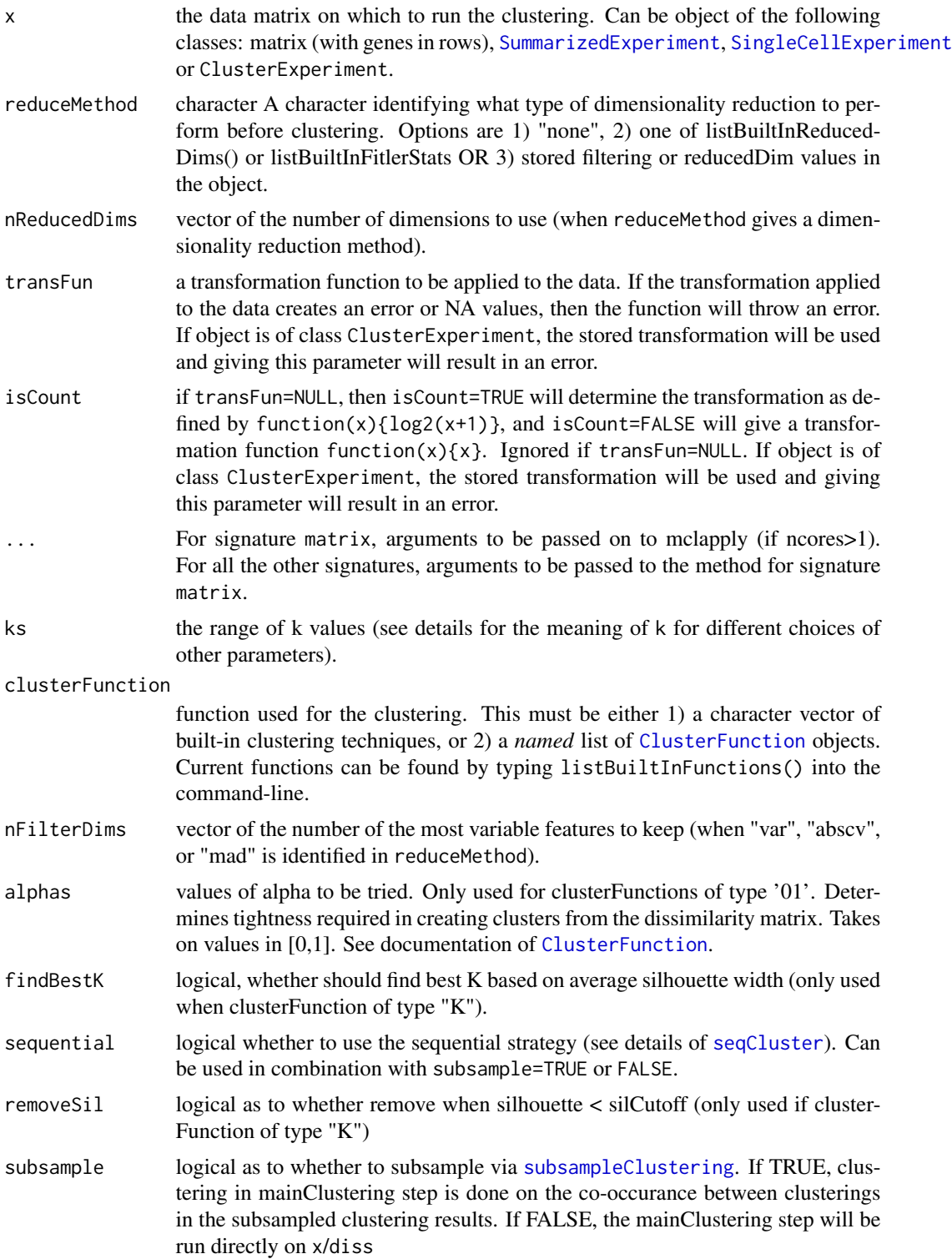

# clusterMany 25

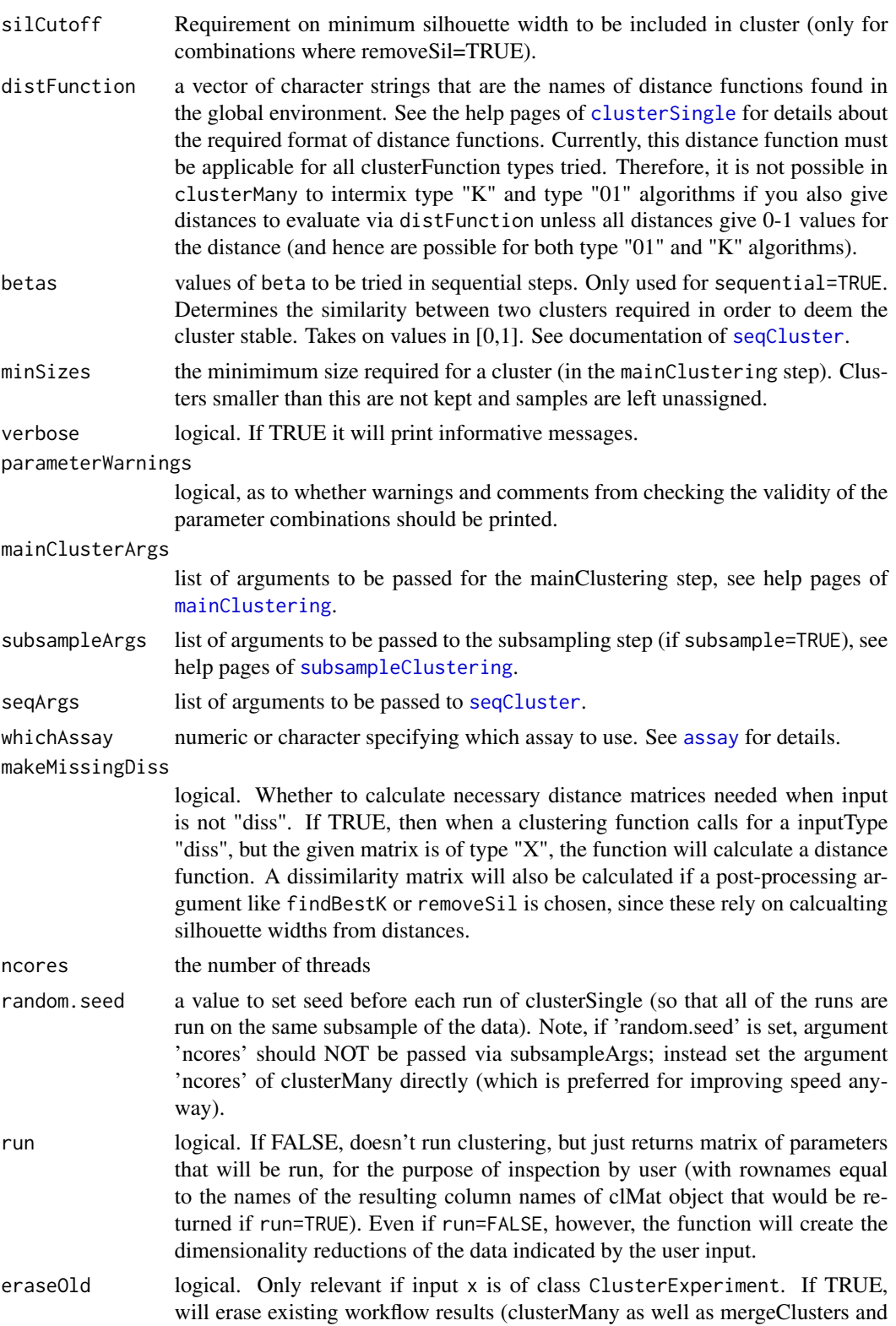

makeConsensus). If FALSE, existing workflow results will have "\_i" added to the clusterTypes value, where i is one more than the largest such existing workflow clusterTypes.

# **Details**

Some combinations of these parameters are not feasible. See the documentation of [clusterSingle](#page-27-1) for important information on how these parameter choices interact.

While the function allows for multiple values of clusterFunction, the code does not reuse the same subsampling matrix and try different clusterFunctions on it. This is because if sequential=TRUE, different subsample clusterFunctions will create different sets of data to subsample so it is not possible; if sequential=FALSE, we have not implemented functionality for this reuse. Setting the random.seed value, however, should mean that the subsampled matrix is the same for each, but there is no gain in computational complexity (i.e. each subsampled co-occurence matrix is recalculated for each set of parameters).

The argument ks is interpreted differently for different choices of the other parameters. When/if sequential=TRUE, ks defines the argument  $k\theta$  of [seqCluster](#page-104-1). Otherwise, ks values are the k values for **both** the mainClustering and subsampling step (i.e. assigned to the subsampleArgs and mainClusterArgs that are passed to [mainClustering](#page-49-1) and [subsampleClustering](#page-108-1) unless k is set appropriately in subsampleArgs. The passing of these arguments via subsampleArgs will only have an effect if 'subsample=TRUE'. Similarly, the passing of mainClusterArgs[["k"]] will only have an effect when the clusterFunction argument includes a clustering algorithm of type "K". When/if "findBestK=TRUE", ks also defines the kRange argument of [mainClustering](#page-49-1) unless kRange is specified by the user via the mainClusterArgs; note this means that the default option of setting kRange that depends on the input k (see [mainClustering](#page-49-1)) is not available in clusterMany, only in [clusterSingle](#page-27-1).

If the input is a ClusterExperiment object, current implementation is that existing orderSamples,coClustering or the many dendrogram slots will be retained.

If run=FALSE, the function will still calculate reduced dimensions or filter statistics if not already calculated and saved in the object. Moreover the results of these calculations will not be save. Therefore, if these steps are lengthy for large datasets it is recommended to do them before calling the function.

The given reduceMethod values must either be *all* precalculated filtering/dimensionality reduction stored in the appropriate location, or must *all* be character values giving a built-in filtering/dimensionality reduction methods to be calculated. If some of the filtering/dimensionality methods are already calculated and stored, but not all, then they will *all* be recalculated (and if they are not all built-in methods, this will give an error). So to save computational time with pre-calculated dimensionality reduction, the user must make sure they are *all* precalculated. Also, user-defined values (i.e. not built-in functions) cannot be mixed with built-in functions unless they have already been precalculated (see [makeFilterStats](#page-39-1) or [makeReducedDims](#page-39-1)).

#### Value

If run=TRUE will return a ClusterExperiment object, where the results are stored as clusterings with clusterTypes clusterMany. Depending on eraseOld argument above, this will either delete existing such objects, or change the clusterTypes of existing objects. See argument eraseOld above. Arbitrarily the first clustering is set as the primaryClusteringIndex.

# clusterMany 27

If run=FALSE a list with elements:

- paramMatrix a matrix giving the parameters of each clustering, where each column is a possible parameter set by the user and passed to [clusterSingle](#page-27-1) and each row of paramMatrix corresponds to a clustering in clMat
- mainClusterArgs a list of (possibly modified) arguments to mainClusterArgs
- seqArgs=seqArgsa list of (possibly modified) arguments to seqArgs
- subsampleArgsa list of (possibly modified) arguments to subsampleArgs

#### Examples

```
## Not run:
data(simData)
#Example: clustering using pam with different dimensions of pca and different
#k and whether remove negative silhouette values
#check how many and what runs user choices will imply:
checkParams <- clusterMany(simData,reduceMethod="PCA", makeMissingDiss=TRUE,
  nReducedDims=c(5,10,50), clusterFunction="pam", isCount=FALSE,
   ks=2:4,findBestK=c(TRUE,FALSE),removeSil=c(TRUE,FALSE),run=FALSE)
print(head(checkParams$paramMatrix))
#Now actually run it
cl <- clusterMany(simData,reduceMethod="PCA", nReducedDims=c(5,10,50), isCount=FALSE,
  clusterFunction="pam",ks=2:4,findBestK=c(TRUE,FALSE),makeMissingDiss=TRUE,
  removeSil=c(TRUE,FALSE))
print(cl)
head(colnames(clusterMatrix(cl)))
#make names shorter for plotting
clNames <- clusterLabels(cl)
clNames <- gsub("TRUE", "T", clNames)
clNames <- gsub("FALSE", "F", clNames)
clNames <- gsub("k=NA,", "", clNames)
par(mar=c(2, 10, 1, 1))
plotClusters(cl, axisLine=-2,clusterLabels=clNames)
#following code takes around 1+ minutes to run because of the subsampling
#that is redone each time:
system.time(clusterTrack <- clusterMany(simData, ks=2:15,
    alphas=c(0.1,0.2,0.3), findBestK=c(TRUE,FALSE), sequential=c(FALSE),
    subsample=c(FALSE), removeSil=c(TRUE), clusterFunction="pam",
    makeMissingDiss=TRUE,
    mainClusterArgs=list(minSize=5, kRange=2:15), ncores=1, random.seed=48120))
```
## End(Not run)

<span id="page-27-1"></span><span id="page-27-0"></span>

#### Description

Given input data, this function will find clusters, based on a single specification of parameters.

#### Usage

```
## S4 method for signature 'SummarizedExperiment'
clusterSingle(inputMatrix, ...)
## S4 method for signature 'ClusterExperiment'
clusterSingle(inputMatrix, ...)
## S4 method for signature 'SingleCellExperiment'
clusterSingle(
  inputMatrix,
  reduceMethod = "none",
  nDims = defaultNDims(inputMatrix, reduceMethod),
 whichAssay = 1,
  ...
\mathcal{L}## S4 method for signature 'matrixOrHDF5OrNULL'
clusterSingle(
  inputMatrix,
  inputType = "X",subsample = FALSE,
  sequential = FALSE,
  distFunction = NA,
  mainClusterArgs = NULL,
  subsampleArgs = NULL,
  seqArgs = NULL,
  isCount = FALSE,transFun = NULL,
  reduceMethod = "none",
  nDims = defaultNDims(inputMatrix, reduceMethod),
  makeMissingDiss = if (ncol(inputMatrix) < 1000) TRUE else FALSE,
  clusterLabel = "clusterSingle",
  saveSubsamplingMatrix = FALSE,
  checkDiss = FALSE,
  warnings = TRUE
)
```
# clusterSingle 29

# Arguments

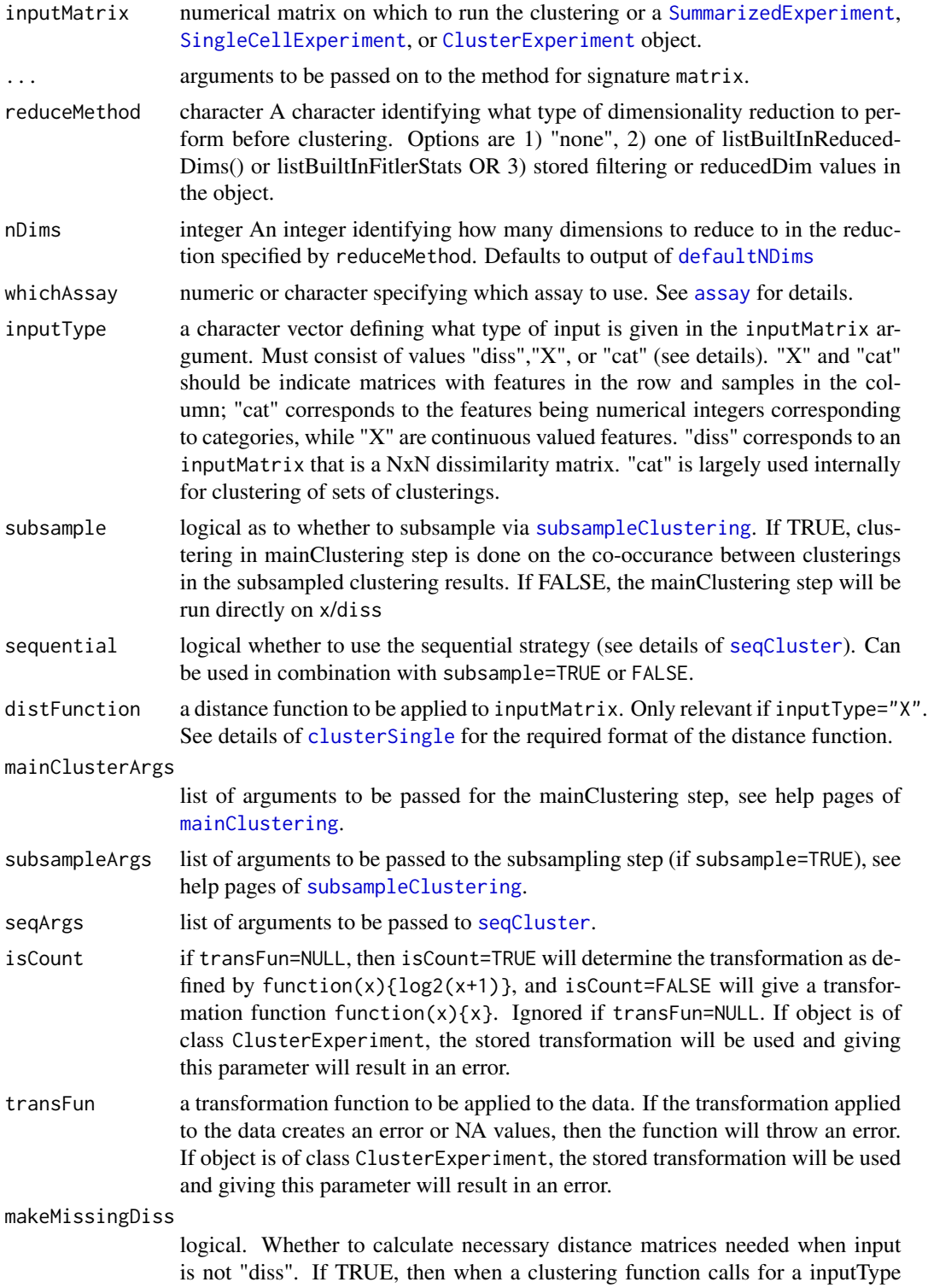

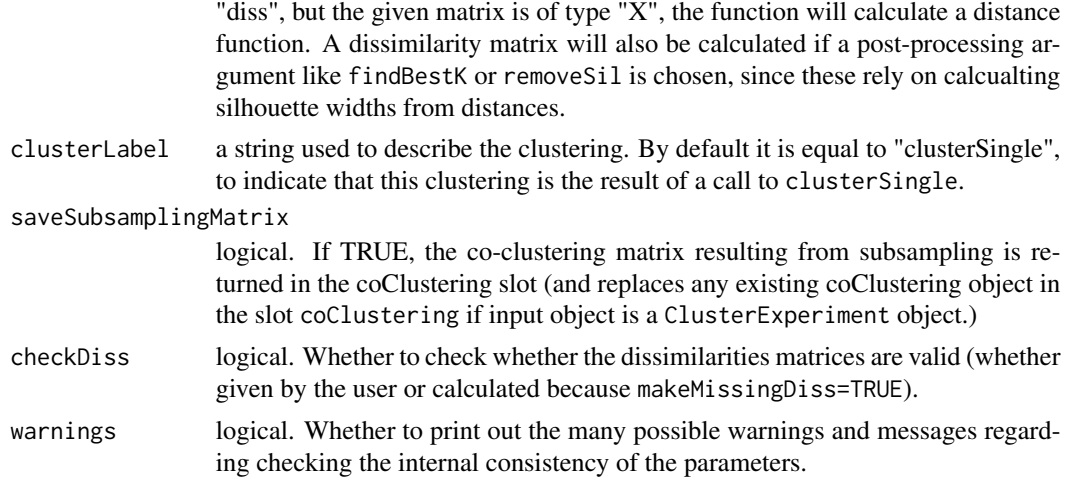

#### Details

clusterSingle is an 'expert-oriented' function, intended to be used when a user wants to run a single clustering and/or have a great deal of control over the clustering parameters. Most users will find [clusterMany](#page-21-1) more relevant. However, clusterMany makes certain assumptions about the intention of certain combinations of parameters that might not match the user's intent; similarly [clusterMany](#page-21-1) does not directly take a dissimilarity matrix but only a matrix of values x (though a user can define a distance function to be applied to x in [clusterMany](#page-21-1)).

Unlike [clusterMany](#page-21-1), most of the relevant arguments for the actual clustering algorithms in clusterSingle are passed to the relevant steps via the arguments mainClusterArgs, subsampleArgs, and seqArgs. These arguments should be *named* lists with parameters that match the corresponding functions: [mainClustering](#page-49-1),[subsampleClustering](#page-108-1), and [seqCluster](#page-104-1). These three functions are not meant to be called by the user, but rather accessed via calls to clusterSingle. But the user can look at the help files of those functions for more information regarding the parameters that they take.

Only certain combinations of parameters are possible for certain choices of sequential and subsample. These restrictions are documented below.

- clusterFunction for mainClusterArgs: The choice of subsample=TRUE also controls what algorithm type of clustering functions can be used in the mainClustering step. When subsample=TRUE, then resulting co-clustering matrix from subsampling is converted to a dissimilarity (specificaly 1-coclustering values) and is passed to diss of [mainClustering](#page-49-1). For this reason, the ClusterFunction object given to [mainClustering](#page-49-1) via the argument mainClusterArgs must take input of the form of a dissimilarity. When subsample=FALSE and sequential=TRUE, the clusterFunction passed in clusterArgs element of mainClusterArgs must define a ClusterFunction object with algorithmType 'K'. When subsample=FALSE and sequential=FALSE, then there are no restrictions on the ClusterFunction and that clustering is applied directly to the input data.
- clusterFunction for subsampleArgs: If the ClusterFunction object given to the clusterArgs of subsamplingArgs is missing the algorithm will use the default for [subsampleClustering](#page-108-1) (currently "pam"). If sequential=TRUE, this ClusterFunction object must be of type 'K'.
- Setting k for subsampling: If subsample=TRUE and sequential=TRUE, the current K of the sequential iteration determines the 'k' argument passed to [subsampleClustering](#page-108-1) so setting

#### clusterSingle 31

'k=' in the list given to the subsampleArgs will not do anything and will produce a warning to that effect (see documentation of [seqCluster](#page-104-1)).

- Setting k for mainClustering step: If sequential=TRUE then the user should not set k in the clusterArgs argument of mainClusterArgs because it must be set by the sequential code, which has a iterative reseting of the parameters. Specifically if subsample=FALSE, then the sequential method iterates over choices of k to cluster the input data. And if subsample=TRUE, then the k in the clustering of mainClustering step (assuming the clustering function is of type 'K') will use the k used in the subsampling step to make sure that the k used in the mainClustering step is reasonable.
- Setting findBestK in mainClusterArgs: If sequential=TRUE and subsample=FALSE, the user should not set 'findBestK=TRUE' in mainClusterArgs. This is because in this case the sequential method changes k; an error message will be given if this combination of options are set. However, if sequential=TRUE and subsample=TRUE, then passing either 'find-BestK=TRUE' or 'findBestK=FALSE' via mainClusterArgs will function as expected (assuming the clusterFunction argument passed to mainClusterArgs is of type 'K'). In particular, the sequential step will set the number of clusters k for clustering of each subsample. If findBestK=FALSE, that same k will be used for mainClustering step that clusters the resulting co-occurance matrix after subsampling. If findBestK=TRUE, then [mainClustering](#page-49-1) will search for best k. Note that the default 'kRange' over which [mainClustering](#page-49-1) searches when findBestK=TRUE depends on the input value of k which is set by the sequential method if sequential=TRUE), see above. The user can change kRange to not depend on k and to be fixed across all of the sequential steps by setting kRange explicitly in the mainClusterArgs list.

To provide a distance matrix via the argument distFunction, the function must be defined to take the distance of the rows of a matrix (internally, the function will call dist Function( $t(x)$ ). This is to be compatible with the input for the dist function. as.matrix will be performed on the output of distFunction, so if the object returned has a as.matrix method that will convert the output into a symmetric matrix of distances, this is fine (for example the class dist for objects returned by dist have such a method). If distFunction=NA, then a default distance will be calculated based on the type of clustering algorithm of clusterFunction. For type "K" the default is to take dist as the distance function. For type "01", the default is to take the  $(1-cor(x))/2$ .

# Value

A [ClusterExperiment](#page-11-1) object if inputType is of type "X".

If input was not of type  $"X"$ , then the result is a list with values

- clustering: The vector of clustering results
- clusterInfo: A list with information about the parameters run in the clustering
- coClusterMatrix: (only if saveSubsamplingMatrix=TRUE, NxB set of clusterings obtained after B subsamples.

#### See Also

[clusterMany](#page-21-1) to compare multiple choices of parameters, and [mainClustering](#page-49-1),[subsampleClustering](#page-108-1), and [seqCluster](#page-104-1) for the underlying functions called by clusterSingle.

# Examples

data(simData)

```
## Not run:
#following code takes some time.
#use clusterSingle to do sequential clustering
#(same as example in seqCluster only using clusterSingle ...)
set.seed(44261)
clustSeqHier_v2 <- clusterSingle(simData,
     sequential=TRUE, subsample=TRUE,
     subsampleArgs=list(resamp.n=100, samp.p=0.7,
     clusterFunction="kmeans", clusterArgs=list(nstart=10)),
     seqArgs=list(beta=0.8, k0=5), mainClusterArgs=list(minSize=5,
     clusterFunction="hierarchical01",clusterArgs=list(alpha=0.1)))
## End(Not run)
#use clusterSingle to do just clustering k=3 with no subsampling
clustObject <- clusterSingle(simData,
    subsample=FALSE, sequential=FALSE,
   mainClusterArgs=list(clusterFunction="pam", clusterArgs=list(k=3)))
#compare to standard pam
pamOut<-cluster::pam(t(simData),k=3,cluster.only=TRUE)
all(pamOut==primaryCluster(clustObject))
```
fluidigmData *Subset of fluidigm data*

#### Description

Subset of fluidigm data

#### Format

subset of fluidigm data used in vignette package.

# Details

fluidigmData and fluidigmColData are portions of the fluidigm data distributed in the package scRNAseq package. We have subsetted to only the cells sequenced under high depth, and limited our selves to only two of the four gene estimates provided by scRNAseq ("tophat\_counts" and "rsem\_tpm").

#### Author(s)

Elizabeth Purdom <epurdom@stat.berkeley.edu>

# See Also

[fluidigm](#page-0-0)

<span id="page-31-0"></span>

# <span id="page-32-0"></span>getBestFeatures 33

#### Examples

```
#code used to create objects:
## Not run:
library(scRNAseq)
if(packageVersion("scRNAseq")>="1.11.0") fluidigm <- ReprocessedFluidigmData() else data(fluidigm)
fluidSubset<- fluidigm[,colData(fluidigm)[,"Coverage_Type"]=="High"]
fluidigmData<-assays(fluidSubset)[c("tophat_counts","rsem_tpm")]
fluidigmColData<-as.data.frame(colData(fluidSubset))
usethis::use_data(fluidigmData, fluidigmColData, overwrite=FALSE)
```
## End(Not run)

getBestFeatures *Function for finding best features associated with clusters*

## Description

Calls limma on input data to determine features most associated with found clusters (based on an F-statistic, pairwise comparisons, or following a tree that clusters the clusters).

#### Usage

```
## S4 method for signature 'matrixOrHDF5'
getBestFeatures(
 x,
  cluster,
  contrastType = c("F", "Dendro", "Pairs", "OneAgainstAll"),
  dendro = NULL,
 pairMat = NULL,
 weights = NULL,
  contrastAdj = c("All", "PerContrast", "AfterF"),
 DEMethod = c("edgeR", "limma", "limma-voom"),
  dgeArgs = NULL,
  ...
\lambda## S4 method for signature 'ClusterExperiment'
getBestFeatures(
  x,
  contrastType = c("F", "Dendro", "Pairs", "OneAgainstAll"),
 whichCluster = "primary",
 whichAssay = 1,
 DEMethod,
 weights = if ("weights" %in% assayNames(x)) "weights" else NULL,
  ...
)
```
# Arguments

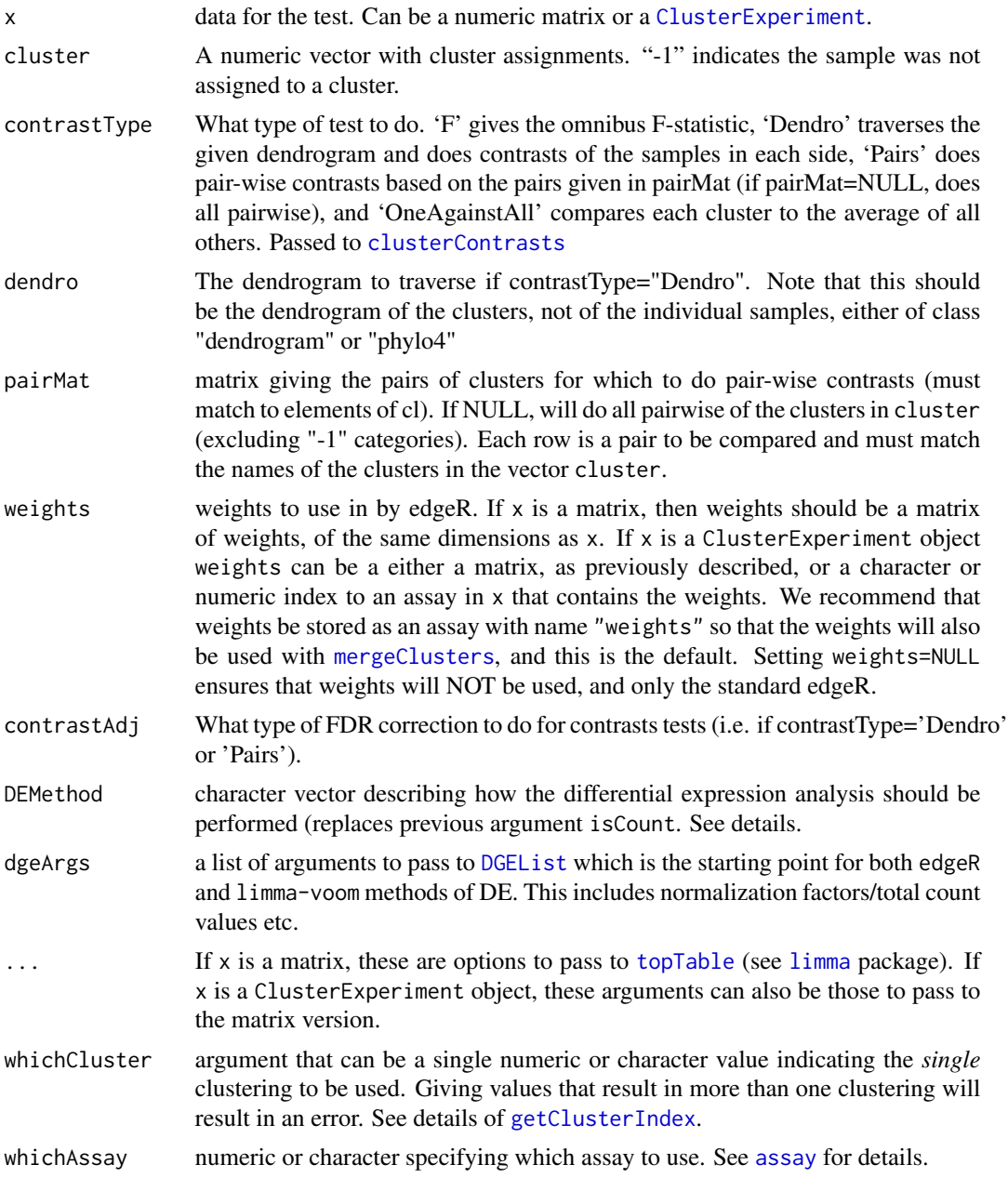

# Details

getBestFeatures returns the top ranked features corresponding to a cluster assignment. It uses either limma or edgeR to fit the models, and limma/edgeR functions [topTable](#page-0-0) to find the best features. See the options of this function to put better control on what gets returned (e.g. only if significant, only if log-fc is above a certain amount, etc.). In particular, set 'number=' to define how many significant features to return (where number is per contrast for the 'Pairs' or 'Dendro' option)

#### getBestFeatures 35

DEMethod triggers what type of differential expression analysis will be performed. Three options are available: limma, edgeR, and limma with a voom corrections. The last two options are only appropriate for count data. If the input x is a ClusterExperiment object, and DEMethod="limma", then the data analyzed for DE will be *after* taking the transformation of the data (as given in the transformation slot of the object). For the options "limma-voom" and "edgeR", the transformation slot will be ignored and only the counts data (as specified by the whichAssay slot) will be passed to the programs. Note that for "limma-voom" this implies that the data will be transformed by voom with the function  $log2(x+0.5)$ . If weights is not NULL, and DEMethod="edgeR", then the function glmWeightedF from the zinbwave package is run; otherwise glmLRT from edgeR.

Note that the argument DEMethod replaces the previous option isCount, to decide on the method of DE.

When 'contrastType' argument implies that the best features should be found via contrasts (i.e. 'contrastType' is 'Pairs' or 'Dendro'), then then 'contrastAdj' determines the type of multiple testing correction to perform. 'PerContrast' does FDR correction for each set of contrasts, and does not guarantee control across all the different contrasts (so probably not the preferred method). 'All' calculates the corrected p-values based on FDR correction of all of the contrasts tested. 'AfterF' controls the FDR based on a hierarchical scheme that only tests the contrasts in those genes where the omnibus F statistic is significant. If the user selects 'AfterF', the user must also supply an option 'p.value' to have any effect, and then only those significant at that p.value level will be returned. Note that currently the correction for 'AfterF' is not guaranteed to control the FDR; improvements will be added in the future.

Note that the default option for [topTable](#page-0-0) is to not filter based on adjusted p-values (p. value = 1) and return only the top 10 most significant (number  $= 10$ ) – these are options the user can change (these arguments are passed via the ... in getBestFeatures). In particular, it only makes sense to set requireF = TRUE if p. value is meaningful (e.g.  $0.1$  or  $0.05$ ); the default value of p. value = 1 will not result in any effect on the adjusted p-value otherwise.

# Value

A data.frame in the same format as [topTable](#page-0-0), or [topTags](#page-0-0). The output differs between these two programs, mainly in the naming of columns. Furthermore, if weights are used, an additional column padjFilter is included as the result of running [glmWeightedF](#page-0-0) with default option independentFiltering = TRUE. The following column names are the same between all of the DE methods.

- Feature This is the column called 'ProbeID' by [topTable](#page-0-0)
- IndexInOriginal Gives the index of the feature to the original input dataset, x
- Contrast The contrast that the results corresponds to (if applicable, depends on contrastType argument)
- ContrastName The name of the contrast that the results corresponds to. For dendrogram searches, this will be the node of the tree of the dendrogram. If  $x$  is a Cluster Experiment object, this name will make use of the user defined names of the cluster or node in x.
- InternalName Only present if x is a ClusterExperiment object. In this case this column will give the name of the contrast using the internal ids of the clusters and nodes, not the user-defined names. This provides stability in matching the contrast if the user has changed the names since running getBestFeatures
- P.Value The unadjusted p-value (changed from PValue in topTags)

• adj.P.Val The adjusted p-value (changed from FDR or FWER in topTags)

#### References

Ritchie, ME, Phipson, B, Wu, D, Hu, Y, Law, CW, Shi, W, and Smyth, GK (2015). limma powers differential expression analyses for RNA-sequencing and microarray studies. Nucleic Acids Research 43, e47. http://nar.oxfordjournals.org/content/43/7/e47

Law, CW, Chen, Y, Shi, W, and Smyth, GK (2014). Voom: precision weights unlock linear model analysis tools for RNA-seq read counts. Genome Biology 15, R29. http://genomebiology.com/2014/15/2/R29

Smyth, G. K. (2004). Linear models and empirical Bayes methods for assessing differential expression in microarray experiments. Statistical Applications in Genetics and Molecular Biology, Volume 3, Article 3. http://www.statsci.org/smyth/pubs/ebayes.pdf

#### See Also

[glmLRT](#page-0-0) [glmWeightedF](#page-0-0) [topTable](#page-0-0) [topTags](#page-0-0)

#### Examples

data(simData)

```
#create a clustering, for 8 clusters (truth was 4)
cl <- clusterSingle(simData, subsample=FALSE,
sequential=FALSE, mainClusterArgs=list(clusterFunction="pam", clusterArgs=list(k=8)))
#basic F test, return all, even if not significant:
testF <- getBestFeatures(cl, contrastType="F", number=nrow(simData),
DEMethod="limma")
#Do all pairwise, only return significant, try different adjustments:
pairsPerC <- getBestFeatures(cl, contrastType="Pairs", contrastAdj="PerContrast",
p.value=0.05, DEMethod="limma")
pairsAfterF <- getBestFeatures(cl, contrastType="Pairs", contrastAdj="AfterF",
p.value=0.05, DEMethod="limma")
pairsAll <- getBestFeatures(cl, contrastType="Pairs", contrastAdj="All",
p.value=0.05, DEMethod="limma")
#not useful for this silly example, but could look at overlap with Venn
allGenes <- paste("Row", 1:nrow(simData),sep="")
if(require(limma)){
vennC <- vennCounts(cbind(PerContrast= allGenes %in% pairsPerC$Feature,
AllJoint=allGenes %in% pairsAll$Feature, FHier=allGenes %in%
pairsAfterF$Feature))
vennDiagram(vennC, main="FDR Overlap")
}
#Do one cluster against all others
oneAll <- getBestFeatures(cl, contrastType="OneAgainstAll", contrastAdj="All",
p.value=0.05,DEMethod="limma")
```
#Do dendrogram testing
## getClusterIndex 37

```
hcl <- makeDendrogram(cl)
allDendro <- getBestFeatures(hcl, contrastType="Dendro", contrastAdj=c("All"),
number=ncol(simData), p.value=0.05,DEMethod="limma")
# do DE on counts using voom
# compare results to if used simData instead (not on count scale).
testFVoom <- getBestFeatures(simCount, primaryCluster(cl), contrastType="F",
number=nrow(simData), DEMethod="limma-voom")
plot(testF$P.Value[order(testF$Index)],
testFVoom$P.Value[order(testFVoom$Index)],log="xy")
# do DE on counts using edgeR, compare voom
testFEdge <- getBestFeatures(simCount, primaryCluster(cl), contrastType="F",
n=nrow(simData), DEMethod="edgeR")
plot(testFVoom$P.Value[order(testFVoom$Index)],
testFEdge$P.Value[order(testFEdge$Index)],log="xy")
```
<span id="page-36-0"></span>getClusterIndex *getClusterIndex*

### Description

Finds index of clustering in clusterMatrix slot of object based on descriptions of clusters.

### Usage

```
## S4 method for signature 'ClusterExperiment'
getClusterIndex(
 object,
 whichClusters,
 noMatch = c("silentlyRemove", "throwError")
)
## S4 method for signature 'ClusterExperiment'
```

```
getSingleClusterIndex(object, whichCluster, passedArgs = NULL, ...)
```
## Arguments

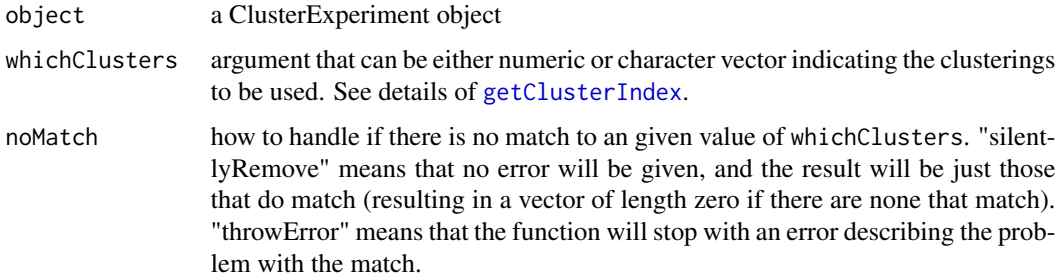

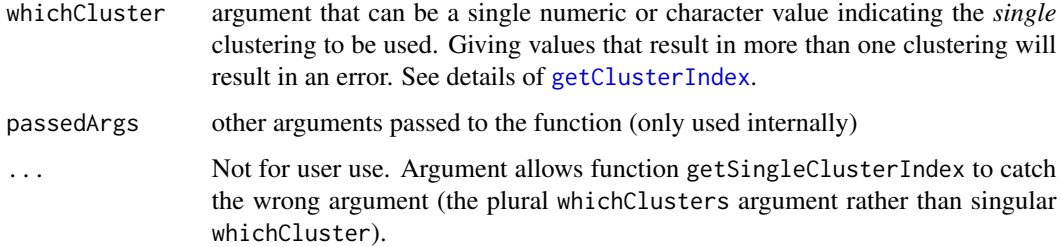

### Details

The function getClusterIndex is largely used internally to parse the argument whichClusters which is used as an argument extensively across functions in this package. Note that some functions require the match return a single clustering, in which case those functions use the function getSingleClusterIndex with the singular argument whichCluster and returns an error if it indicates more than one clustering. Furthermore getSingleClusterIndex does not allow for any mismatches (noMatch="throwError". Otherwise the parsing of the two arguments whichClusters and whichCluster is the same, and is described in what follows.

If whichClusters is numeric, then the function just returns the numeric values of whichClusters, after checking that they are valid. If any are invalid, they are silently removed if silentlyRemove=TRUE. The values will be returned *in the order given*, so this argument can also be used to defined by functions to give an ordering for the clusterings (as relevant).

If whichClusters is a character value, then it the function attempts to use the character value to identify the clustering. The value of the argument is first matched against a set of "special" values: "workflow","all","none","primaryCluster","dendro" using the argument [match.arg](#page-0-0), which does partial matching. If whichClusters is a vector of values, only the first value of the vector is matched against these values and if it matches, the remaining values are ignored. If it matches one of these values, then the cluster indices are given as follows.

- "workflow"all clusterings in the current workflow (see [workflowClusters](#page-115-0))
- "all"all clusterings, with the primary clustering put first.
- "none" no clusterings
- "primaryCluster"the primary clustering index as given by [primaryClusterIndex](#page-15-0)
- "dendro"the index of the clustering given to create the cluster dendrogram, if it exists

@details If whichClusters is a character value, but its first element does not match these predesignated values, then all the values of whichClusters are attempted to be matched to the [clusterTypes](#page-15-0) of the object. Note that there may be more than one clustering that matches a given type. For any entries that do not match a value in clusterTypes(object) are then matched based on the value of [clusterLabels](#page-15-0) of the object.

### Value

getClusterIndex returns a vector of all numeric indices that are indicated by the requested whichClusters. Note that there is not a one-to-one match between input values and returned values since there may be more than one value for a given value of whichClusters or no value at all.

## Examples

```
#load CE object
data(rsecFluidigm)
# get the cluster index from mergeClusters step
getClusterIndex(rsecFluidigm,whichClusters="mergeClusters")
# get the cluster indices from mergeClusters step
getClusterIndex(rsecFluidigm,whichClusters="clusterMany")
```
getClusterManyParams,ClusterExperiment-method *Get parameter values of clusterMany clusters*

## Description

Takes an input a ClusterExperiment object and returns the parameter values used in creating the clusters that were created by 'clusterMany'

### Usage

```
## S4 method for signature 'ClusterExperiment'
getClusterManyParams(
  x,
 whichClusters = "clusterMany",
  searchAll = FALSE,
  simplify = TRUE
)
```
### Arguments

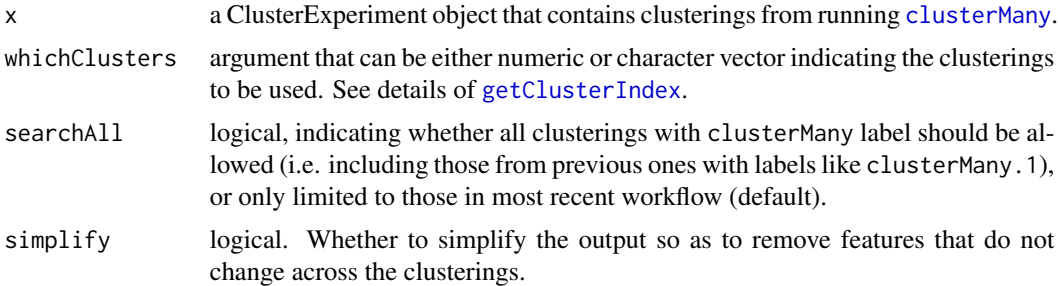

#### Details

The method simply parses the clusterLabels of the indicated clusterings, relying on the specific format used by clusterMany to create labels. The function will only allow the parsing to be performed on those clusterings with a 'clusterMany' clusterType. If the user has manipulated the clusterLabels manually or manually identified the clusterType of a clustering as 'clusterMany', this function may create unexpected results or errors. Similarly, it cannot be used on 'clusterMany' results from an old iteration (e.g. that have type 'clusterMany.1')

Specifically, it splits the label of each clustering by the character ",", as indicating the different parameters; this should return a value of form "ABC=123". The function then pulls out the numeric value ('123') and associates that value as the value of the parameter ('ABC')

### Value

Returns a data.frame where the column names are the parameter names, and the entries are the values of the parameter for the indicated clustering. The column 'clusteringIndex' identifies the index of the clustering in the full set of clusterings of the given ClusterExperiment object.

## Examples

```
## Not run:
data(simData)
cl <- clusterMany(simData, nReducedDims=c(5, 10), reduceMethod="PCA",
     clusterFunction="pam", ks=2:4, findBestK=c(TRUE,FALSE),
     makeMissingDiss=TRUE, removeSil=c(TRUE,FALSE))
getClusterManyParams(cl)
```
## End(Not run)

getReducedData,ClusterExperiment-method

*Return matrix from ClusterExperiment with reduced dimensions*

#### <span id="page-39-0"></span>Description

Returns a matrix of data from a ClusterExperiment object based on the choices of dimensionality reduction given by the user.

Functions for calculating and manipulating either filtering statistics, stored in rowData, or the dimensionality reduction results, stored in reducedDims.

## Usage

```
## S4 method for signature 'ClusterExperiment'
getReducedData(
 object,
  reduceMethod,
  filterIgnoresUnassigned,
  nDims = defaultNDims(object, reduceMethod),
  whichCluster = "primary",
  whichAssay = 1,
  returnValue = c("object", "list"),
  reducedDimName
)
```
## S4 method for signature 'SingleCellExperiment'

```
defaultNDims(object, reduceMethod, typeToShow)
## S4 method for signature 'matrixOrHDF5'
defaultNDims(object, ...)
## S4 method for signature 'SummarizedExperiment'
makeFilterStats(
  object,
  filterStats = listBuiltInFilterStats(),
  transFun = NULL,
  isCount = FALSE,
  filterNames = NULL,
 whichAssay = 1)
## S4 method for signature 'matrixOrHDF5'
makeFilterStats(object, ...)
## S4 method for signature 'ClusterExperiment'
makeFilterStats(
 object,
  whichClusterIgnoreUnassigned = NULL,
  filterStats = listBuiltInFilterStats(),
  ...
\mathcal{L}listBuiltInFilterStats()
## S4 method for signature 'SummarizedExperiment'
filterData(
  object,
 filterStats,
  cutoff,
  percentile,
  absolute = FALSE,
  keepLarge = TRUE,
 whichAssay = 1\mathcal{L}## S4 method for signature 'SummarizedExperiment'
filterNames(object)
## S4 method for signature 'SingleCellExperiment'
makeReducedDims(
  object,
  reducedDims = "PCA",
  maxDims = 500,
  transFun = NULL,
```

```
isCount = FALSE,whichAssay = 1
)
## S4 method for signature 'matrixOrHDF5'
makeReducedDims(object, ...)
## S4 method for signature 'SummarizedExperiment'
makeReducedDims(object, ...)
## S4 method for signature 'ClusterExperiment'
makeReducedDims(object, ...)
```
listBuiltInReducedDims()

## Arguments

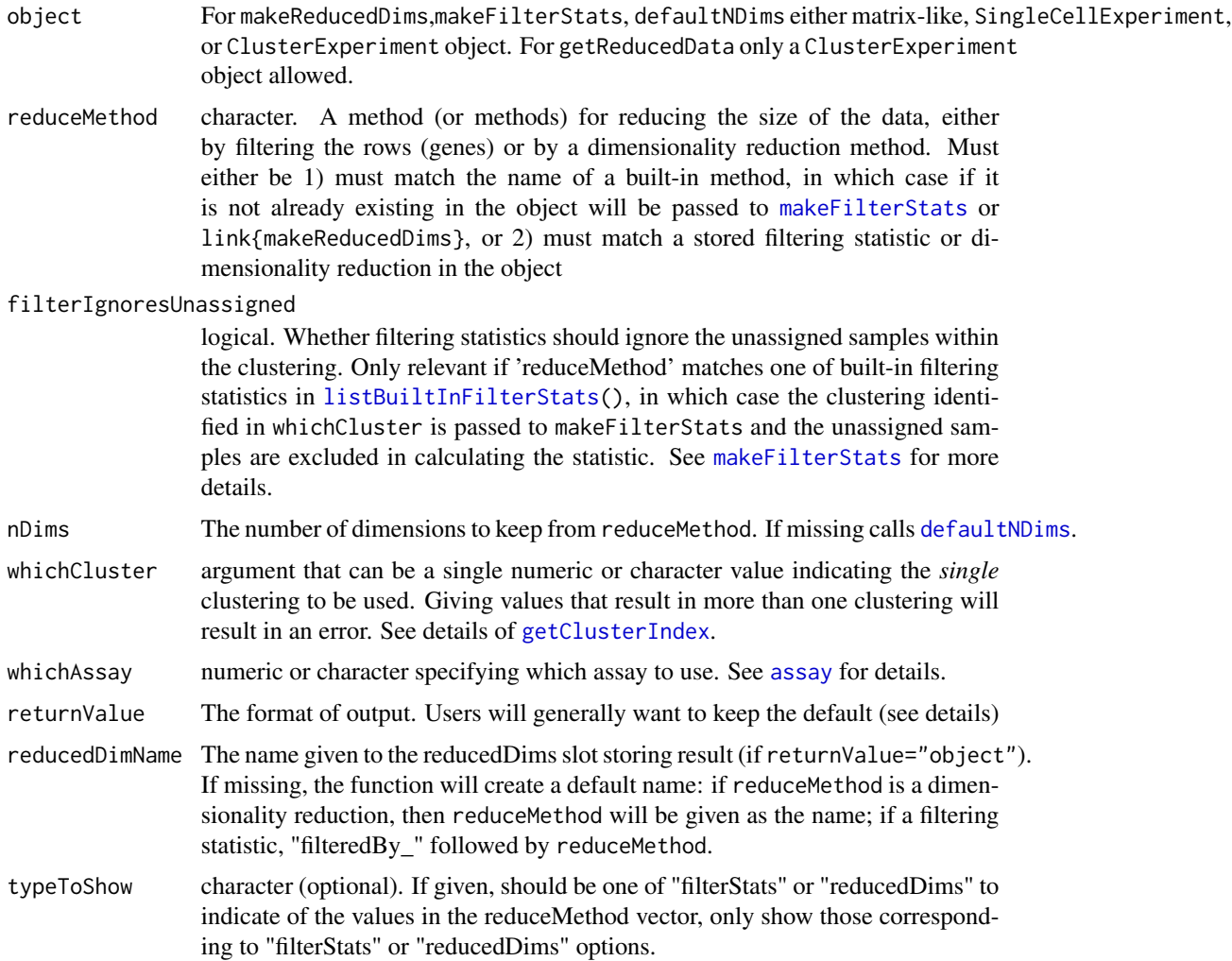

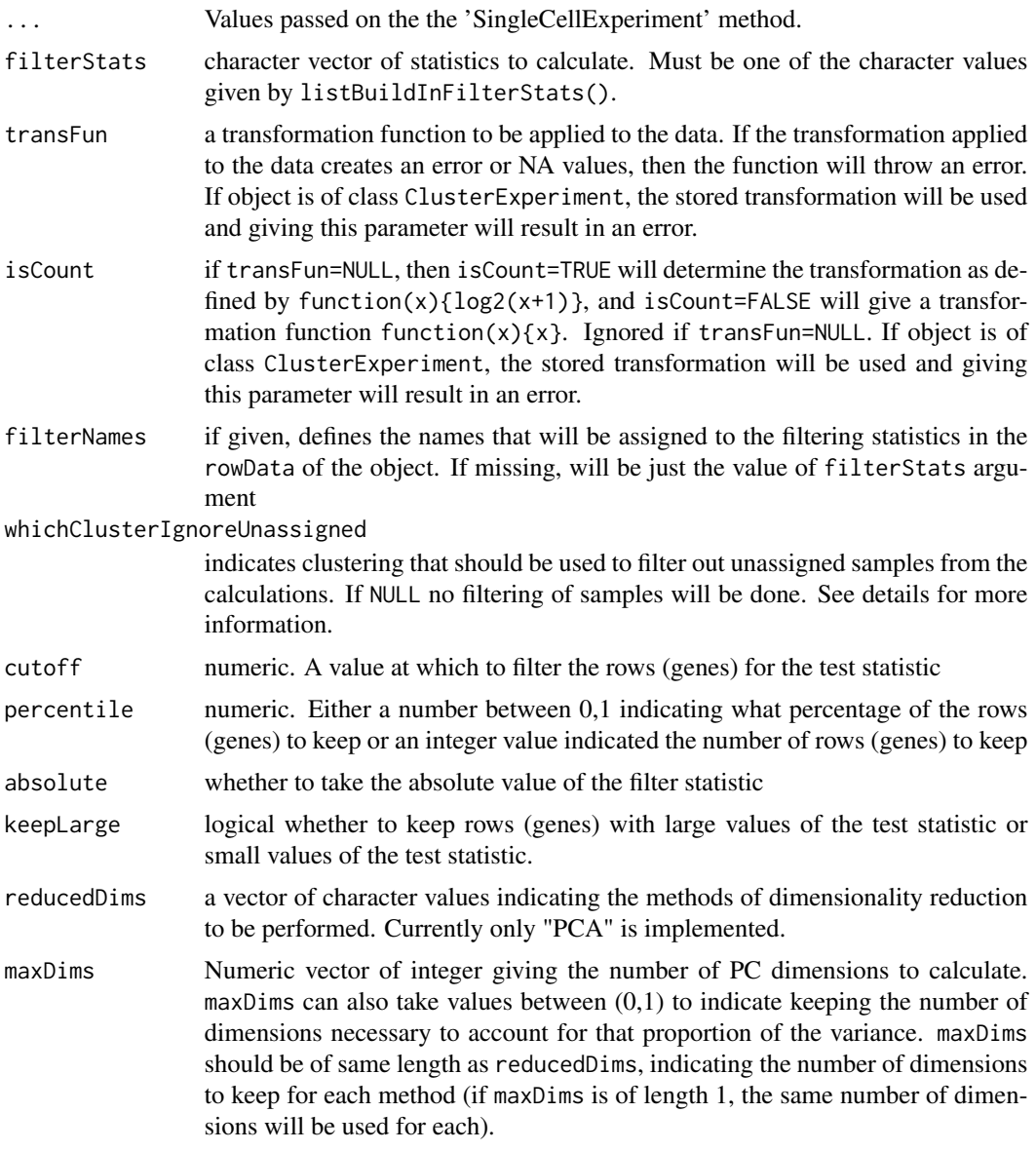

### Details

getReducedData determines the matrix of values that can be used for computation based on the user's choice of dimensionality methods. The methods can be either of the filtering kind or the more general dimensionality reduction. The function will first look at any stored ReducedDims or filtering statistics already present in the data, and if missing, will assume that reduceMethod is one of the built-in method provided by the package and calculate the necessary. Note that if reduceMethod is a filtering statistic, in addition to filtering the features, the function will also perform the stored transformation of the data.

Note that this is used internally by functions, but is mainly only of interest for the user if they want to have the filtered, transformed data available as a matrix for continual use.

If returnValue="object", then the output is a single, updated ClusterExperiment object with the reduced data matrix stored as an element of the list in reducedDims slot (with name given by reducedDimName if given). If "list", then a list with one element that is the object and the other that is the reduced data matrix. Either way, the object returned in the list will be updated to contain with the filtering statistics or the dimensionality reduction. The only difference is that if "list", the reduced dimension matrix is NOT saved in the object (and so only really makes a difference if the reduceMethod argument is a filtering method). The option "list" is mainly for internal use, where we do not want to continually save subseted datasets.

If nDims is missing, it will be given a default value depending on the value of reduceMethod. See [defaultNDims](#page-39-0) for details.

If filterIgnoresUnassigned is missing, then it is set to TRUE *unless*: reduceMethod matches a stored filtering statistic in rowData AND does not match a built-in filtering method provided by the package.

For a reduceMethod that corresponds to a filtering statistics the current default is 1000 (or the length of the number of features, if less). For a dimensionality reduction saved in the reducedDims slot the default is 50 or the maximum number of dimensions if less than 50.

reduceMethod will first be checked to see if it corresponds with an existing saved filtering statistic or a dimensionality reduction to determine which of these two types it is. If it does not match either, then it will be checked against the built in functions provided by the package. @examples se<- SingleCellExperiment(matrix(rnorm(5000\*100),nrow=5000,ncol=100)) defaultNDims(se,"PCA") defaultNDims(se,"mad")

whichClusterIgnoreUnassigned is only an option when applied to a ClusterExperiment classs and indicates that the filtering statistics should be calculated based on samples that are unassigned by the designated clustering. The name given to the filter in this case is of the form <filterStats>\_<clusterLabel>, i.e. the clustering label of the clustering is appended to the standard name for the filtering statistic.

Note that filterData returns a SingleCellExperiment object. To get the actual data out use either assay or [transformData](#page-112-0) if transformed data is desired.

The PCA method uses either prcomp from the stats package or svds from the RSpectra package to perform PCA. Both are called on  $t$  (assay(x)) with center=TRUE and scale=TRUE (i.e. the feature are centered and scaled), so that it is performing PCA on the correlation matrix of the features.

Note that this function does not check if such a reduceDim value already exists, and will recalculate (and overwrite) if it does.

## Value

If returnValue="object", a ClusterExperiment object.

If returnValue="list" a list with elements:

- objectUpdateobject, potentially updated if had to calculate dimensionality reduction or filtering statistic
- dataMatrixthe reduced dimensional matrix with the samples in columns, features in rows

defaultNDims returns a numeric vector giving the default dimensions the methods in clusterExperiment will use for reducing the size of the data. If typeToShow is missing, the resulting vector will be equal

## internalFunctionCheck 45

to the length of reduceMethod. Otherwise, it will be a vector with all the unique valid default values for the typeToShow (note that different dimensionality reduction methods can have different maximal dimensions, so the result may not be of length one in this case).

makeFilterStats returns a [SummarizedExperiment](#page-0-0) object with the requested filtering statistics will be added to the DataFrame in the rowData slot and given names corresponding to the filterStats values. Warning: the function will overwrite existing columns in rowData with the same name. Columns in the rowData slot with different names should not be affected.

filterData returns a SingleCellExperiment object with the rows (genes) removed based on filters

filterNames returns a vector of the columns of the rowData that are considered valid filtering statistics. Currently any numeric column in rowData is a valid filtering statistic.

makeReducedDims returns a [SingleCellExperiment](#page-0-0) containing the calculated dimensionality reduction in the reduceDims with names corresponding to the name given in reducedDims.

## See Also

[makeFilterStats](#page-39-0),[makeReducedDims](#page-39-0), [filterData](#page-39-0), [reducedDim](#page-0-0)

### Examples

```
data(simData)
listBuiltInFilterStats()
scf<-makeFilterStats(simData,filterStats=c("var","mad"))
scf
scfFiltered<-filterData(scf,filterStats="mad",percentile=10)
scfFiltered
assay(scfFiltered)[1:10,1:10]
data(simData)
listBuiltInReducedDims()
scf<-makeReducedDims(simData, reducedDims="PCA", maxDims=3)
scf
```
internalFunctionCheck *Class ClusterFunction*

#### <span id="page-44-0"></span>Description

ClusterFunction is a class for holding functions that can be used for clustering in the clustering algorithms in this package.

The constructor ClusterFunction creates an object of the class ClusterFunction.

### Usage

internalFunctionCheck(clusterFUN, inputType, algorithmType, outputType)

ClusterFunction(clusterFUN, ...)

## S4 method for signature 'function'

```
ClusterFunction(
  clusterFUN,
  inputType,
  outputType,
  algorithmType,
  inputClassifyType = NA_character_,
  requiredArgs = NA_character_,
  classifyFUN = NULL,
  checkFunctions = TRUE
)
```
## Arguments

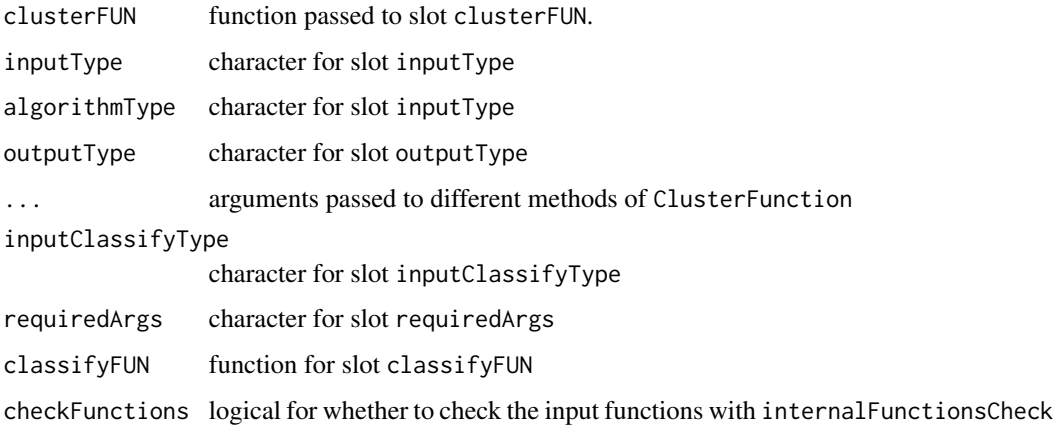

## Details

internalFunctionCheck is the function that is called by the validity check of the ClusterFunction constructor (if checkFunctions=TRUE). It is available as an S3 function for the user to be able to test their functions and debug them, which is difficult to do with a S4 validity function.

clusterFUN: The following arguments are required to be accepted for clusterFUN – higher-level code may pass these arguments (but the function can ignore them or just have be handled with a ... )

- "inputMatrix"will be the matrix of data
- "inputType"one of "X", "diss", or "cat". If "X", then inputMatrix is assumed to be nfeatures x nsamples (like assay(CEObj) would give). If "cat" then nfeatures x nsamples, but all entries should be categorical levels, encoded by positive integers, with -1/-2 types of NA (like a clusterMatrix slot, but with dimensions switched). If "diss", then inputMatrix should be a nxn dissimilarity matrix.
- "checkArgs"logical argument. If checkArgs=TRUE, the clusterFUN should check if the arguments passed in ... are valid and return an error if not; otherwise, no error will be given, but the check should be done and only valid arguments in ... passed along. This is necessary for the function to work with clusterMany which passes all arguments to all functions without checking.

- "cluster.only"logical argument. If cluster.only=TRUE, then clusterFUN should return only the vector of cluster assignments (or list if outputType="list"). If cluster.only=FALSE then the clusterFUN should return a named list where one of the elements entitled clustering contains the vector described above (no list allowed!); anything else needed by the classifyFUN to classify new data should be contained in the output list as well. cluster.only is set internally depending on whether classifyFUN will be later used by subsampling or only for clustering the final product.
- "..."Any additional arguments specific to the algorithm used by clusterFUN should be passed via ... and NOT passed via arguments to clusterFUN
- "Other required arguments"clusterFUN must also accept arguments required for its algorithmType (see Details below).

classifyFUN: The following arguments are required to be accepted for classifyFUN (if not NULL)

- inputMatrixthe *new* data that will be classified into the clusters
- inputTypethe inputType of the new data (see above)
- clusterResultthe result of running clusterFUN on the training data, when cluster.only=FALSE. Whatever is returned by clusterFUN is assumed to be sufficient for this function to classify new objects (e.g. could return the centroids of the clustering, if clustering based on nearest centroid).

algorithmType: Type "01" is for clustering functions that expect as an input a dissimilarity matrix that takes on 0-1 values (e.g. from subclustering) with 1 indicating more dissimilarity between samples. "01" algorithm types must also have inputType equal to "diss". It is also generally expected that "01" algorithms use the 0-1 nature of the input to set criteria as to where to find clusters. "01" functions must take as an argument alpha between 0 and 1 to determine the clusters, where larger values of alpha require less similarity between samples in the same cluster. "K" is for clustering functions that require an argument k (the number of clusters), but arbitrary inputType. On the other hand, "K" algorithms are assumed to need a predetermined 'k' and are also assumed to cluster all samples to a cluster. If not, the post-processing steps in [mainClustering](#page-49-0) such as findBestK and removeSil may not operate correctly since they rely on silhouette distances.

#### Value

Returns a logical value of TRUE if there are no problems. If there is a problem, returns a character string describing the problem encountered.

A ClusterFunction object.

## **Slots**

clusterFUN a function defining the clustering function. See details for required arguments.

- inputType a character vector defining what type(s) of input clusterFUN takes. Must consist of values "diss","X", or "cat" indicating the set of input values that the algorithm can handle (see details below).
- algorithmType a character defining what type of clustering algorithm clusterFUN is. Must be one of either "01" or "K". clusterFUN must take the corresponding required arguments for its type (see details below).
- classifyFUN a function that has takes as input new data and the output of clusterFUN (where the output is from when cluster.only=FALSE) and results in cluster assignments of the new data. Used in subsampling clustering. Note that the function should assume that the data given to the inputMatrix argument is not the same samples that were input to the ClusterFunction (but does assume that it is the same number of features/columns). If slot classifyFUN is given value NULL then subsampling type can only be "InSample", see [subsampleClustering](#page-108-0).
- inputClassifyType the input type for the classification function (if not NULL); like inputType, must be a vector containing "diss","X", or "cat"
- outputType the type of output given by clusterFUN. Must either be "vector" or "list". If "vector" then the output should be a vector of length equal to the number of observations with integervalued elements identifying them to different clusters; the vector assignments should be in the same order as the original input of the data. Samples that are not assigned to any cluster should be given a '-1' value. If "list", then it must be a list equal to the length of the number of clusters, and the elements of the list contain the indices of the samples in that cluster. Any indices not in any of the list elements are assumed to be -1. The main advantage of "list" is that it can preserve the order of the clusters if the clusterFUN desires to do so. In which case the orderBy argument of [mainClustering](#page-49-0) can preserve this ordering (default is to order by size).
- requiredArgs Any additional required arguments for clusterFUN (beyond those required of all clusterFUN, described in details). Will be used in checking that user provided necessary arguments.
- checkFunctions logical. If TRUE, the validity check of the ClusterFunction object will check the clusterFUN with simple toy data using the function internalFunctionCheck.

#### Examples

```
#Use internalFunctionCheck to check possible function
goodFUN<-function(inputMatrix,k,cluster.only,...){
cluster::pam(x=t(inputMatrix),k=k,cluster.only=cluster.only)
}
#passes internal check
internalFunctionCheck(goodFUN,inputType=c("X","diss"),
  algorithmType="K",outputType="vector")
myCF<-ClusterFunction(clusterFUN=goodFUN, inputType="X",
  algorithmType="K", outputType="vector")
#doesn't work, because haven't made results return vector when cluster.only=TRUE
badFUN<-function(inputMatrix,k,cluster.only,...){cluster::pam(x=inputMatrix,k=k)}
internalFunctionCheck(badFUN,inputType=c("X","diss"),
  algorithmType="K",outputType="vector")
```
<span id="page-47-0"></span>listBuiltInFunctions *Built in ClusterFunction options*

## Description

Documents the built-in clustering options that are available in the clusterExperiment package.

## listBuiltInFunctions 49

## Usage

listBuiltInFunctions()

## S4 method for signature 'character' getBuiltInFunction(object)

listBuiltInTypeK()

listBuiltInType01()

#### Arguments

object name of built in function.

## Details

listBuiltInFunctions will return the character names of the built-in clustering functions available.

listBuiltInTypeK returns the names of the built-in functions that have type 'K'

listBuiltInType01 returns the names of the built-in functions that have type '01'

getBuiltInFunction will return the ClusterFunction object of a character value that corresponds to a built-in function.

[algorithmType](#page-20-0) and [inputType](#page-20-0) will return the algorithmType and inputType of the built-in clusterFunction corresponding to the character value.

**Built-in clustering methods:** The built-in clustering methods, the names of which can be accessed by listBuiltInFunctions() are the following:

- "pam"Based on [pam](#page-0-0) in cluster package. Arguments to that function can be passed via clusterArgs. Input can be either "x" or "diss"; algorithm type is "K"
- "clara"Based on [clara](#page-0-0) in cluster package. Arguments to that function can be passed via clusterArgs. Note that we have changed the default arguments of that function to match the recommendations in the documentation of [clara](#page-0-0) (numerous functions are set to less than optimal settings for back-compatiability). Specifically, the following defaults are implemented samples=50, keep.data=FALSE, mediods.x=FALSE,rngR=TRUE, pamLike=TRUE, correct.d=TRUE. Input is "X"; algorithm type is "K".
- "kmeans"Based on [kmeans](#page-0-0) in stats package. Arguments to that function can be passed via clusterArgs except for centers which is reencoded here to be the argument 'k' Input is "X"; algorithm type is "K"
- "mbkmeans"[mbkmeans](#page-0-0) runs mini-batch kmeans, a more computationally efficient version of kmeans.
- "hierarchical01"[hclust](#page-0-0) in stats package is used to build hiearchical clustering. Arguments to that function can be passed via clusterArgs. The hierarchical01 cuts the hiearchical tree based on the parameter alpha. It does not use the cutree function, but instead transversing down the tree until getting a block of samples with whose summary of the values is greater than or equal to 1-alpha. Arguments that can be passed to 'hierarchical01' are 'evalCluster-Method' which determines how to summarize the samples' values of D[samples, samples]

for comparison to 1-alpha: "maximum" (default) takes the minimum of D[samples,samples] and requires it to be less than or equal to 1-alpha; "average" requires that each row mean of D[samples,samples] be less than or equal to 1-alpha. Additional arguments of hclust can also be passed via clusterArgs to control the hierarchical clustering of D. Input is "diss"; algorithm type is "01"

- "hierarchicalK"[hclust](#page-0-0) in stats package is used to build hiearchical clustering and [cutree](#page-0-0) is used to cut the tree into k clusters. Input is "diss"; algorithm type is "K"
- "tight"Based on the algorithm in Tsang and Wong, specifically their method of picking clusters from a co-occurance matrix after subsampling. The clustering encoded here is not the entire tight clustering algorithm, only that single piece that identifies clusters from the cooccurance matrix. Arguments for the tight method are 'minSize.core' (default=2), which sets the minimimum number of samples that form a core cluster. Input is "diss"; algorithm type is "01"
- "spectral"[specc](#page-0-0) in kernlab package is used to perform spectral clustering. Note that spectral clustering can produce errors if the number of clusters (K) is not sufficiently smaller than the number of samples (N). K < N is not always sufficient. Input is "X"; algorithm type is "K".

## Value

listBuiltInFunctions returns a character vector of all the built-in cluster functions' names.

getBuiltInFunction returns the ClusterFunction object that corresponds to the character name of a function

listBuiltInTypeK returns a character vector of the names of built-in cluster functions that are of type "K"

listBuiltInType01 returns a character vector of the names of built-in cluster functions that are of type "01"

## See Also

[ClusterFunction](#page-44-0), [algorithmType](#page-20-0), [inputType](#page-20-0)

#### Examples

```
listBuiltInFunctions()
algorithmType(c("kmeans","pam","hierarchical01"))
inputType(c("kmeans","pam","hierarchical01"))
listBuiltInTypeK()
listBuiltInType01()
```
<span id="page-49-0"></span>mainClustering *Cluster distance matrix from subsampling*

### Description

Given input data, this function will try to find the clusters based on the given ClusterFunction object.

## mainClustering 51

## Usage

```
## S4 method for signature 'character'
mainClustering(clusterFunction, ...)
## S4 method for signature 'ClusterFunction'
mainClustering(
  clusterFunction,
  inputMatrix,
  inputType,
 clusterArgs = NULL,
 minSize = 1,
 orderBy = c("size", "best"),
 format = c("vector", "list"),
  returnData = FALSE,
 warnings = TRUE,
  ...
\mathcal{L}## S4 method for signature 'ClusterFunction'
```

```
getPostProcessingArgs(clusterFunction)
```
## Arguments

clusterFunction

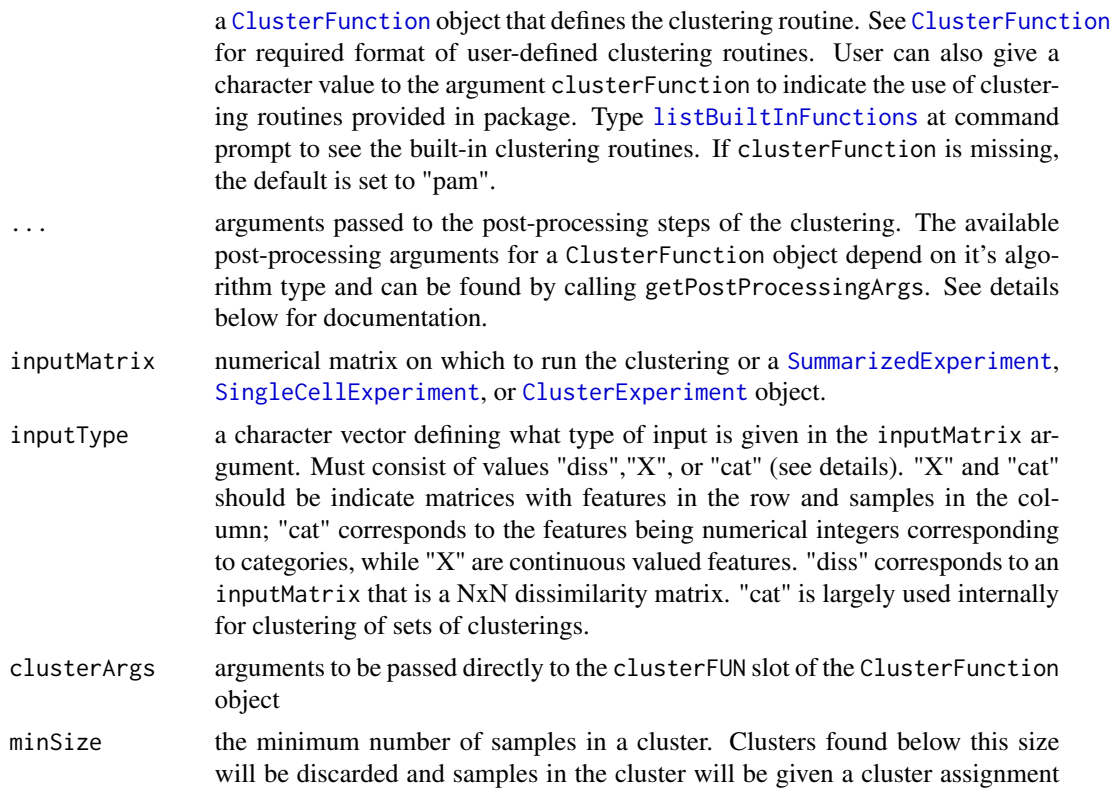

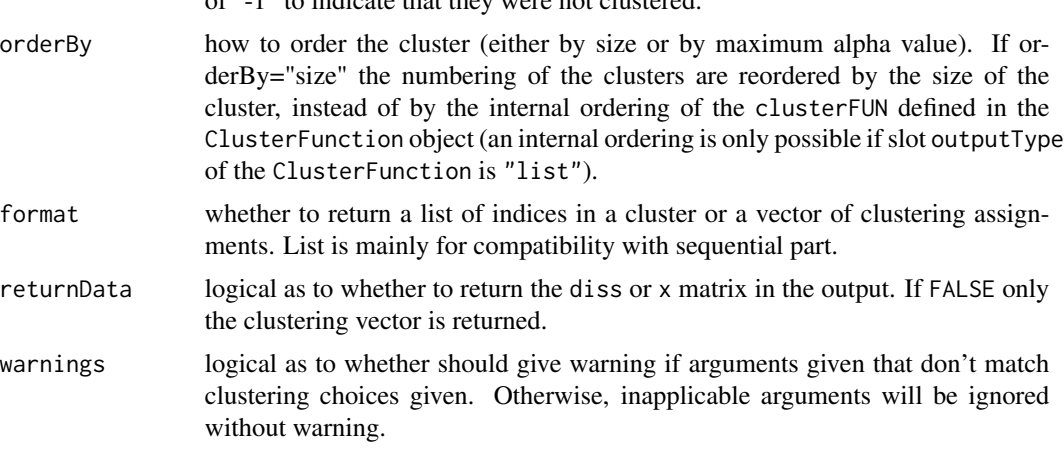

of  $"1"$  to indicate that they were not clustered.

### Details

mainClustering is not meant to be called by the user. It is only an exported function so as to be able to clearly document the arguments for mainClustering which can be passed via the argument mainClusterArgs in functions like [clusterSingle](#page-27-0) and [clusterMany](#page-21-0).

Post-processing Arguments: For post-processing the clustering, currently only type 'K' algorithms have a defined post-processing. Specifically

- "findBestK"logical, whether should find best K based on average silhouette width (only used if clusterFunction of type "K").
- "kRange"vector of integers to try for k values if findBestK=TRUE. If k is given in clusterArgs, then default is k-2 to k+20, subject to those values being greater than 2; if not the default is 2:20. Note that default values depend on the input k, so running for different choices of k and findBestK=TRUE can give different answers unless kRange is set to be the same.
- "removeSil"logical as to whether remove the assignment of a sample to a cluster when the sample's silhouette value is less than silCutoff
- "silCutoff"Cutoff on the minimum silhouette width to be included in cluster (only used if removeSil=TRUE).

### Value

If returnData=FALSE, mainClustering returns a vector of cluster assignments (if format="vector") or a list of indices for each cluster (if format="list"). Clusters less than minSize are removed. If returnData=TRUE, then mainClustering returns a list

- resultsThe clusterings of each sample.
- inputMatrixThe input matrix given to argument inputMatrix. Useful if input is result of subsampling, in which case input is the set of clusterings found over subsampling.

### Examples

```
data(simData)
cl1<-mainClustering(inputMatrix=simData, inputType="X",
```
## makeConsensus 53

```
clusterFunction="pam",clusterArgs=list(k=3))
#supply a dissimilarity, use algorithm type "01"
diss<-as.matrix(dist(t(simData),method="manhattan"))
cl2<-mainClustering(diss, inputType="diss", clusterFunction="hierarchical01",
    clusterArgs=list(alpha=.1))
cl3<-mainClustering(inputMatrix=diss, inputType="diss", clusterFunction="pam",
    clusterArgs=list(k=3))
# run hierarchical method for finding blocks, with method of evaluating
# coherence of block set to evalClusterMethod="average", and the hierarchical
# clustering using single linkage:
# (clustering function requires type 'diss'),
clustSubHier <- mainClustering(diss, inputType="diss",
    clusterFunction="hierarchical01", minSize=5,
    clusterArgs=list(alpha=0.1,evalClusterMethod="average", method="single"))
#post-process results of pam -- must pass diss for silhouette calculation
clustSubPamK <- mainClustering(simData, inputType="X", clusterFunction="pam",
    silCutoff=0, minSize=5, diss=diss, removeSil=TRUE, clusterArgs=list(k=3))
clustSubPamBestK <- mainClustering(simData, inputType="X", clusterFunction="pam", silCutoff=0,
    minSize=5, diss=diss, removeSil=TRUE, findBestK=TRUE, kRange=2:10)
# note that passing the wrong arguments for an algorithm results in warnings
# (which can be turned off with warnings=FALSE)
clustSubTight_test <- mainClustering(diss, inputType="diss",
   clusterFunction="tight",
   clusterArgs=list(alpha=0.1), minSize=5, removeSil=TRUE)
clustSubTight_test2 <- mainClustering(diss, inputType="diss",
   clusterFunction="tight",
   clusterArgs=list(alpha=0.1,evalClusterMethod="average"))
```
makeConsensus *Find sets of samples that stay together across clusterings*

#### Description

Find sets of samples that stay together across clusterings in order to define a new clustering vector.

### Usage

```
## S4 method for signature 'matrix'
makeConsensus(
  x,
  proportion,
  clusterFunction = "hierarchical01",
  minSize = 5.
  propUnassigned = 0.5,
  whenUnassign = c("before", "after"),
  clusterArgs = NULL
```
54 makeConsensus

```
\lambda## S4 method for signature 'ClusterExperiment'
makeConsensus(
  x,
  whichClusters,
 eraseOld = FALSE,
  clusterLabel = "makeConsensus",
  ...
\sum
```
# Arguments

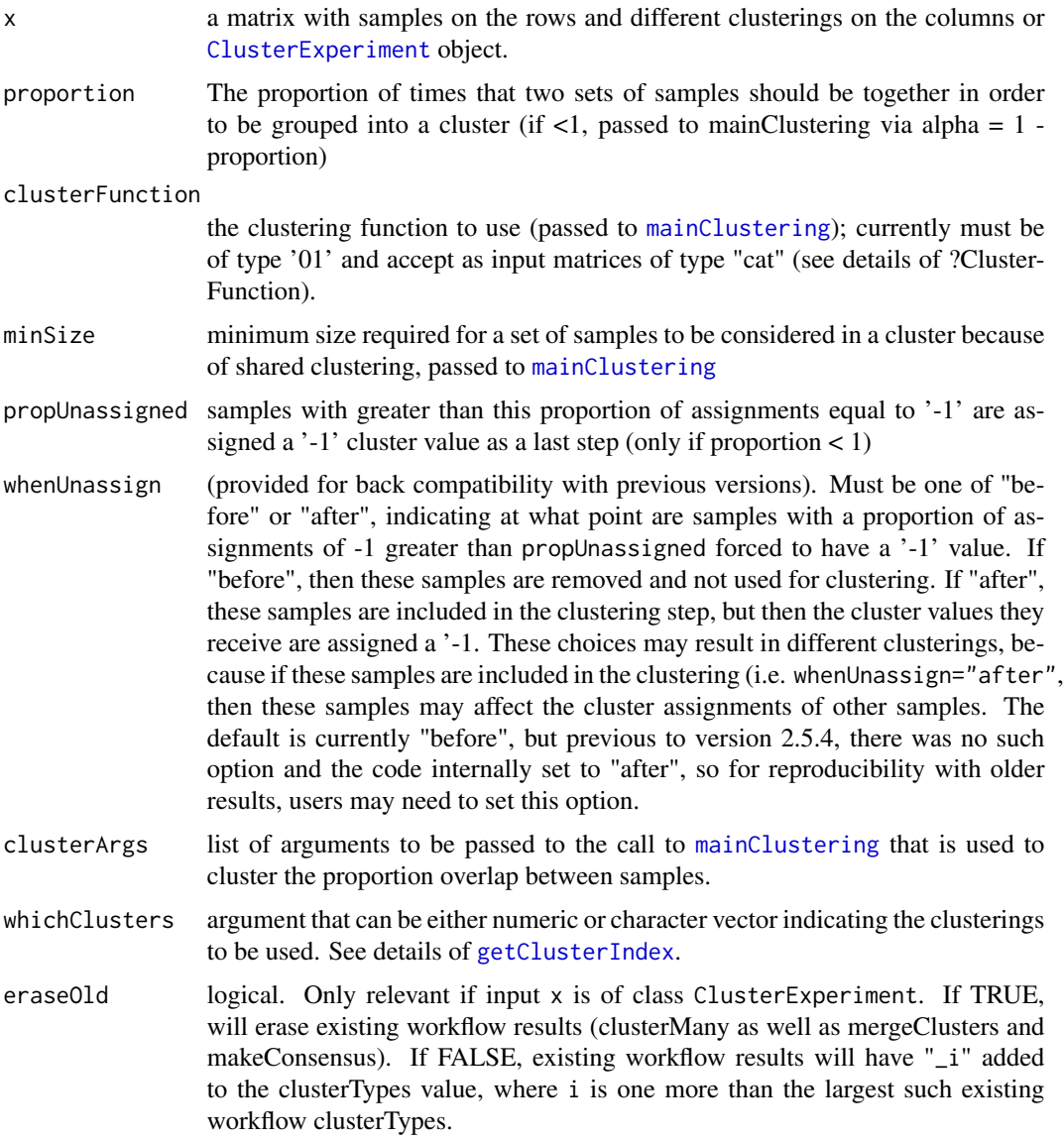

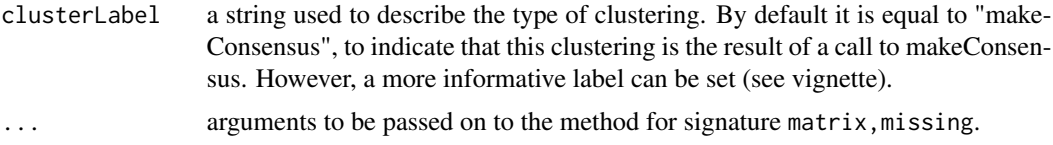

#### Details

This function was previously called combineMany (versions  $\leq$  2.0.0). combineMany is still available, but is considered defunct and users should update their code accordingly.

The function tries to find a consensus cluster across many different clusterings of the same samples. It does so by creating a nSamples x nSamples matrix of the percentage of co-occurance of each sample and then calling mainClustering to cluster the co-occurance matrix. The function assumes that '-1' labels indicate clusters that are not assigned to a cluster. Co-occurance with the unassigned cluster is treated differently than other clusters. The percent co-occurance is taken only with respect to those clusterings where both samples were assigned. Then samples with more than propUnassigned values that are '-1' across all of the clusterings are assigned a '-1' regardless of their cluster assignment.

The method calls [mainClustering](#page-49-0) on the proportion matrix with clusterFunction as the 01 clustering algorithm, alpha=1-proportion, minSize=minSize, and evalClusterMethod=c("average"). See help of [mainClustering](#page-49-0) for more details.

## Value

If x is a matrix, a list with values

- clustering vector of cluster assignments, with "-1" implying unassigned
- percentageShared a nSample x nSample matrix of the percent co-occurance across clusters used to find the final clusters. Percentage is out of those not '-1'
- noUnassignedCorrection a vector of cluster assignments before samples were converted to '-1' because had >propUnassigned '-1' values (i.e. the direct output of the mainClustering output.)

If x is a [ClusterExperiment](#page-11-0), a [ClusterExperiment](#page-11-0) object, with an added clustering of cluster-Types equal to makeConsensus and the percentageShared matrix stored in the coClustering slot.

## Examples

```
## Not run:
data(simData)
cl <- clusterMany(simData,nReducedDims=c(5,10,50), reduceMethod="PCA",
clusterFunction="pam", ks=2:4, findBestK=c(FALSE), removeSil=TRUE,
makeMissingDiss=TRUE, subsample=FALSE)
#make names shorter for plotting
clMat <- clusterMatrix(cl)
colnames(clMat) <- gsub("TRUE", "T", colnames(clMat))
colnames(clMat) <- gsub("FALSE", "F", colnames(clMat))
```

```
colnames(clMat) <- gsub("k=NA,", "", colnames(clMat))
#require 100% agreement -- very strict
clCommon100 <- makeConsensus(clMat, proportion=1, minSize=10)
#require 70% agreement based on clustering of overlap
clCommon70 <- makeConsensus(clMat, proportion=0.7, minSize=10)
oldpar <- par(no.readonly = TRUE)
par(mar=c(1.1, 12.1, 1.1, 1.1))
plotClusters(cbind("70%Similarity"=clCommon70, clMat,
"100%Similarity"=clCommon100), axisLine=-2)
#method for ClusterExperiment object
clCommon <- makeConsensus(cl, whichClusters="workflow", proportion=0.7,
minSize=10)
plotClusters(clCommon)
par(oldpar)
## End(Not run)
```
<span id="page-55-0"></span>makeDendrogram *Make hierarchy of set of clusters*

#### **Description**

Makes a dendrogram of a set of clusters based on hclust on the medoids of the cluster.

#### Usage

```
## S4 method for signature 'ClusterExperiment'
makeDendrogram(
  x,
 whichCluster = "primaryCluster",
  reduceMethod = "mad",
  nDims = defaultNDims(x, reduceMethod),
  filterIgnoresUnassigned = TRUE,
  unassignedSamples = c("outgroup", "cluster"),
 whichAssay = 1,
  ...
)
## S4 method for signature 'dist'
makeDendrogram(
 x,
 cluster,
 unassignedSamples = c("outgroup", "cluster", "remove"),
  calculateSample = TRUE,
  ...
```
## makeDendrogram 57

```
\mathcal{L}## S4 method for signature 'matrixOrHDF5'
makeDendrogram(
  x,
  cluster,
  unassignedSamples = c("outgroup", "cluster", "remove"),
  calculateSample = TRUE,
  ...
\mathcal{L}
```
## Arguments

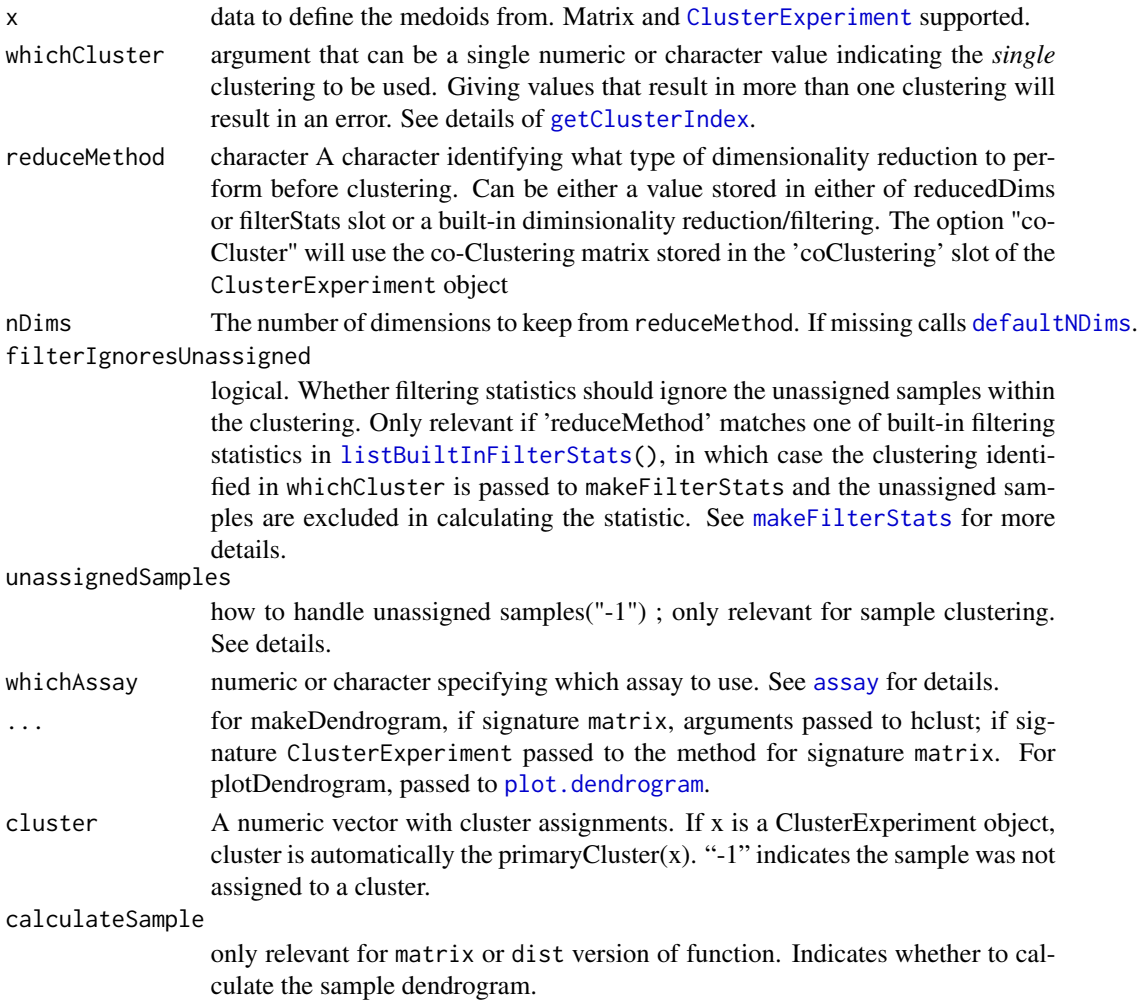

## Details

The function returns two dendrograms (as a list if  $x$  is a matrix or in the appropriate slots if  $x$  is ClusterExperiment). The cluster dendrogram is created by applying [hclust](#page-0-0) to the medoids of each

cluster. In the sample dendrogram the clusters are again clustered, but now the samples are also part of the resulting dendrogram. This is done by giving each sample the value of the medoid of its cluster.

The argument unassignedSamples governs what is done with unassigned samples (defined by a -1 cluster value). If unassigned=="cluster", then the dendrogram is created by hclust of the expanded medoid data plus the original unclustered observations. If unassignedSamples is "outgroup", then all unassigned samples are put as an outgroup. If the x object is a matrix, then unassignedSamples can also be "remove", to indicate that samples with "-1" should be discarded. This is not a permitted option, however, when x is a ClusterExperiment object, because it would return a dendrogram with less samples than  $NCOL(x)$ , which is not permitted for the @dendro\_samples slot.

If any merge information is stored in the input object, it will be erased by a call to makeDendrogram.

## Value

If x is a matrix, a list with two dendrograms, one in which the leaves are clusters and one in which the leaves are samples. If x is a ClusterExperiment object, the dendrograms are saved in the appropriate slots.

## See Also

makeFilterStats, makeReducedDims

### Examples

data(simData)

```
#create a clustering, for 8 clusters (truth was 3)
cl <- clusterSingle(simData, subsample=FALSE,
sequential=FALSE, mainClusterArgs=list(clusterFunction="pam", clusterArgs=list(k=8)))
```

```
#create dendrogram of clusters:
hcl <- makeDendrogram(cl)
plotDendrogram(hcl)
plotDendrogram(hcl, leafType="samples",plotType="colorblock")
```
<span id="page-57-0"></span>mergeClusters *Merge clusters based on dendrogram*

### Description

Takes an input of hierarchical clusterings of clusters and returns estimates of number of proportion of non-null and merges those below a certain cutoff.

## mergeClusters 59

### Usage

```
## S4 method for signature 'matrixOrHDF5'
mergeClusters(
  x,
  cl,
  dendro = NULL,
  mergeMethod = c("none", "Storey", "PC", "adjP", "locfdr", "JC"),
 plotInfo = "none",
  nodePropTable = NULL,
  calculateAll = TRUE,
  showWarnings = FALSE,
  cutoff = 0.05,
  plot = TRUE,
 DEMethod,
 logFCcutoff = 0,
 weights = NULL,
  ...
\mathcal{L}## S4 method for signature 'ClusterExperiment'
mergeClusters(
 x,
  eraseOld = FALSE,
  mergeMethod = "none",
 plotInfo = "all",
  clusterLabel = "mergeClusters",
  leafType = c("samples", "clusters"),
  plotType = c("colorblock", "name", "ids"),
  plot = TRUE,
 whichAssay = 1,
  forceCalculate = FALSE,
  weights = if ("weights" %in% assayNames(x)) "weights" else NULL,
 DEMethod,
  ...
\mathcal{L}## S4 method for signature 'ClusterExperiment'
nodeMergeInfo(x)
## S4 method for signature 'ClusterExperiment'
mergeCutoff(x)
## S4 method for signature 'ClusterExperiment'
mergeMethod(x)
## S4 method for signature 'ClusterExperiment'
mergeClusterIndex(x)
```

```
## S4 method for signature 'ClusterExperiment'
eraseMergeInfo(x)
```

```
## S4 method for signature 'ClusterExperiment'
getMergeCorrespond(x, by = c("merge", "original"))
```
## Arguments

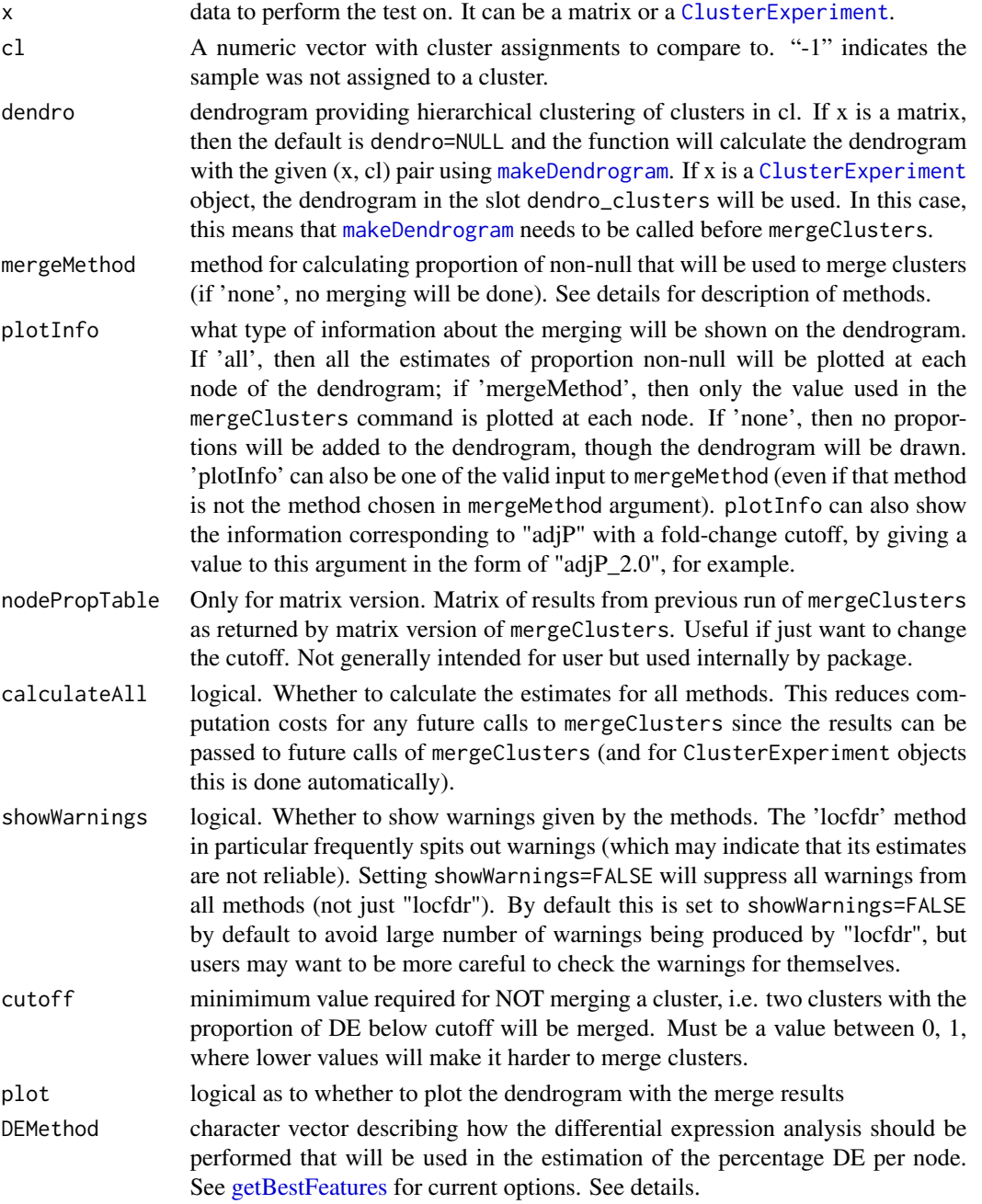

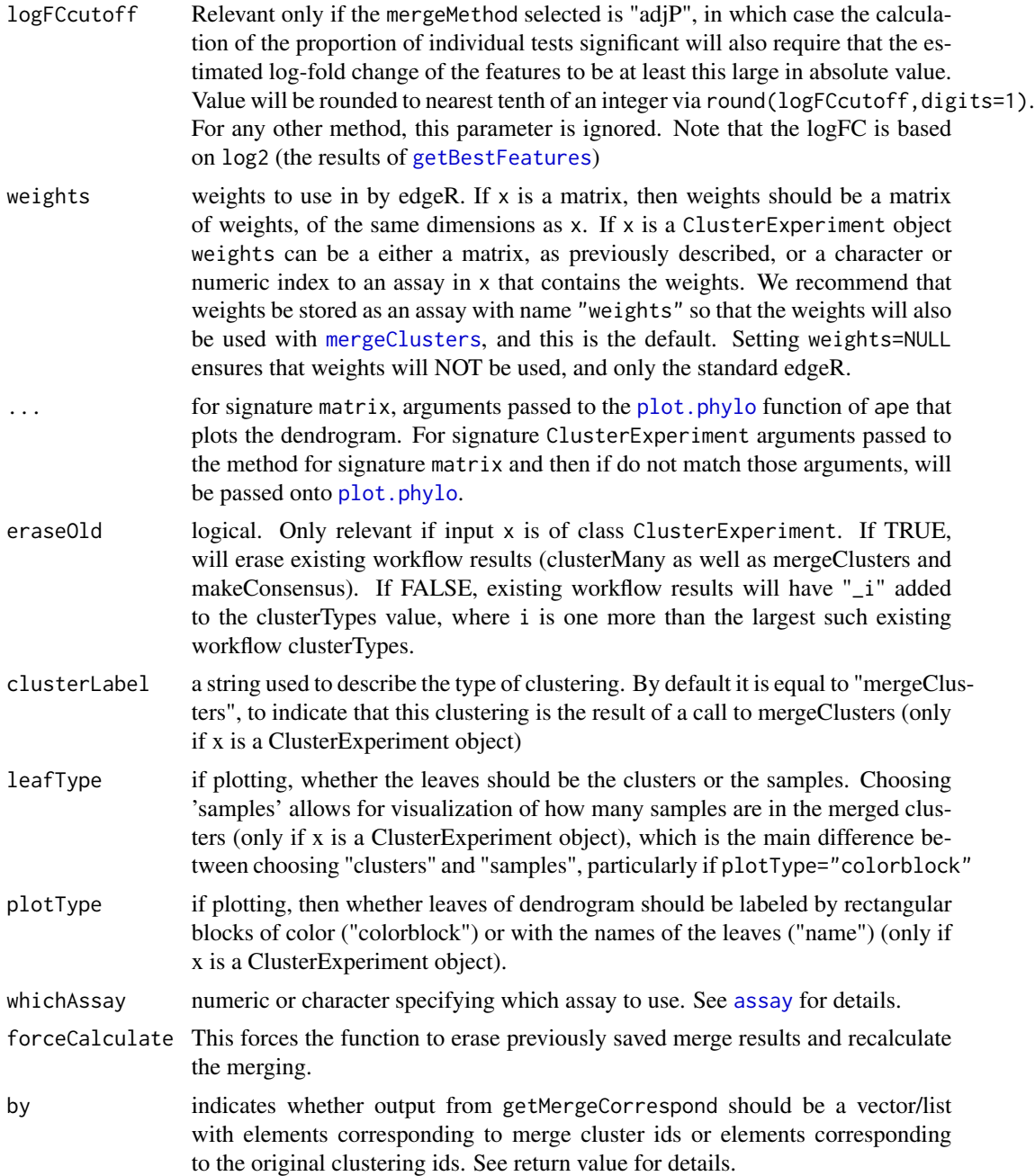

## Details

Estimation of proportion non-null "Storey" refers to the method of Storey (2002). "PC" refers to the method of Pounds and Cheng (2004). "JC" refers to the method of Ji and Cai (2007), and implementation of "JC" method is copied from code available on Jiashin Ji's website, December 16, 2015 (http://www.stat.cmu.edu/~jiashun/Research/software/NullandProp/). "locfdr" refers to the method of Efron (2004) and is implemented in the package [locfdr](#page-0-0). "adjP" refers to the proportion of genes that are found significant based on a FDR adjusted p-values (method "BH") and a cutoff of 0.05. Previous versions offered the method "MB", a method of Meinshausen and Buhlmann (2005), but the package howmany is no longer supported for its implementation.

Control of Plotting If mergeMethod is not equal to 'none' then the plotting will indicate where the clusters will be merged by making dotted lines of edges that are merged together (assuming plotInfo is not 'none'). plotInfo controls simultaneously what information will be plotted on the nodes as well as whether the dotted lines will be shown for the merged cluster. Notice that the choice of plotInfo (as long as it is not 'none') has no effect on how the dotted edges are drawn – they are always drawn based on the mergeMethod. If you choose plotInfo to not be equal to the mergeMethod, then you will have a confusing picture where the dotted edges will be based on the clustering created by mergeMethod while the information on the nodes is based on a different method. Note that you can override plotInfo by setting show.node.label=FALSE (passed to plot.phylo), so that no information is plotted on the nodes, but the dotted edges are still drawn. If you just want plot of the dendrogram, with no merging performed nor demonstrated on the plot, see [plotDendrogram](#page-78-0).

Saving and Reusing of results By default, the function saves the results in the Cluster Experiment object and will not recalculate them if not needed. Note that by default calculateAll=TRUE, which means that regardless of the value of mergeMethod, all the methods will be calculated so that those results will be stored and if you change the mergeMethod, no additional calculations are needed. Since the computationally intensive step is the running the DE method on the genes, this is a big savings (all of the methods then calculate the proportion from those results). However, note that if calculateAll=TRUE and ANY of the methods returned NA for any value, the calculation will be redone. Thus if, for example, the locfdr function does not run successfully and returns NA, the function will always recalculate each time, even if you don't specifically want the results of locfdr. In this case, it makes sense to turn calculateAll=FALSE.

If the dendrogram was made with option unassignedSamples="cluster" (i.e. unassigned were clustered in with other samples), then you cannot choose the option leafType='samples'. This is because the current code cannot reliably link up the internal nodes of the sample dendrogram to the internal nodes of the cluster dendrogram when the unassigned samples are intermixed.

When the input is a ClusterExperiment object, the function attempts to update the merge information in that object. This is done by checking that the existing dendrogram stored in the object (and run on the clustering stored in the slot dendro\_index) is the same clustering that is stored in the slot merge\_dendrocluster\_index. For this reason, new calls to [makeDendrogram](#page-55-0) will erase the merge information saved in the object.

If mergeClusters is run with mergeMethod="none", the function may still calculate the proportions per node if plotInfo is not equal to "none" or calculateAll=TRUE. If the input object was a ClusterExperiment object, the resulting information will be still saved, though no new clustering was created; if there was not an existing merge method, the slot merge\_dendrocluster\_index will be updated.

#### Value

If  $x'$  is a matrix, it returns (invisibly) a list with elements

- clustering a vector of length equal to ncol(x) giving the integer-valued cluster ids for each sample. "-1" indicates the sample was not clustered.
- oldClToNew A table of the old cluster labels to the new cluster labels.
- nodeProp A table of the proportions that are DE on each node.This table is saved in the merge\_nodeProp slot of a ClusterExperiment object and can be accessed along with the nodeMerge info with the nodeMergeInfo function.
- nodeMerge A table of indicating for each node whether merged or not and the cluster id in the new clustering that corresponds to the node. Note that a node can be merged and not correspond to a node in the new clustering, if its ancestor node is also merged. But there must be some node that corresponds to a new cluster id if merging has been done. This table is saved in the merge\_nodeMerge slot of a ClusterExperiment object and can be accessed along with the nodeProp info with the nodeMergeInfo function.
- updatedClusterDendro The dendrogram on which the merging was based (based on the original clustering).
- cutoff The cutoff value for merging.

If 'x' is a [ClusterExperiment](#page-11-0), it returns a new ClusterExperiment object with an additional clustering based on the merging. This becomes the new primary clustering. Note that even if mergeMethod="none", the returned object will erase any old merge information, update the work flow numbering, and return the newly calculated merge information.

nodeMergeInfo returns information collected about the nodes during merging as a data.frame with the following entries:

- Node Name of the node
- ContrastThe contrast compared at each node, in terms of the cluster ids
- isMerged Logical as to whether samples from that node which were merged into one cluster during merging
- mergeClusterId If a node corresponds to a new, merged cluster, gives the cluster id it corresponds to. Otherwise NA
- ...The remaining columns give the estimated proportion of genes differentially expressed for each method. A column of NAs means that the method in question hasn't been calculated yet.

mergeCutoff returns the cutoff used for the current merging.

mergeMethod returns the method used for the current merge.

mergeClusterIndex returns the index of the clustering used for the current merge.

eraseMergeInfo returns object with all previously saved merge info removed.

getMergeCorrespond returns the correspondence between the merged cluster and its originating cluster. If by="original" returns a named vector, where the names of the vector are the cluster ids of the originating cluster and the values of the vector are the cluster ids of the merged cluster. If by="merge" the results returned are organized by the merged clusters. This will generally be a list, with the names of the list equal to the clusterIds of the merge clusters and the entries the clusterIds of the originating clusters. However, if there was no merging done (so that the clusters are identical) the output will be a vector like with by="original".

#### References

Ji and Cai (2007), "Estimating the Null and the Proportion of Nonnull Effects in Large-Scale Multiple Comparisons", JASA 102: 495-906.

Efron (2004) "Large-scale simultaneous hypothesis testing: the choice of a null hypothesis," JASA, 99: 96-104.

Meinshausen and Buhlmann (2005) "Lower bounds for the number of false null hypotheses for multiple testing of associations", Biometrika 92(4): 893-907.

Storey (2002) "A direct approach to false discovery rates", J. R. Statist. Soc. B 64 (3)": 479-498.

Pounds and Cheng (2004). "Improving false discovery rate estimation." Bioinformatics 20(11): 1737-1745.

## See Also

makeDendrogram, plotDendrogram, getBestFeatures

### Examples

data(simData)

```
#create a clustering, for 8 clusters (truth was 3)
cl<-clusterSingle(simData, subsample=FALSE,
sequential=FALSE, mainClusterArgs=list(clusterFunction="pam", clusterArgs=list(k=8)))
```

```
#give more interesting names to clusters:
newNames<- paste("Cluster",clusterLegend(cl)[[1]][,"name"],sep="")
clusterLegend(cl)[[1]][,"name"]<-newNames
#make dendrogram
cl <- makeDendrogram(cl)
```

```
#plot showing the before and after clustering
#(Note argument 'use.edge.length' can improve
#readability)
merged <- mergeClusters(cl, plotInfo="all",
mergeMethod="adjP", use.edge.length=FALSE, DEMethod="limma")
```

```
#Simpler plot with just dendrogram and single method
merged <- mergeClusters(cl, plotInfo="mergeMethod",
mergeMethod="adjP", use.edge.length=FALSE, DEMethod="limma",
leafType="clusters",plotType="name")
```

```
#compare merged to original
tableClusters(merged,whichClusters=c("mergeClusters","clusterSingle"))
```
numericalAsCharacter *Convert numeric values to character that sort correctly*

#### **Description**

Small function that takes as input integer values (or values that can be converted to integer values) and converts them into character values that are 'padded' with zeros at the beginning of the numbers so that they will sort correctly.

### Usage

```
numericalAsCharacter(values, prefix = "")
```
#### Arguments

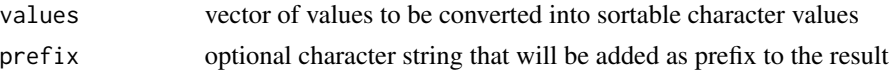

## Details

The function determines the largest value and adds zeros to the front of smaller integers so that the resulting characters are the same number of digits. This allows standard sorting of the values to correctly sort.

The maximum number of zeros that will be added is 3. Input integers beyond that point will not be correctly fixed for sorting.

Negative integers will not be corrected, but left as-is

## Value

A character vector

## See Also

[str\\_pad](#page-0-0)

### Examples

numericalAsCharacter(c(-1, 5,10,20,100))

plotBarplot,ClusterExperiment-method *Barplot of 1 or 2 clusterings*

#### Description

Make a barplot of sample's assignments to clusters for single clustering, or cross comparison for two clusterings.

## Usage

```
## S4 method for signature 'ClusterExperiment'
plotBarplot(object, whichClusters = "primary", labels = c("names", "ids"), ...)
## S4 method for signature 'vector'
plotBarplot(object, ...)
## S4 method for signature 'matrix'
```

```
plotBarplot(
 object,
  xNames = NULL,
  legNames = NULL,
  legend = ifelse(ncol(object) == 2, TRUE, FALSE),
  xlab = NULL,
  legend.title = NULL,
  unassignedColor = "white",
 missingColor = "grey",
 colPalette = NULL,
  ...
\mathcal{L}
```
## Arguments

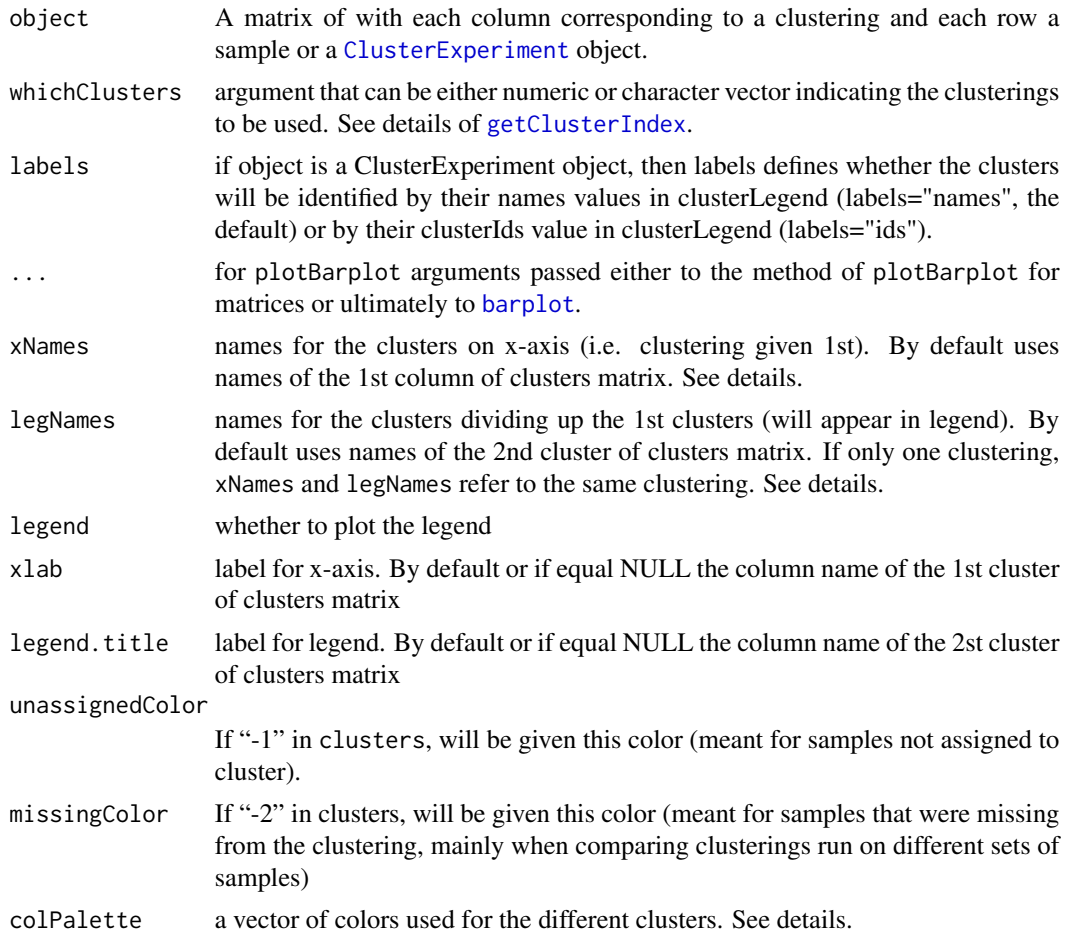

## Details

The first column of the cluster matrix will be on the x-axis and the second column (if present) will separate the groups of the first column.

#### plotClusters 67

All arguments of the matrix version can be passed to the ClusterExperiment version. As noted above, however, some arguments have different interpretations.

If whichClusters = "workflow", then the most recent two clusters of the workflow will be chosen where recent is based on the following order (most recent first): final, mergeClusters, makeConsensus, clusterMany.

xNames, legNames and colPalette should all be named vectors, with the names referring to the clusters they should match to (for ClusterExperiment objects, it is determined by the argument labels as to whether the names should match the cluster names or the clusterIds). colPalette and legNames must be same length of the number of clusters found in the second clustering, or if only a single clustering, the same length as the number of clusters in that clustering.

## Value

A plot is produced, nothing is returned

### Author(s)

Elizabeth Purdom

### Examples

```
## Not run:
#clustering using pam: try using different dimensions of pca and different k
data(simData)
cl <- clusterMany(simData, nReducedDims=c(5, 10, 50), reduceMethod="PCA",
clusterFunction="pam", ks=2:4, findBestK=c(TRUE,FALSE),
removeSil=c(TRUE,FALSE), makeMissingDiss=TRUE)
plotBarplot(cl)
plotBarplot(cl,whichClusters=1:2)
```
## End(Not run)

plotClusters *Visualize cluster assignments across multiple clusterings*

#### **Description**

Align multiple clusterings of the same set of samples and provide a color-coded plot of their shared cluster assignments

#### Usage

```
## S4 method for signature 'ClusterExperiment'
plotClusters(
  object,
 whichClusters,
```

```
existingColors = c("ignore", "all", "firstOnly"),
  resetNames = FALSE,
 resetColors = FALSE,
  resetOrderSamples = FALSE,
  colData = NULL,
 clusterLabels = NULL,
  ...
\lambda## S4 method for signature 'matrix'
plotClusters(
 object,
 orderSamples = NULL,
 colData = NULL,reuseColors = FALSE,
  matchToTop = FALSE,
 plot = TRUE,
  unassignedColor = "white",
 missingColor = "grey",
 minRequireColor = 0.3,
  startNewColors = FALSE,
  colPalette = massivePalette,
  input = c("clusters", "colors"),
  clusterLabels = colnames(object),
  add = FALSE,xCoord = NULL,
 ylim = NULL,
  tick = FALSE,
 ylab = "",
 xlab = ",
  axisLine = 0,
 box = FALSE,...
\mathcal{L}
```
## Arguments

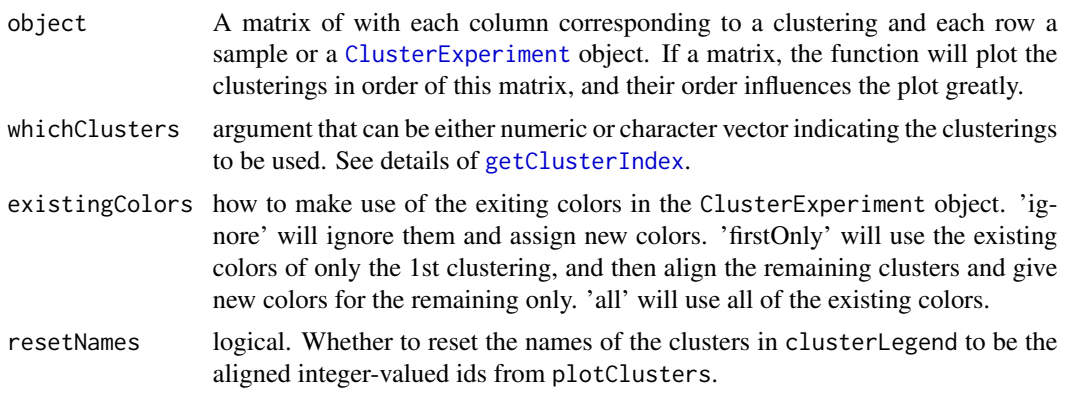

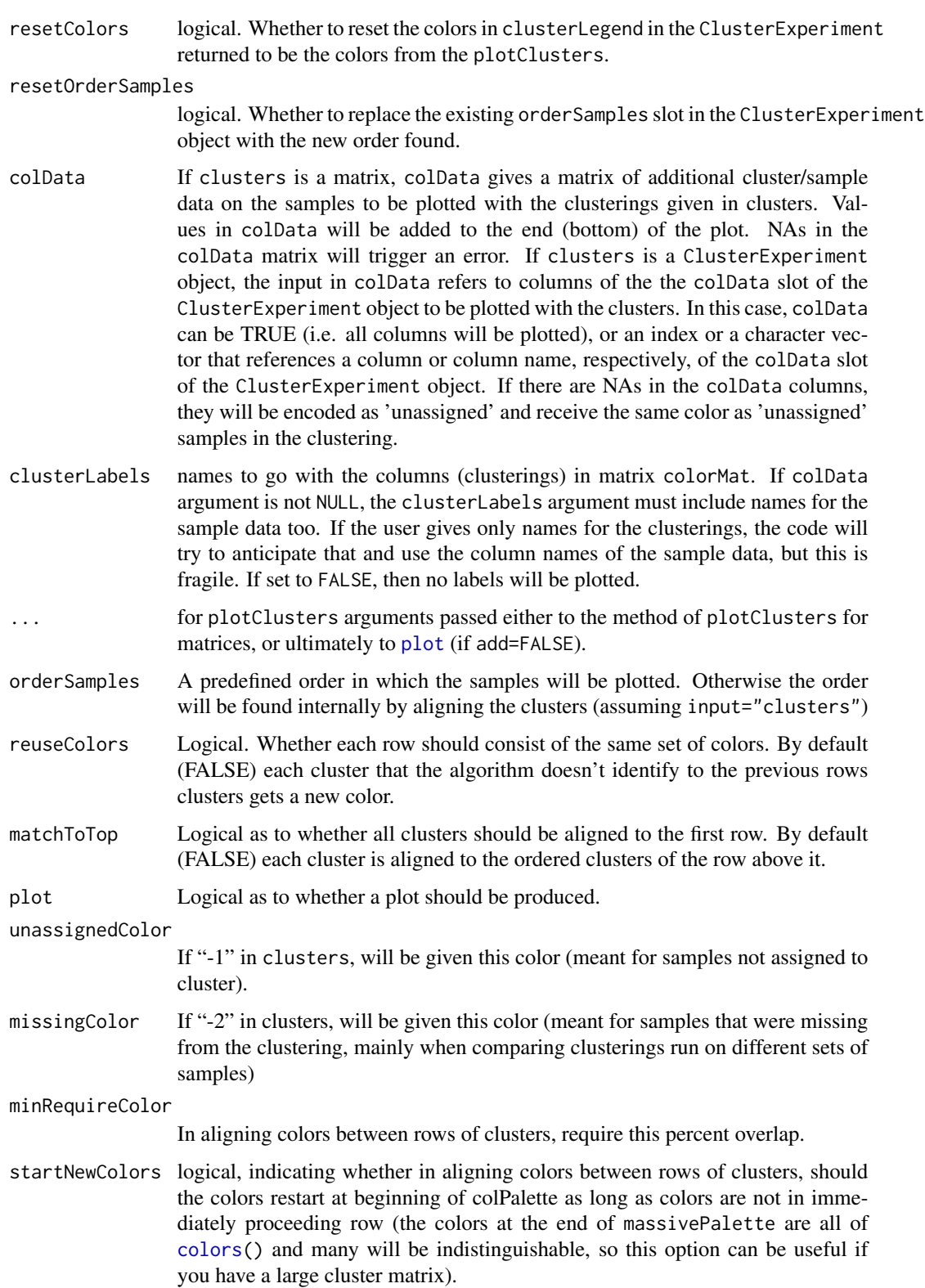

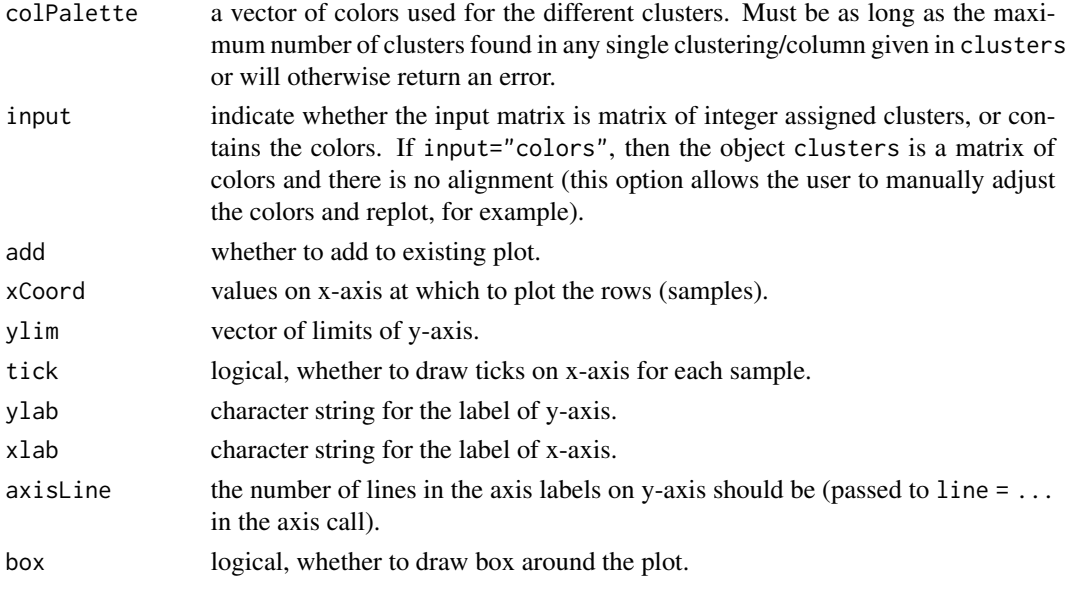

### Details

All arguments of the matrix version can be passed to the ClusterExperiment version. As noted above, however, some arguments have different interpretations.

If whichClusters = "workflow", then the workflow clusterings will be plotted in the following order: final, mergeClusters, makeConsensus, clusterMany.

#### Value

If clusters is a [ClusterExperiment](#page-11-0) Object, then plotClusters returns an updated ClusterExperiment object, where the clusterLegend and/or orderSamples slots have been updated (depending on the arguments).

If clusters is a matrix, plotClusters returns (invisibly) the orders and other things that go into making the matrix. Specifically, a list with the following elements.

- orderSamples a vector of length equal to nrows(clusters) giving the order of the samples (rows) to use to get the original clusters matrix into the order made by plotClusters.
- colors matrix of color assignments for each element of original clusters matrix. Matrix is in the same order as original clusters matrix. The matrix colors[orderSamples,] is the matrix that can be given back to plotClusters to recreate the plot (see examples).
- alignedClusterIds a matrix of integer valued cluster assignments that match the colors. This is useful if you want to have cluster identification numbers that are better aligned than that given in the original clusters. Again, the rows/samples are in same order as original input matrix.
- clusterLegend list of length equal to the number of columns of input matrix. The elements of the list are matrices, each with three columns named "Original","Aligned", and "Color" giving, respectively, the correspondence between the original cluster ids in clusters, the aligned cluster ids in aligned, and the color.
- origClustersThe original matrix of clusters given to plotClusters

## plotClusters 71

### Author(s)

Elizabeth Purdom and Marla Johnson (based on the tracking plot in [ConsensusClusterPlus](#page-0-0) by Matt Wilkerson and Peter Waltman).

### References

Wilkerson, D. M, Hayes and Neil D (2010). "ConsensusClusterPlus: a class discovery tool with confidence assessments and item tracking." Bioinformatics, 26(12), pp. 1572-1573.

## See Also

The [ConsensusClusterPlus](#page-0-0) package.

### Examples

```
## Not run:
#clustering using pam: try using different dimensions of pca and different k
data(simData)
```

```
cl <- clusterMany(simData, nReducedDims=c(5, 10, 50), reduceMethod="PCA",
clusterFunction="pam", ks=2:4, findBestK=c(TRUE,FALSE),
removeSil=c(TRUE,FALSE), makeMissingDiss=TRUE)
```

```
clusterLabels(cl)
```

```
#make names shorter for better plotting
x <- clusterLabels(cl)
x \leq - gsub("TRUE", "T", x)
x \leq - gsub("FALSE", "F", x)
x <- gsub("k=NA,", "", x)
x \leq gsub("Features", "", x)
clusterLabels(cl) <- x
```

```
par(mar=c(2,10,1,1))
#this will make the choices of plotClusters
cl <- plotClusters(cl, axisLine=-1, resetOrderSamples=TRUE, resetColors=TRUE)
```

```
#see the new cluster colors
clusterLegend(cl)[1:2]
```

```
#We can also change the order of the clusterings. Notice how this
#dramatically changes the plot!
clOrder <- c(3:6, 1:2, 7:ncol(clusterMatrix(cl)))
cl <- plotClusters(cl, whichClusters=clOrder, resetColors=TRUE,
resetOrder=TRUE, axisLine=-2)
```

```
#We can manually switch the red ("#E31A1C") and green ("#33A02C") in the
#first cluster:
```

```
#see what the default colors are and their names
showPalette(wh=1:5)
```

```
#change "#E31A1C" to "#33A02C"
newColorMat <- clusterLegend(cl)[[clOrder[1]]]
newColorMat[2:3, "color"] <- c("#33A02C", "#E31A1C")
clusterLegend(cl)[[clOrder[1]]]<-newColorMat
#replot by setting 'input="colors"'
par(mfrow=c(1,2))
plotClusters(cl, whichClusters=clOrder, orderSamples=orderSamples(cl),
existingColors="all")
plotClusters(cl, whichClusters=clOrder, resetColors=TRUE, resetOrder=TRUE,
axisLine=-2)
par(mfrow=c(1,1))
#set some of clusterings arbitrarily to "-1", meaning not clustered (white),
#and "-2" (another possible designation getting gray, usually for samples not
#included in original clustering)
clMatNew <- apply(clusterMatrix(cl), 2, function(x) {
wh <- sample(1:nSamples(cl), size=10)
x[wh]<-1wh <- sample(1:nSamples(cl), size=10)
x[wh]<- -2return(x)
})
#make a new object
cl2 <- ClusterExperiment(assay(cl), clMatNew,
transformation=transformation(cl))
plotClusters(cl2)
## End(Not run)
```
plotClustersTable *Plot heatmap of cross-tabs of 2 clusterings*

## Description

Plot heatmap of cross-tabulations of two clusterings

### Usage

```
## S4 method for signature 'ClusterExperiment'
plotClustersTable(
  object,
 whichClusters,
  ignoreUnassigned = FALSE,
 margin = NA,
  ...
\lambda
```
```
## S4 method for signature 'table'
plotClustersTable(
  object,
 plotType = c("heatmap", "bubble"),
 main = "",xlab = NULL,
 ylab = NULL,
  legend = TRUE,
  cluster = FALSE,
  clusterLegend = NULL,
  sizeTable = NULL,
  ...
)
## S4 method for signature 'ClusterExperiment'
tableClusters(
 object,
 whichClusters = "primary",
 useNames = TRUE,
  tableMethod = c("intersect", "union"),
  ...
\mathcal{L}## S4 method for signature 'table, table'
bubblePlot(
 propTable,
 sizeTable,
  gridColor = rgb(0, 0, 0, 0.05),
 maxCex = 8,
 cexFactor,
  ylab,
 xlab,
 propLabel = "Value of %",
 legend = TRUE,\text{las} = 2,
  colorScale = RColorBrewer::brewer.pal(11, "Spectral")[-6]
\lambda
```
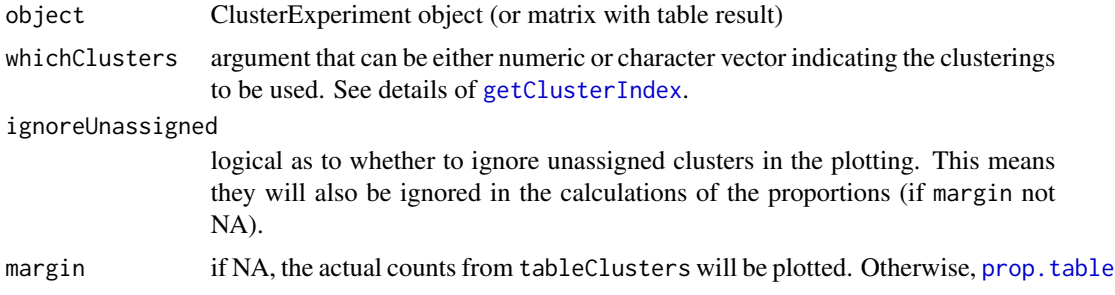

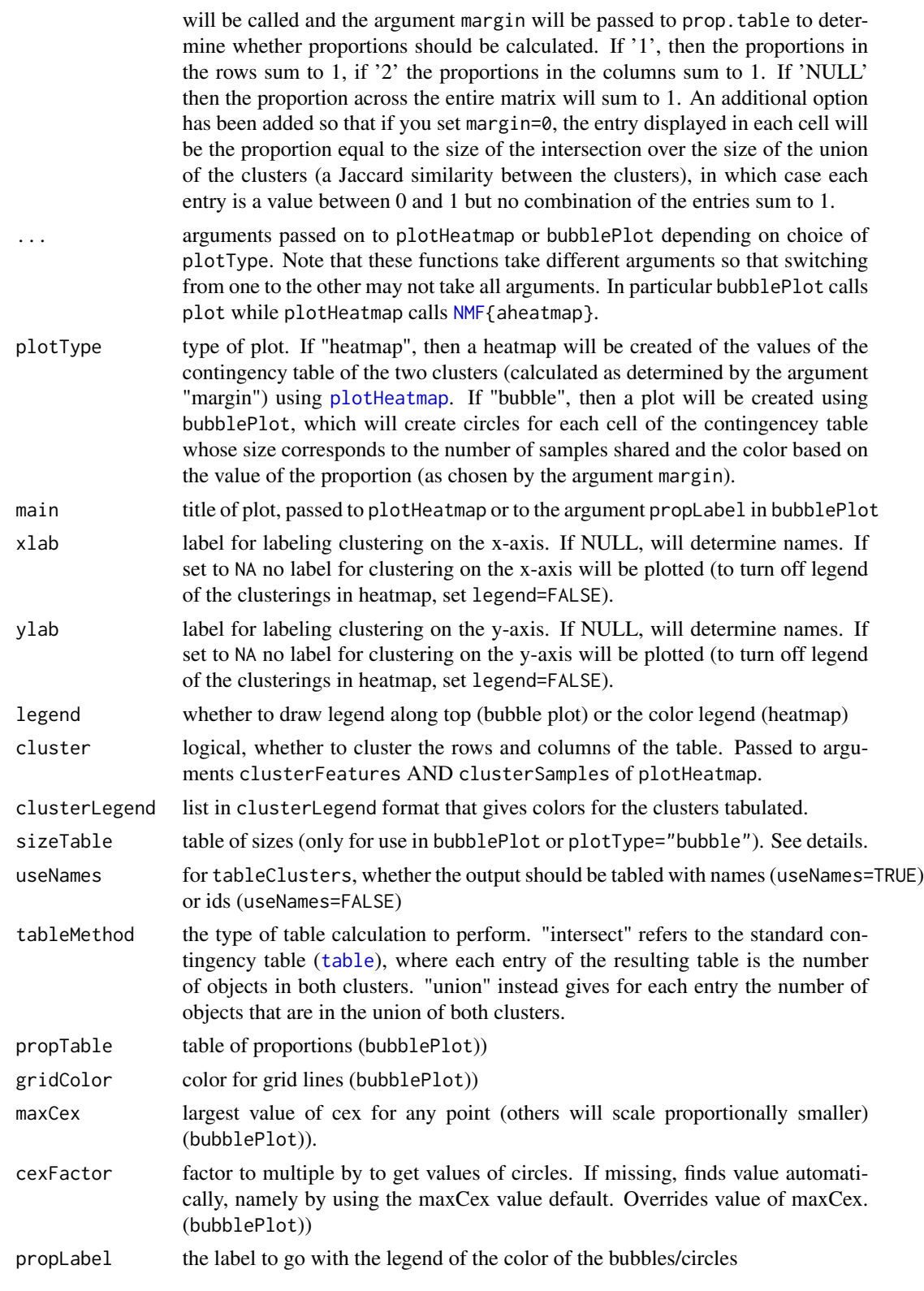

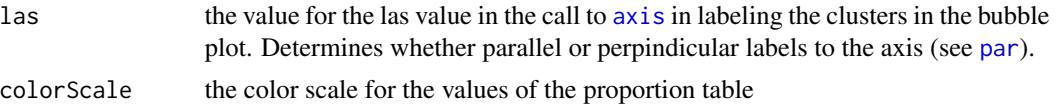

## Details

For plotClustersTable applied to the class table, sizeTable is passed to bubblePlot to indicate the size of the circle. If sizeTable=NULL, then it is assumed that the object argument is the table of counts and both the propTable and sizeTable are set to the same value (hence turning off the coloring of the circle/bubbles). This is equivalent effect to the margin=NA option of plotClustersTable applied to the ClusterExperiment class.

Note that the cluster labels in plotClustersTable and tableClusters are converted to "proper" R names via make.names. This is because tableClusters calls the R function table, which makes this conversion

For plotClustersTable, whichClusters should define 2 clusters, while for tableClusters it can indicate arbitrary number.

bubblePlot is mainly used internally by plotClustersTable but is made public for users who want more control and to allow documentation of the arguments. bubblePlot plots a circle for each intersection of two clusters, where the color of the circle is based on the value in propTable and the size of the circle is based on the value in sizeTable. If propTable is equal to sizeTable, then the propTable is ignored and the coloring of the circles is not performed, only the adjusting of the size of the circles based on the total size. The size is determined by setting the cex value of the point as \$sqrt(sizeTable[i,j])/sqrt(max(sizeTable))\*cexFactor\$.

# Value

tableClusters returns an object of class table (see [table](#page-0-0)).

plotClustersTables returns invisibly the plotted proportion table. In particular, this is the result of applying [prop.table](#page-0-0) to the results of tableClusters (after removing unclustered samples if ignoreUnassigned=TRUE).

## Author(s)

Kelly Street, Elizabeth Purdom

### See Also

[plotHeatmap](#page-83-0) [table](#page-0-0) [prop.table](#page-0-0)

# Examples

#clustering using pam: try using different dimensions of pca and different k data(simData)

cl <- clusterMany(simData, nReducedDims=c(5, 10, 50), reducedDim="PCA", clusterFunction="pam", ks=2:4, findBestK=c(TRUE,FALSE),

```
removeSil=c(TRUE,FALSE), makeMissingDiss=TRUE)
#give arbitrary names to clusters for demonstration
cl<-renameClusters(cl,value=letters[1:nClusters(cl)[1]],whichCluster=1)
tableClusters(cl,whichClusters=1:2)
#show options of margin in heatmap format:
par(mfrow=c(2,3))
plotClustersTable(cl,whichClusters=1:2, margin=NA, legend=FALSE,
  ignoreUnassigned=TRUE)
plotClustersTable(cl,whichClusters=1:2, margin=0, legend=FALSE,
  ignoreUnassigned=TRUE)
plotClustersTable(cl,whichClusters=1:2, margin=1, legend=FALSE,
  ignoreUnassigned=TRUE)
plotClustersTable(cl,whichClusters=1:2, margin=2, legend=FALSE,
  ignoreUnassigned=TRUE)
plotClustersTable(cl,whichClusters=1:2, margin=NULL, legend=FALSE,
  ignoreUnassigned=TRUE)
#show options of margin in bubble format:
par(mfrow=c(2,3))
plotClustersTable(cl,whichClusters=1:2, margin=NA,
   ignoreUnassigned=TRUE, plotType="bubble")
plotClustersTable(cl,whichClusters=1:2, margin=0,
   ignoreUnassigned=TRUE, plotType="bubble")
plotClustersTable(cl,whichClusters=1:2, margin=1,
   ignoreUnassigned=TRUE, plotType="bubble")
plotClustersTable(cl,whichClusters=1:2, margin=2,
   ignoreUnassigned=TRUE, plotType="bubble")
plotClustersTable(cl,whichClusters=1:2, margin=NULL,
   ignoreUnassigned=TRUE, plotType="bubble")
```
plotClustersWorkflow,ClusterExperiment-method *A plot of clusterings specific for clusterMany and workflow visualization*

## Description

A realization of [plotClusters](#page-66-0) call specific to separating out the results of clusterMany and other clustering results.

#### Usage

```
## S4 method for signature 'ClusterExperiment'
plotClustersWorkflow(
 object,
 whichClusters = c("mergeClusters", "makeConsensus"),
 whichClusterMany = NULL,
  nBlankLines = ceiling(nClusterings(object) * 0.05),
  existingColors = c("ignore", "all", "highlightOnly"),
```

```
nSizeResult = ceiling(nClusterings(object) * 0.02),
 clusterLabels = TRUE,
 clusterManyLabels = TRUE,
  sortBy = c("highlighted", "clusterMany"),
 highlightOnTop = TRUE,
  ...
\mathcal{L}
```
## Arguments

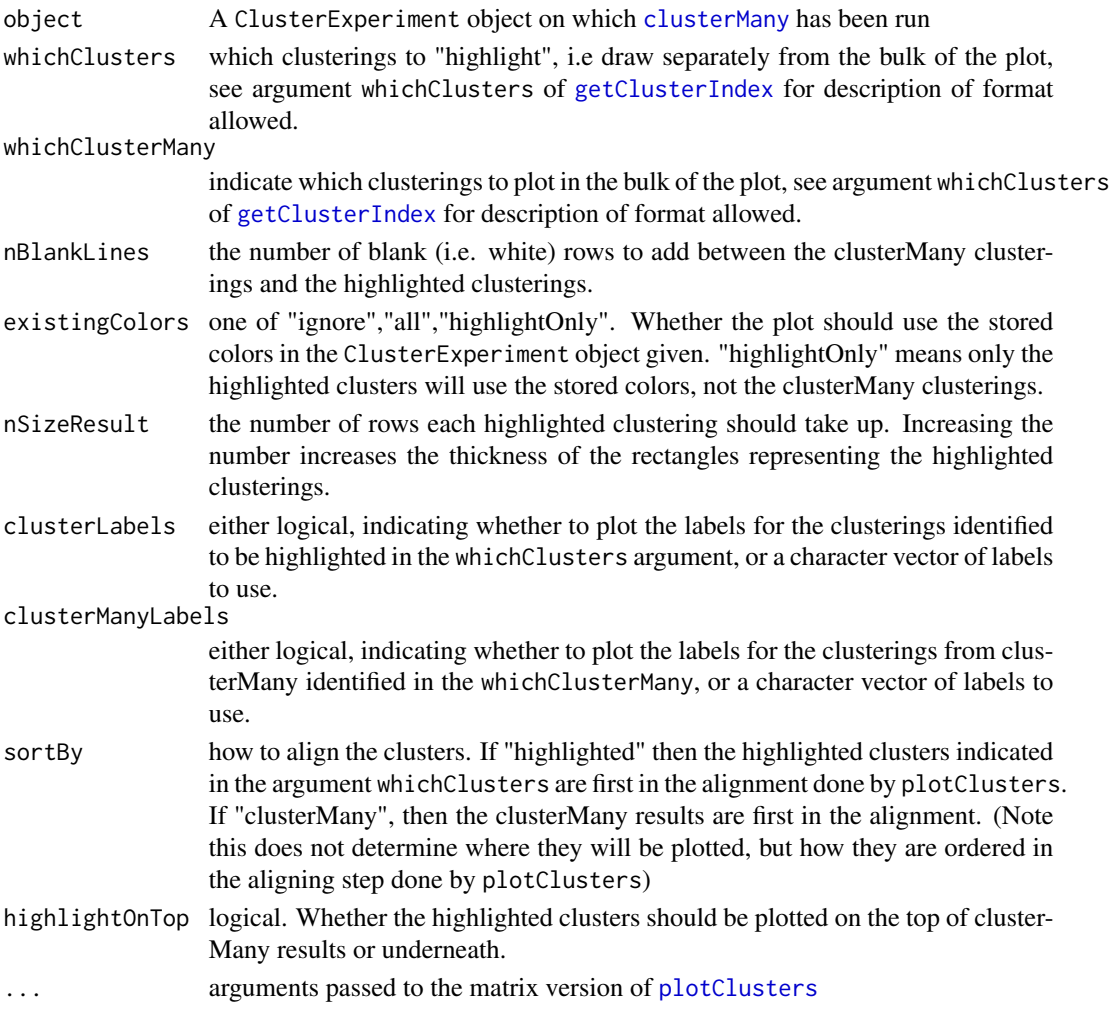

# Details

This plot is solely intended to make it easier to use the [plotClusters](#page-66-0) visualization when there are a large number of clusterings from a call to [clusterMany](#page-21-0). This plot separates out the [clusterMany](#page-21-0) results from a designated clustering of interest, as indicated by the whichClusters argument (by default clusterings from a call to [makeConsensus](#page-52-0) or [mergeClusters](#page-57-0)). In addition the highlighted clusters are made bigger so that they can be easily seen.

# Value

A plot is produced, nothing is returned.

# See Also

[plotClusters](#page-66-0), [clusterMany](#page-21-0)

# Examples

#clustering using pam: try using different dimensions of pca and different k ## Not run: data(simData)

```
cl <- clusterMany(simData, nReducedDims=c(5, 10, 50), reduceMethod="PCA",
clusterFunction="pam", ks=2:4, findBestK=c(TRUE,FALSE),
removeSil=c(TRUE,FALSE), makeMissingDiss=TRUE)
cl <- makeConsensus(cl, proportion=0.7)
plotClustersWorkflow(cl)
```
## End(Not run)

plotContrastHeatmap,ClusterExperiment-method *Plot heatmaps showing significant genes per contrast*

## Description

Plots a heatmap of the data, with the genes grouped based on the contrast for which they were significant.

# Usage

```
## S4 method for signature 'ClusterExperiment'
plotContrastHeatmap(
 object,
  signifTable,
 whichCluster = NULL,
  contrastColors = NULL,
  ...
)
```
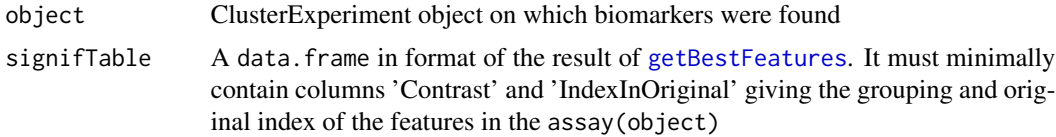

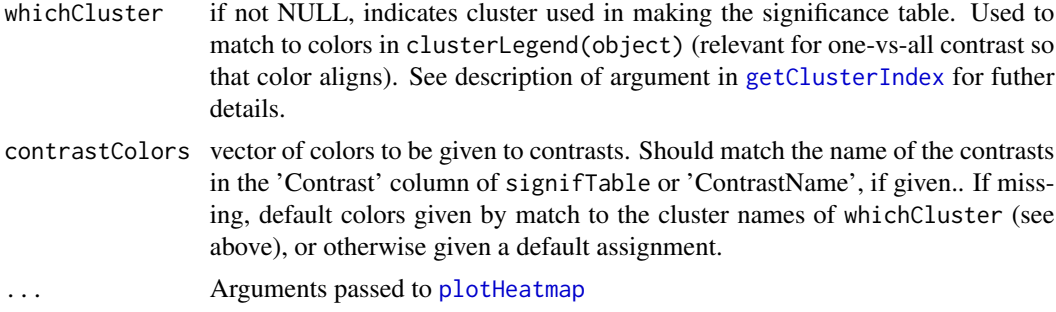

# Details

If the column 'ContrastName' is given in signifTable, these names will be used to describe the contrast in the legend.

Within each contrast, the genes are sorted by log fold-change if the column "logFC" is in the signifTable data.frame

Note that if whichCluster is NOT given (the default) then there is no automatic match of colors with contrasts based on the information in object.

## Value

A heatmap is created. The output of plotHeatmap is returned.

## See Also

[plotHeatmap](#page-83-0), [makeBlankData](#page-92-0), [getBestFeatures](#page-32-0)

## Examples

data(simData)

```
cl <- clusterSingle(simData, subsample=FALSE,
sequential=FALSE,
mainClusterArgs=list(clusterFunction="pam", clusterArgs=list(k=8)))
```

```
#Do all pairwise, only return significant, try different adjustments:
pairsPerC <- getBestFeatures(cl, contrastType="Pairs", number=5,
p.value=0.05, DEMethod="limma")
plotContrastHeatmap(cl,pairsPerC)
```
plotDendrogram,ClusterExperiment-method *Plot dendrogram of ClusterExperiment object*

# Description

Plots the dendrogram saved in a ClusterExperiment object

# Usage

```
## S4 method for signature 'ClusterExperiment'
plotDendrogram(
  x,
 whichClusters = "dendro",
  leafType = c("samples", "clusters"),
 plotType = c("colorblock", "name", "ids"),
 mergeInfo = "none",
 main,
  sub,
  clusterLabelAngle = 45,
  removeOutbranch = TRUE,
 legend = c("side", "below", "none"),
 nodeColors = NULL,
  colData = NULL,
 clusterLegend = NULL,
  ...
\mathcal{L}
```
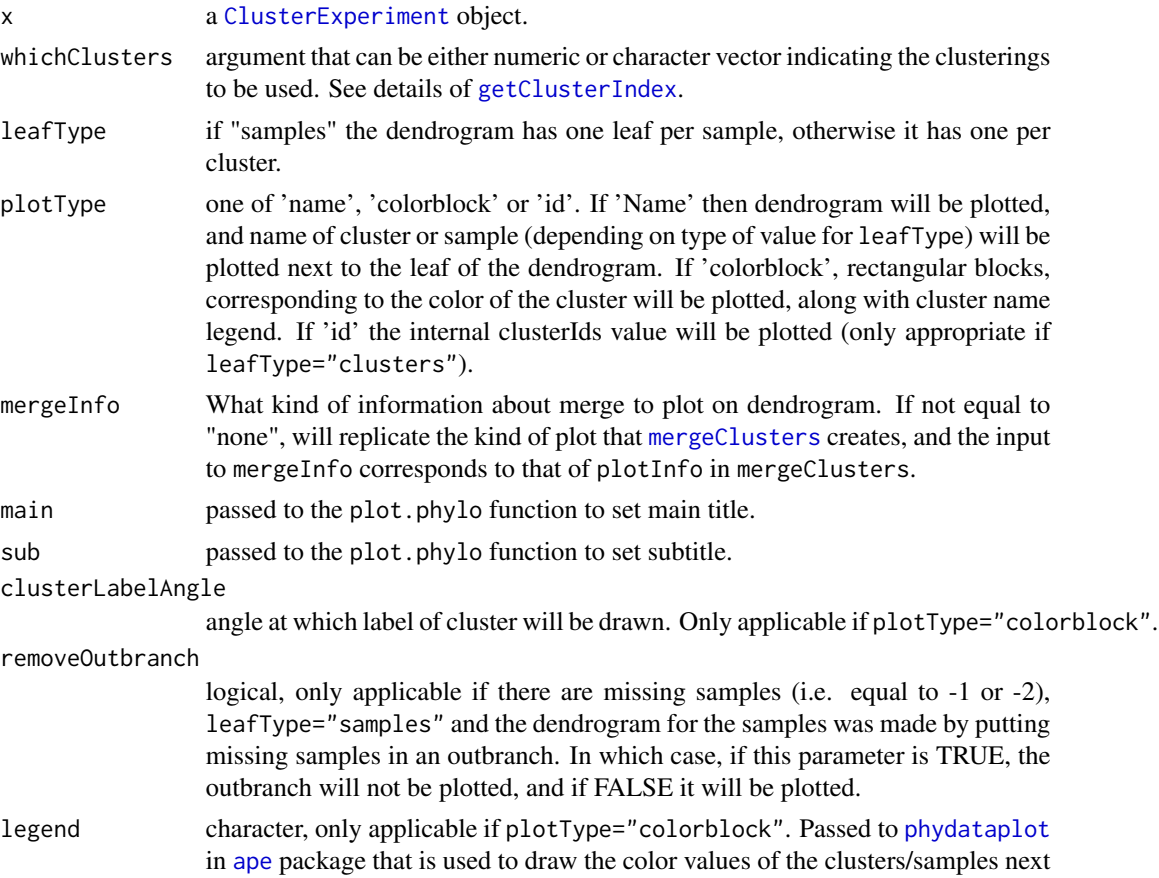

to the dendrogram. Options are 'none', 'below', or 'side'. (Note 'none' is only available for 'ape' package  $\ge$  = 4.1-0.6).

- nodeColors named vector of colors to be plotted on a node in the dendrogram (calls [nodelabels](#page-0-0)). Names should match the *internal* name of the node (the "NodeId" value, see [clusterDendrogram](#page-7-0)).
- colData index (by integer or name) the sample data stored as a DataFrame in colData slot of the object. Only discrete valued ("character" or "factor" variables) will be plotted; indexing of continous variables will be ignored. Whether that data is continuous or not will be determined by the properties of colData (no user input is needed). This argument is only relevant if plotType=="colorblock" and leafType=="samples"
- clusterLegend Assignment of colors to the clusters or sample data (as designated by colData argument) plotted with the dendrogram . If NULL or a particular variable/cluster are not assigned a color, colors will be assigned internally for sample data and pull from the clusterLegend slot of the x for the clusters.
- ... arguments passed to the [plot.phylo](#page-0-0) function of ape that plots the dendrogram.

## **Details**

If leafType="clusters", the plotting function will work best if the clusters in the dendrogram correspond to the primary cluster. This is because the function colors the cluster labels based on the colors of the clusterIds of the primaryCluster

### Value

A dendrogram is plotted. Returns (invisibly) a list with elements

- plottedObject the phylo object that is plotted.
- originalObject the phylo object before adjusting the node/tip labels.

## See Also

[mergeClusters](#page-57-0),[plot.phylo](#page-0-0), [nodelabels](#page-0-0),[tiplabels](#page-0-0)

## Examples

```
data(simData)
```

```
#create a clustering, for 8 clusters (truth was 3)
cl <-clusterSingle(simData, subsample=FALSE,
sequential=FALSE,
mainClusterArgs=list(clusterFunction="pam", clusterArgs=list(k=8)))
```

```
#create dendrogram of clusters and then
# merge clusters based ondendrogram:
```

```
cl <- makeDendrogram(cl)
```

```
cl <- mergeClusters(cl,mergeMethod="adjP",DEMethod="limma",
   cutoff=0.1,plot=FALSE)
```

```
plotDendrogram(cl)
```
plotDendrogram(cl,leafType="samples",whichClusters="all",plotType="colorblock")

plotFeatureBoxplot *Plot boxplot of feature values by cluster*

# Description

Plot a boxplot of the (transformed) values for a particular gene, separated by cluster

### Usage

```
## S4 method for signature 'ClusterExperiment, character'
plotFeatureBoxplot(object, feature, whichCluster = "primary", ...)
## S4 method for signature 'ClusterExperiment,numeric'
plotFeatureBoxplot(
 object,
 feature,
 whichCluster = "primary",
 plotUnassigned = FALSE,
 unassignedColor = NULL,
 missingColor = NULL,
 main = NULL,
 whichAssay = 1,
  ...
)
```
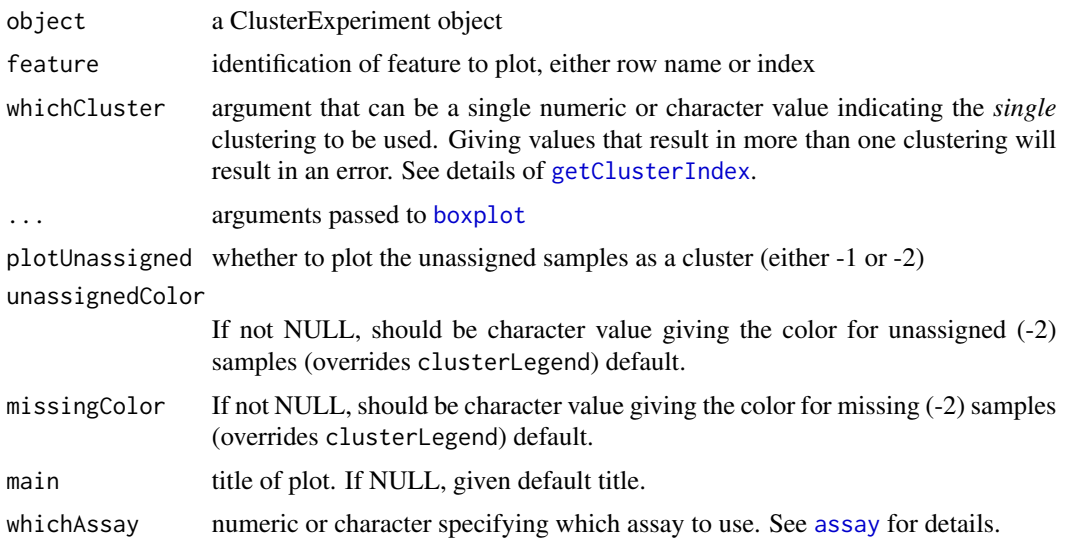

# plotFeatureScatter 83

# Value

A plot is created. The output of boxplot is returned (see [boxplot](#page-0-0)), with additional elements colors and clusterIds that gives the colors and internal ids that match each boxplot (pulled from clusterLegend but in the order of plot)

## See Also

[boxplot](#page-0-0)

# Examples

```
data(simData)
#Create a ClusterExperiment object
cl <- clusterMany(simData, nReducedDims=c(5, 10, 50), reducedDim="PCA",
   clusterFunction="pam", ks=2:4, findBestK=c(TRUE,FALSE),
   removeSil=c(TRUE,FALSE), makeMissingDiss=TRUE)
#give names to the clusters
cl<-renameClusters(cl, whichCluster=1,
   value=letters[1:nClusters(cl)[1]])
plotFeatureBoxplot(cl,feature=1)
```
plotFeatureScatter *Plot scatter plot of feature values colored by cluster*

### Description

Plot a scatter plot of the (transformed) values for a set of gene expression values, colored by cluster

# Usage

```
## S4 method for signature 'ClusterExperiment, character'
plotFeatureScatter(object, features, ...)
## S4 method for signature 'ClusterExperiment,numeric'
plotFeatureScatter(
 object,
  features,
 whichCluster = "primary",
 plotUnassigned = TRUE,
  unassignedColor = "grey",
 missingColor = "white",
 whichAssay = 1,
  legendLocation = NA,
  jitterFactor = NA,
  ...
)
```
### Arguments

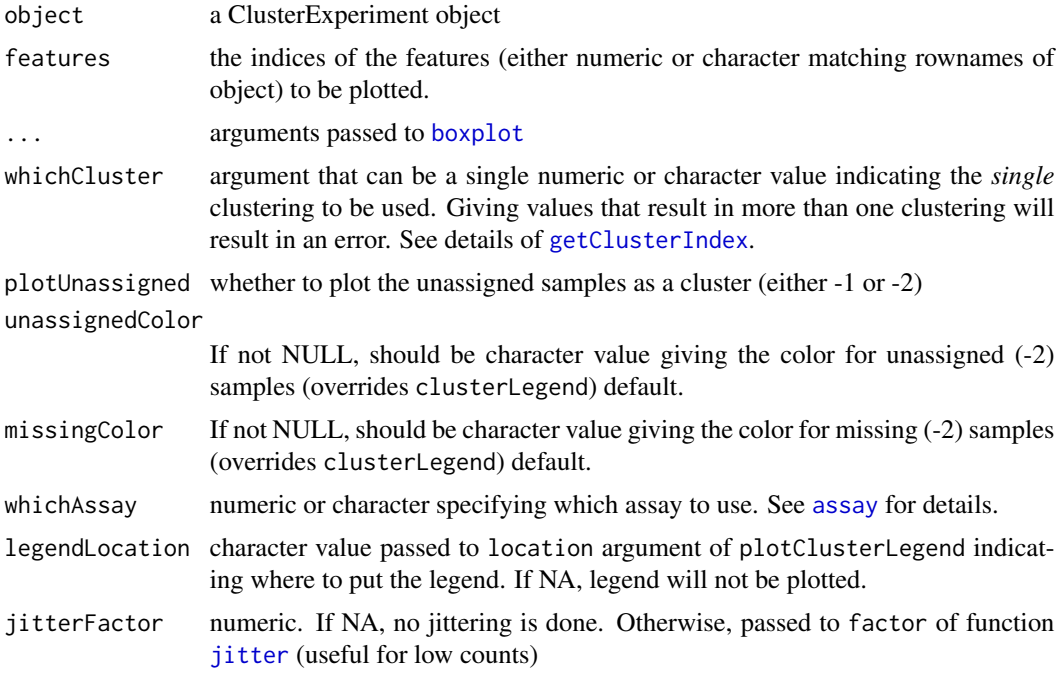

# Value

returns invisibly the results of [pairs](#page-0-0) or [plot](#page-0-0) command.

## Examples

```
data(simData)
#Create a ClusterExperiment object
cl <- clusterMany(simData, nReducedDims=c(5, 10, 50), reducedDim="PCA",
   clusterFunction="pam", ks=2:4, findBestK=c(TRUE,FALSE),
   removeSil=c(TRUE,FALSE), makeMissingDiss=TRUE)
#give names to the clusters
cl<-renameClusters(cl, whichCluster=1,
   value=letters[1:nClusters(cl)[1]])
plotFeatureScatter(cl,feature=1:2,pch=19,legendLocation="topright")
```
<span id="page-83-0"></span>plotHeatmap *Heatmap for showing clustering results and more*

# Description

Make heatmap with color scale from one matrix and hiearchical clustering of samples/features from another. Also built in functionality for showing the clusterings with the heatmap. Builds on [aheatmap](#page-0-0) function of NMF package.

# plotHeatmap 85

## Usage

```
## S4 method for signature 'SingleCellExperiment'
plotHeatmap(data, isCount = FALSE, transform = NULL, ...)## S4 method for signature 'SummarizedExperiment'
plotHeatmap(data, isCount = FALSE, transFun = NULL, ...)
## S4 method for signature 'table'
plotHeatmap(data, ...)
## S4 method for signature 'ClusterExperiment'
plotHeatmap(
  data,
  clusterSamplesData = c("dendrogramValue", "hclust", "orderSamplesValue",
    "primaryCluster"),
  clusterFeaturesData = "var",
  nFeatures = NA,
  visualizeData = c("transformed", "centeredAndScaled", "original"),
 whichClusters = c("primary", "workflow", "all", "none"),
  colData = NULL,
  clusterFeatures = TRUE,
 nBlankLines = 2,
 colorScale,
 whichAssay = 1,
  ...
\lambda## S4 method for signature 'data.frame'
plotHeatmap(data, ...)
## S4 method for signature 'ExpressionSet'
plotHeatmap(data, ...)
## S4 method for signature 'matrixOrHDF5'
plotHeatmap(
 data,
  colData = NULL,clusterSamplesData = NULL,
  clusterFeaturesData = NULL,
 whColDataCont = NULL,
  clusterSamples = TRUE,
  showSampleNames = FALSE,
  clusterFeatures = TRUE,
  showFeatureNames = FALSE,
  colorScale = seqPal5,
  clusterLegend = NULL,
  alignColData = FALSE,
  unassignedColor = "white",
```

```
missingColor = "grey",
 breaks = NA,
  symmetricBreaks = FALSE,
 capBreaksLegend = FALSE,
  isSymmetric = FALSE,
 overRideClusterLimit = FALSE,
 plot = TRUE,
 labelTracks = TRUE,
  ...
\mathcal{L}
```

```
## S4 method for signature 'ClusterExperiment'
plotCoClustering(data, invert, saveDistance = FALSE, ...)
```
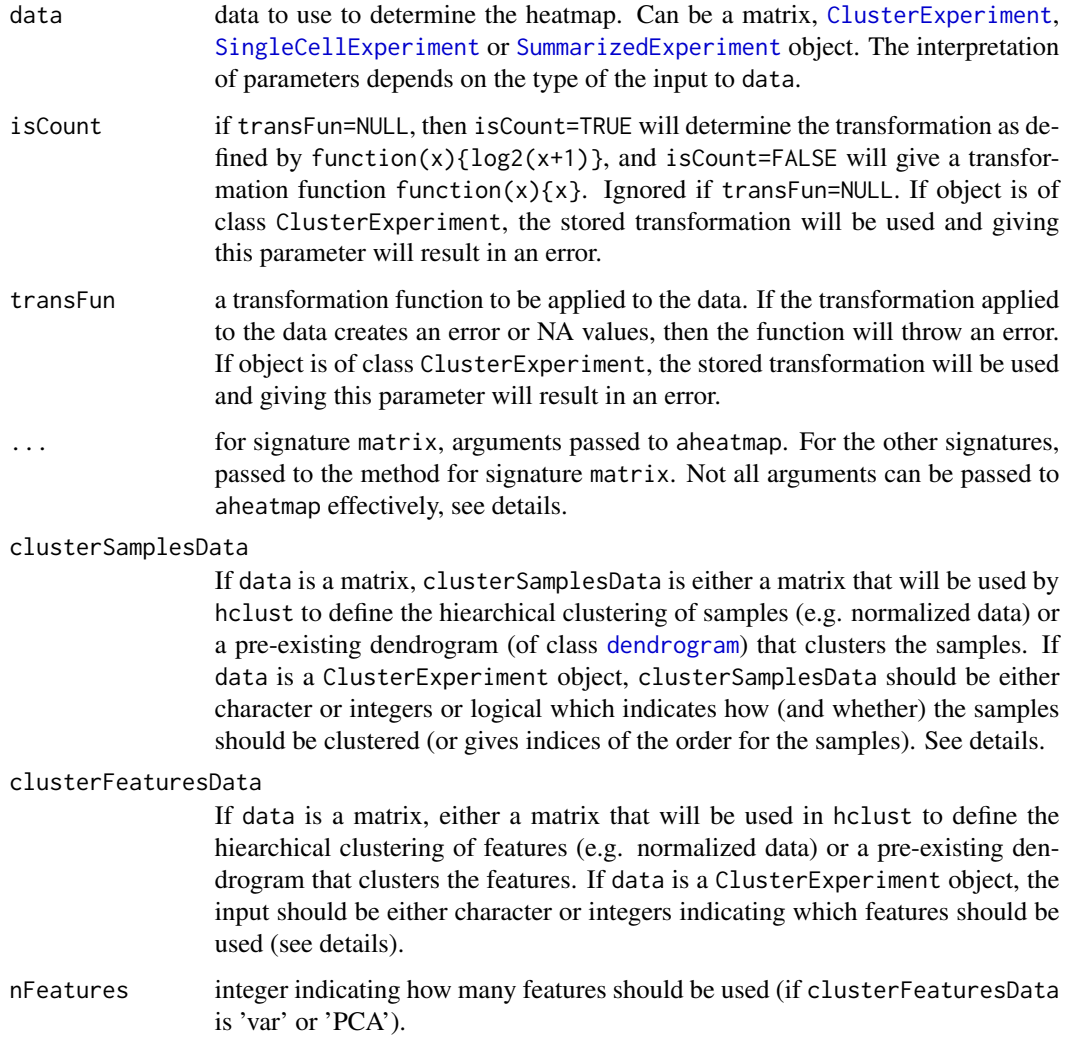

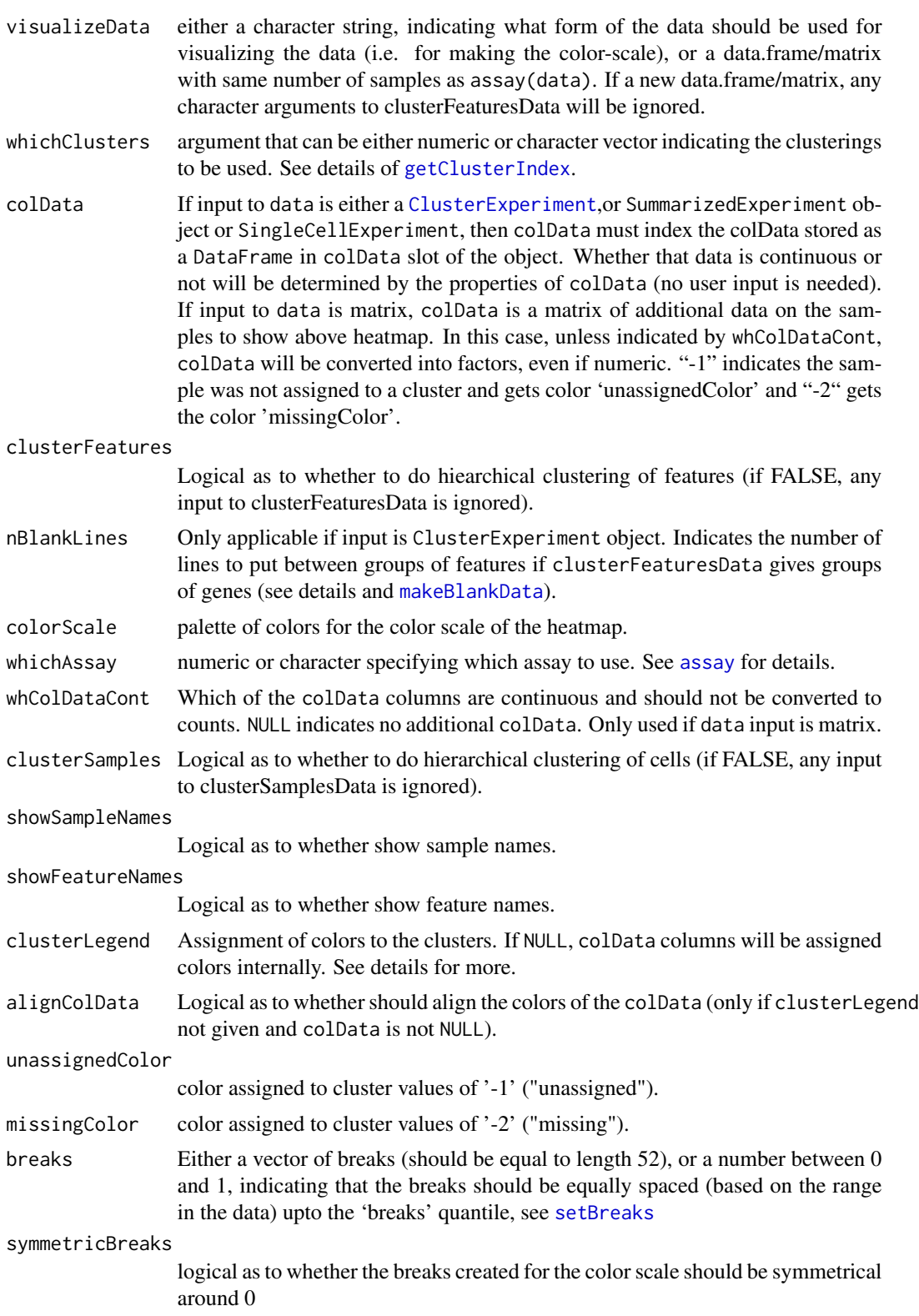

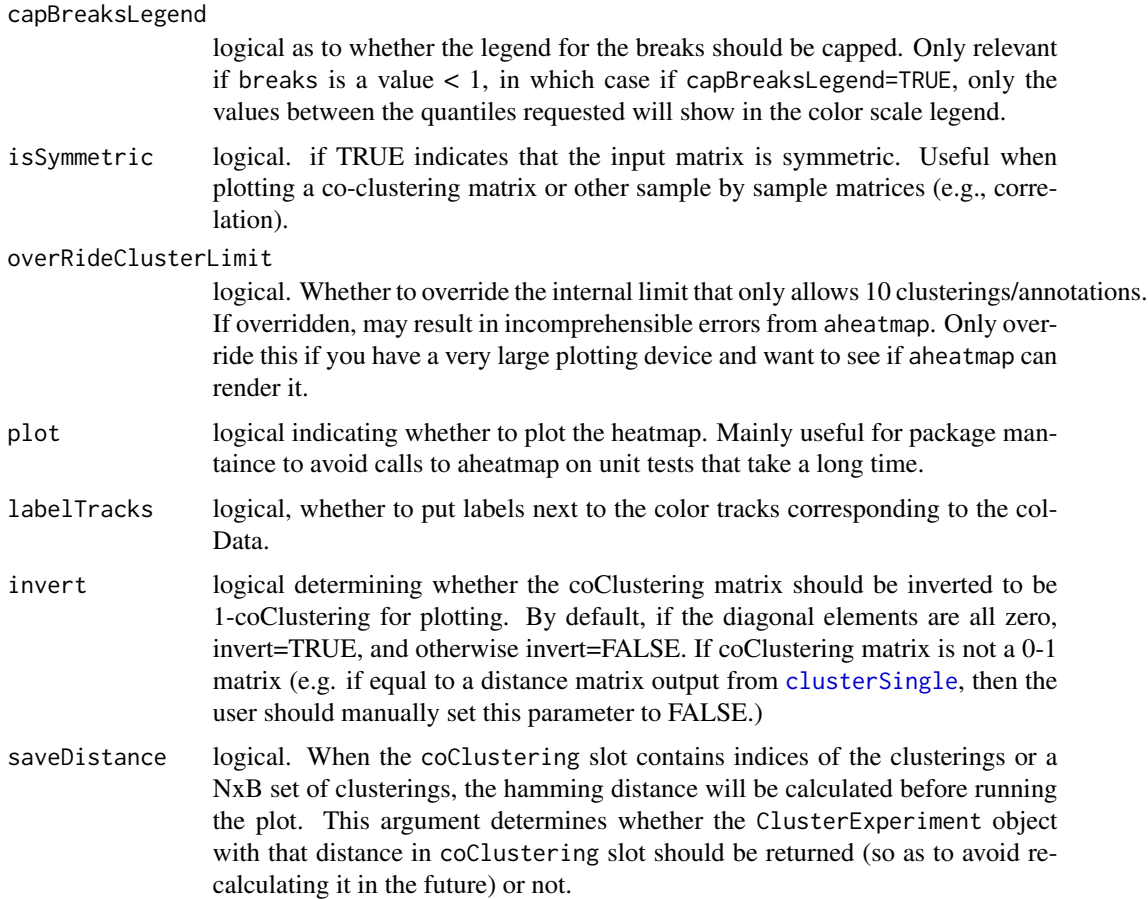

## Details

The plotHeatmap function calls [aheatmap](#page-0-0) to draw the heatmap. The main points of plotHeatmap are to 1) allow for different matrix inputs, separating out the color scale visualization and the clustering of the samples/features. 2) to visualize the clusters and meta data with the heatmap. The intended use case is to allow the user to visualize the original count scale of the data (on the logscale), but create the hierarchical clustering on another, more appropriate dataset for clustering, such as normalized data. Similarly, some of the palettes in the package were developed assuming that the visualization might be on unscaled/uncentered data, rather than the residual from the mean of the gene, and thus palettes need to take on a greater range of relevant values so as to show meaningful comparisons with genes on very different scales.

If data is a ClusterExperiment object, visualizeData indicates what kind of transformation should be done to assay(data) for calculating the color scale. The features will be clustered based on these data as well. A different data.frame or matrix can be given for the visualization. For example, if the ClusterExperiment object contains normalized data, but the user wishes that the color scale be based on the log-counts for easier interpretation, visualizeData could be set to be the  $log2$ (counts + 1).

If data is a ClusterExperiment object, clusterSamplesData can be used to indicate the type of clustering for the samples. If equal to 'dendrogramValue' the dendrogram stored in data will be

## plotHeatmap 89

used; if dendrogram is missing, a new one will be created based on the primaryCluster of data using [makeDendrogram](#page-55-0), assuming no errors are created (if errors are created, then clusterSamplesData will be set to "primaryCluster"). If clusterSamplesData is equal to "hclust", then standard hierachical clustering of the transformed data will be used. If clusterSamplesData is equal to 'order-SamplesValue' no clustering of the samples will be done, and instead the samples will be ordered as in the slot orderSamples of data. If clusterSamplesData is equal to 'primaryCluster', again no clustering will be done, and instead the samples will be ordered based on grouping the samples to match the primaryCluster of data; however, if the primaryCluster of data is only one cluster or consists soley of -1/-2 values, clusterSamplesData will be set to "hclust". If clusterSamplesData is not a character value, clusterSamplesData can be a integer valued vector giving the order of the samples.

If data is a matrix, then colData is a data.frame of annotation data to be plotted above the heatmap and whColDataCont gives the index of the column(s) of this dataset that should be consider continuous. Otherwise the annotation data for colData will be forced into a factor (which will be nonsensical for continous data). If data is a ClusterExperiment object, colData should refer to a index or column name of the colData slot of data. In this case colData will be added to any choices of clusterings chosen by the whichClusters argument (if any). If both clusterings and sample data are chosen, the clusterings will be shown closest to data (i.e. on bottom).

If data is a ClusterExperiment object, clusterFeaturesData is not a dataset, but instead indicates which features should be shown in the heatmap. In this case clusterFeatures can be one of the following:

- "all" All rows/genes will be shown
- character giving dimensionality reductionShould match one of values saved in reducedDims slot or a builtin function in listBuiltInReducedDims(). nFeatures then gives the number of dimensions to show. The heatmap will then be of the dimension reduction vectors
- character giving filtering Should match one of values saved in filterStats slot or a builtin function in listBuiltInFilterStats(). nFeatures gives the number of genes to keep after filtering.
- character giving gene/row names
- vector of integers giving row indices
- a list of indices or rownamesThis is used to indicate that the features should be grouped according to the elements of the list, with blank (white) space between them (see [makeBlankData](#page-92-0) for more details). In this case, no clustering is done of the features.

If breaks is a numeric value between 0 and 1, then breaks is assumed to indicate the upper quantile (on the log scale) at which the heatmap color scale should stop. For example, if breaks=0.9, then the breaks will evenly spaced up until the 0.9 upper quantile of data, and then all values after the 0.9 quantile will be absorbed by the upper-most color bin. This can help to reduce the visual impact of a few highly expressed genes (features).

Note that plotHeatmap calls [aheatmap](#page-0-0) under the hood. This allows you to plot multiple heatmaps via par( $m$ frow=c(2,2)), etc. However, the dendrograms do not resize if you change the size of your plot window in an interactive session of R (this might be a problem for RStudio if you want to pop it out into a large window...). Also, plotting to a pdf adds a blank page; see help pages of [aheatmap](#page-0-0) for how to turn this off.

clusterLegend takes the place of argument annColors from aheatmap for giving colors to the annotation on the heatmap. clusterLegend should be list of length equal to ncol(colData) with names equal to the colnames of colData. Each element of the list should be a either the format requested by [aheatmap](#page-0-0) (a vector of colors with names corresponding to the levels of the column of colData), or should be format of the clusterLegend slot in a ClusterExperiment object. Color assignments to the rows/genes should also be passed via clusterLegend (assuming annRow is an argument passed to ...). If clusterFeaturesData is a *named* list describing groupings of genes then the colors for those groups can be given in clusterLegend under the name "Gene Group".

If you have a factor with many levels, it is important to note that [aheatmap](#page-0-0) does not recycle colors across factors in the colData, and in fact runs out of colors and the remaining levels get the color white. Thus if you have many factors or many levels in those factors, you should set their colors via clusterLegend.

Many arguments can be passed on to aheatmap, however, some are set internally by plotHeatmap. In particular, setting the values of Rowv or Colv will cause errors. color in aheatmap is replaced by colorScale in plotHeatmap. The annCol to give annotation to the samples is replaced by the colData; moreover, the annColors option in aheatmap will also be set internally to give more vibrant colors than the default in aheatmap (for ClusterExperiment objects, these values can also be set in the clusterLegend slot ). Other options should be passed on to aheatmap, though they have not been all tested. Useful options include treeheight=0 to suppress plotting of the dendrograms, annLegend=FALSE to suppress the legend of factors shown beside columns/rows, and cexRow=0 or cexCol=0 to suppress plotting of row/column labels.

plotCoClustering is a convenience function to plot the heatmap of the co-clustering distance matrix from the coClustering slot of a ClusterExperiment object (either by calculating the hamming distance of the clusterings stored in the coClustering slot, or the distance stored in the coClustering slot if it has already been calculated.

# Value

Returns (invisibly) a list with elements

- [aheatmap](#page-0-0)Out The output from the final call of aheatmap.
- colData the annotation data.frame given to the argument annCol in aheatmap.
- clusterLegend the annotation colors given to the argument annColors aheatmap.
- breaks The breaks used for aheatmap, after adjusting for quantile.

### Author(s)

Elizabeth Purdom

### See Also

[aheatmap](#page-0-0), [makeBlankData](#page-92-0), [showHeatmapPalettes](#page-92-0), [makeDendrogram](#page-55-0), [dendrogram](#page-0-0)

# **Examples**

```
## Not run:
data(simData)
cl <- rep(1:3,each=100)
```
cl2 <- cl

# plotReducedDims 91

```
changeAssign <- sample(1:length(cl), 80)
cl2[changeAssign] <- sample(cl[changeAssign])
ce <- ClusterExperiment(simCount, cl2, transformation=function(x){log2(x+1)})
#simple, minimal, example. Show counts, but cluster on underlying means
plotHeatmap(ce)
#assign cluster colors
colors <- bigPalette[20:23]
names(colors) <- 1:3
plotHeatmap(data=simCount, clusterSamplesData=simData,
colData=data.frame(cl), clusterLegend=list(colors))
#show two different clusters
anno <- data.frame(cluster1=cl, cluster2=cl2)
out <- plotHeatmap(simData, colData=anno)
#return the values to see format for giving colors to the annotations
out$clusterLegend
#assign colors to the clusters based on plotClusters algorithm
plotHeatmap(simData, colData=anno, alignColData=TRUE)
#assign colors manually
annoColors <- list(cluster1=c("black", "red", "green"),
cluster2=c("blue","purple","yellow"))
plotHeatmap(simData, colData=anno, clusterLegend=annoColors)
#give a continuous valued -- need to indicate columns
anno2 <- cbind(anno, Cont=c(rnorm(100, 0), rnorm(100, 2), rnorm(100, 3)))
plotHeatmap(simData, colData=anno2, whColDataCont=3)
#compare changing breaks quantile on visual effect
par(mfrow=c(2,2))
plotHeatmap(simData, colorScale=seqPal1, breaks=1, main="Full length")
plotHeatmap(simData,colorScale=seqPal1, breaks=.99, main="0.99 Quantile Upper
Limit")
plotHeatmap(simData,colorScale=seqPal1, breaks=.95, main="0.95 Quantile Upper
Limit")
plotHeatmap(simData, colorScale=seqPal1, breaks=.90, main="0.90 Quantile
Upper Limit")
## End(Not run)
```
plotReducedDims *Plot 2-dimensionsal representation with clusters*

## Description

Plot a 2-dimensional representation of the data, color-code by a clustering.

# Usage

```
## S4 method for signature 'ClusterExperiment'
plotReducedDims(
 object,
 whichCluster = "primary",
  reducedDim = "PCA",
 whichDims = c(1, 2),
 plotUnassigned = TRUE,
  legend = TRUE,
 legendTitle = ",
 nColLegend = 6,
 clusterLegend = NULL,
 unassignedColor = NULL,
 missingColor = NULL,
 pch = 19,
 xlab = NULL,ylab = NULL,
  ...
)
```
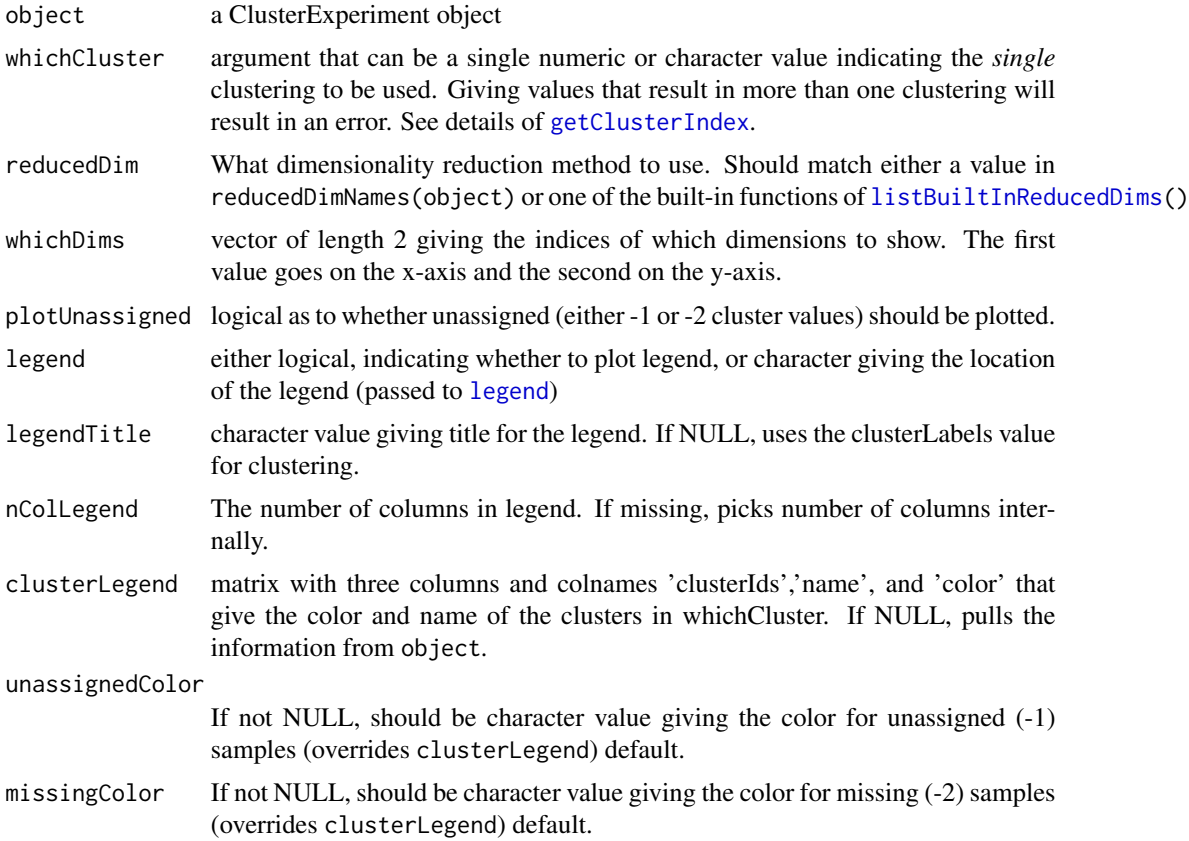

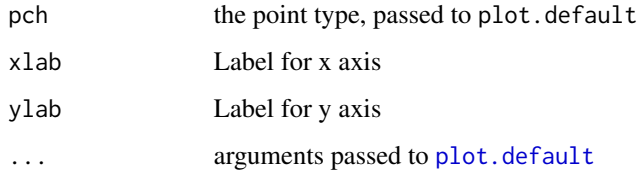

## Details

If plotUnassigned=TRUE, and the color for -1 or -2 is set to "white", will be coerced to "lightgrey" regardless of user input to missingColor and unassignedColor. If plotUnassigned=FALSE, the samples with -1/-2 will not be plotted, nor will the category show up in the legend.

If the requested reducedDim method has not been created yet, the function will call [makeReducedDims](#page-39-0) on the FIRST assay of x. The results of this method will be saved as part of the object and returned INVISIBLY (meaning if you don't save the output of the plotting command, the results will vanish). To pick another assay, you should call 'makeReducedDims' directly and specify the assay.

### Value

A plot is created. Nothing is returned.

## See Also

[plot.default](#page-0-0), [makeReducedDims](#page-39-0), [listBuiltInReducedDims\(](#page-39-0))

### Examples

#clustering using pam: try using different dimensions of pca and different k data(simData)

```
cl <- clusterMany(simData, nReducedDims=c(5, 10, 50), reducedDim="PCA",
clusterFunction="pam", ks=2:4, findBestK=c(TRUE,FALSE),
removeSil=c(TRUE,FALSE), makeMissingDiss=TRUE)
```
plotReducedDims(cl,legend="bottomright")

plottingFunctions *Convert clusterLegend into useful formats*

## <span id="page-92-0"></span>Description

Function for converting the information stored in the clusterLegend slot into other useful formats.

Most of these functions are called internally by plotting functions, but are exported in case the user finds them useful.

Usage

```
makeBlankData(
  data,
  groupsOfFeatures = NULL,
  groupsOfSamples = NULL,
 nBlankFeatures = 1,
  nBlankSamples = 1
)
## S4 method for signature 'ClusterExperiment'
convertClusterLegend(
  object,
  output = c("plotAndLegend", "aheatmapFormat", "matrixNames", "matrixColors"),
 whichClusters = ifelse(output == "plotAndLegend", "primary", "all")
\lambdashowPalette(colPalette = bigPalette, which = NULL, cex = 1)
bigPalette
massivePalette
setBreaks(data, breaks = NA, makeSymmetric = FALSE, returnBreaks = TRUE)
showHeatmapPalettes()
seqPal5
seqPal2
seqPal3
seqPal4
seqPal1
## S4 method for signature 'ClusterExperiment'
plotClusterLegend(
  object,
  whichCluster = "primary",
  clusterNames,
  title,
  add = FALSE,
 location = if (add) "topright" else "center",
  ...
\mathcal{L}
```
# plottingFunctions 95

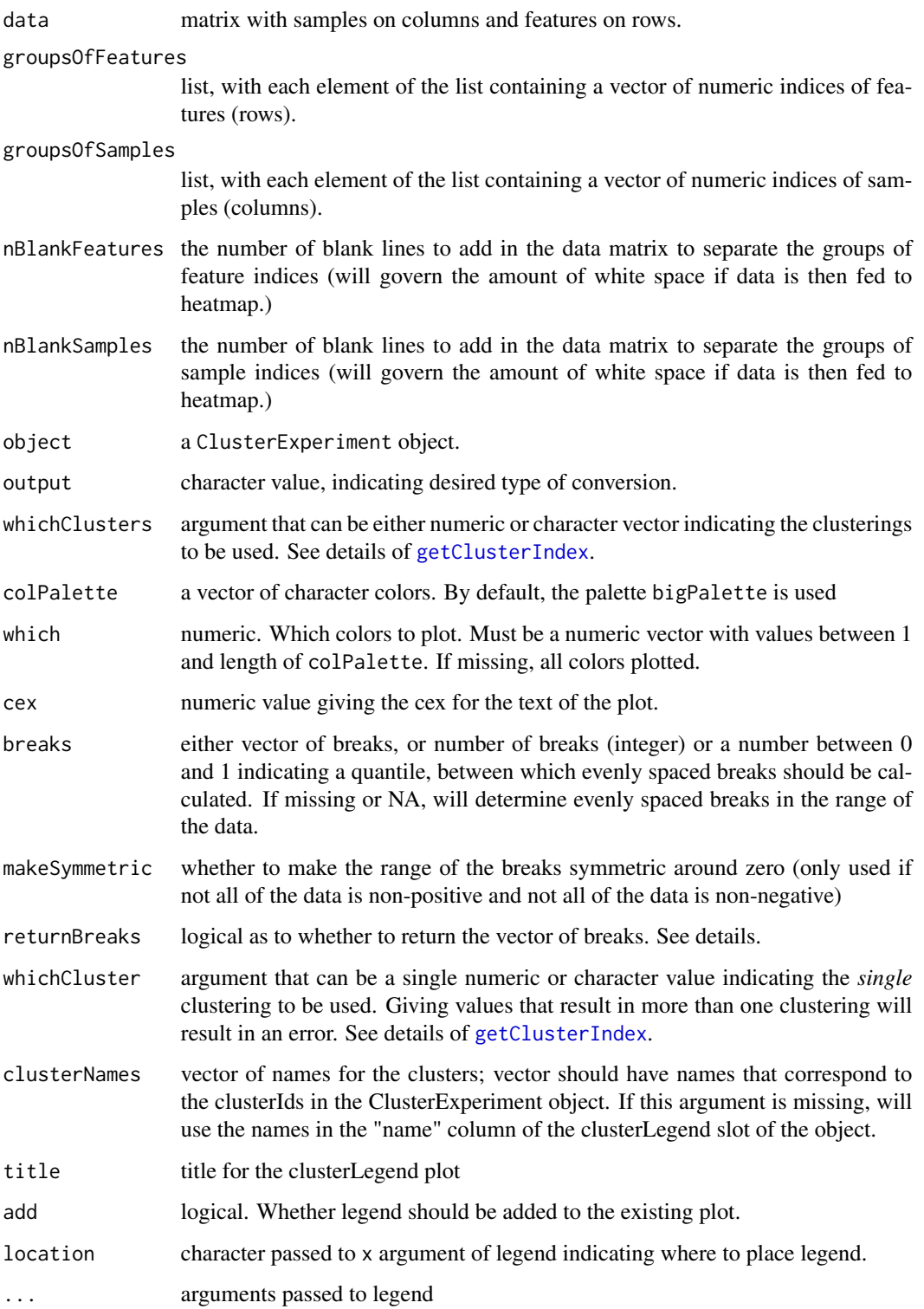

## 96 plottingFunctions

## Format

An object of class character of length 56.

An object of class character of length 484.

An object of class character of length 16.

An object of class character of length 14.

An object of class character of length 11.

An object of class character of length 13.

An object of class character of length 11.

# **Details**

makeBlankData pulls the data corresponding to the row indices in groupsOfFeatures adds lines of NA values into data between these groups. When given to heatmap, will create white space between these groups of features.

convertClusterLegend pulls out information stored in the clusterLegend slot of the object and returns it in useful format.

bigPalette is a long palette of colors (length 58) used by [plotClusters](#page-66-0) and accompanying functions. showPalette creates plot that gives index of each color in a vector of colors. massivePalette is a combination of bigPalette and the non-grey colors of [colors\(](#page-0-0)) (length 487). massivePalette is mainly useful for when doing [plotClusters](#page-66-0) of a very large number of clusterings, each with many clusters, so that the code doesn't run out of colors. However, many of the colors will be very similar to each other.

showPalette will plot the colPalette colors with their labels and index.

if returnBreaks if FALSE, instead of returning the vector of breaks, the function will just return the second smallest and second largest value of the breaks. This is useful for alternatively just setting values of the data matrix larger than these values to this value if breaks was a percentile. This argument is only used if breaks<1, indicating truncating the breaks for large values of data.

setBreaks gives a set of breaks (of length 52) equally spaced between the boundaries of the data. If breaks is between 0 and 1, then the evenly spaced breaks are between these quantiles of the data.

seqPal1-seqPal4 are palettes for the heatmap. showHeatmapPalettes will show you these palettes.

### Value

makeBlankData returns a list with items

- "dataWBlanks" The data with the rows of NAs separating the given indices.
- "rowNamesWBlanks" A vector of characters giving the rownames for the data, including blanks for the NA rows. These are not given as rownames to the returned data because they are not necessarily unique. However, they can be given to the labRow argument of [aheatmap](#page-0-0) or [plotHeatmap](#page-83-0).
- "colNamesWBlanks" A vector of characters giving the colnames for the data, including blanks for the NA rows. They can be given to the labCol argument of [aheatmap](#page-0-0) or [plotHeatmap](#page-83-0).

# plottingFunctions 97

- "featureGroupNamesWBlanks" A vector of characters of the same length as the number of rows of the new data (i.e. with blanks) giving the group name for the data, indicating which group (i.e. which element of groupsOfFeatures list) the feature came from. If groupsOfFeatures has unique names, these names will be used, other wise "Feature Group1", "Feature Group2", etc. The NA rows are given NA values.
- "sampleGroupNamesWBlanks" A vector of characters of the same length as the number of columns of the new data (i.e. with blanks) giving the group name for the data, indicating which group (i.e. which element of groupsOfFeatures list) the feature came from. If groupsOfFeatures has unique names, these names will be used, other wise "SampleGroup1", "Group2", etc. The NA rows are given NA values.

If output="plotAndLegend", "convertClusterLegend" will return a list that provides the necessary information to color samples according to cluster and create a legend for it:

- "colorVector" A vector the same length as the number of samples, assigning a color to each cluster of the primaryCluster of the object.
- "legendNames" A vector the length of the number of clusters of primaryCluster of the object giving the name of the cluster.
- "legendColors" A vector the length of the number of clusters of primaryCluster of the object giving the color of the cluster.

If output="aheatmap" a conversion of the clusterLegend to be in the format requested by [aheatmap](#page-0-0). The column 'name' is used for the names and the column 'color' for the color of the clusters.

If output="matrixNames" or "matrixColors" a matrix the same dimension of clusterMatrix(object), but with the cluster color or cluster name instead of the clusterIds, respectively.

### See Also

## [plotHeatmap](#page-83-0)

# Examples

```
data(simData)
```

```
x <- makeBlankData(simData[,1:10], groupsOfFeatures=list(c(5, 2, 3), c(20,
34, 25)))
plotHeatmap(x$dataWBlanks,clusterFeatures=FALSE)
showPalette()
showPalette(massivePalette,cex=0.6)
setBreaks(data=simData,breaks=.9)
```

```
#show the palette colors
showHeatmapPalettes()
```

```
#compare the palettes on heatmap
cl <- clusterSingle(simData, subsample=FALSE,
sequential=FALSE,
mainClusterArgs=list(clusterFunction="pam", clusterArgs=list(k=8)))
```
## Not run:

```
par(mfrow=c(2,3))
plotHeatmap(cl, colorScale=seqPal1, main="seqPal1")
plotHeatmap(cl, colorScale=seqPal2, main="seqPal2")
plotHeatmap(cl, colorScale=seqPal3, main="seqPal3")
plotHeatmap(cl, colorScale=seqPal4, main="seqPal4")
plotHeatmap(cl, colorScale=seqPal5, main="seqPal5")
par(mfrow=c(1,1))
```
## End(Not run)

renameClusters *Change assigned names or colors of clusters*

## Description

Change the assigned names or colors of the clusters in a clustering stored in the clusterLegend slot of the object.

### Usage

```
## S4 method for signature 'ClusterExperiment, character'
renameClusters(
 object,
  value,
 whichCluster = "primary",
 matchTo = c("name", "clusterIds")
)
## S4 method for signature 'ClusterExperiment,character'
recolorClusters(
  object,
 value,
 whichCluster = "primary",
 matchTo = c("name", "clusterIds")
)
```
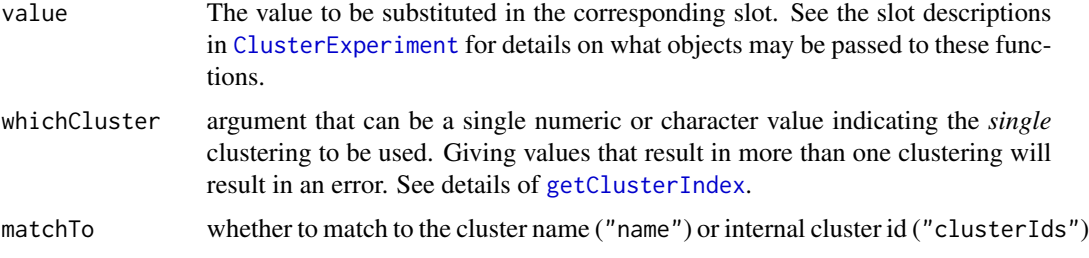

## $RSEC$  99

## Value

renameClusters changes the names assigned to clusters within a clustering

recolorClusters changes the colors assigned to clusters within a clustering

## Examples

```
#create CE object
data(simData)
cl1 <- clusterSingle(simData, subsample=FALSE,
sequential=FALSE, mainClusterArgs=list(clusterArgs=list(k=3),
clusterFunction="pam"))
#Give names to the clusters
clusterLegend(cl1)
cl1<-renameClusters(cl1, c("1"="A","2"="B","3"="C"), matchTo="clusterIds")
clusterLegend(cl1)
# Change name of single one
cl1<-renameClusters(cl1, c("1"="D"), matchTo="clusterIds")
clusterLegend(cl1)
# Match to existing name, rather than clusterId
cl1<-renameClusters(cl1, c("B"="N"), matchTo="name")
clusterLegend(cl1)
# Change colors in similar way
cl1<-recolorClusters(cl1, c("N"="red"),matchTo=c("name"))
clusterLegend(cl1)
```
<span id="page-98-0"></span>

RSEC *Resampling-based Sequential Ensemble Clustering*

## **Description**

Implementation of the RSEC algorithm (Resampling-based Sequential Ensemble Clustering) for single cell sequencing data. This is a wrapper function around the existing ClusterExperiment workflow that results in the output of RSEC.

### Usage

```
## S4 method for signature 'SummarizedExperiment'
RSEC(x, \ldots)## S4 method for signature 'data.frame'
RSEC(x, \ldots)## S4 method for signature 'ClusterExperiment'
RSEC(x, erased1d = FALSE, rerunClusterMany = FALSE, ...)## S4 method for signature 'matrixOrHDF5'
RSEC(x, \ldots)
```

```
## S4 method for signature 'SingleCellExperiment'
RSEC(
  x,
  isCount = FALSE,
  transFun = NULL,
  reduceMethod = "PCA",
  nFilterDims = defaultNDims(x, reduceMethod, type = "filterStats"),
  nReducedDims = defaultNDims(x, reduceMethod, type = "reducedDims"),
  k0s = 4:15,
  subsample = TRUE,
  sequential = TRUE,
  clusterFunction = "hierarchical01",
  alpha = c(0.1, 0.2, 0.3),
 betas = 0.9,
  minSizes = 1,
  makeMissingDiss = if (ncol(x) < 1000) TRUE else FALSE,
  consensusProportion = 0.7,
  consensusMinSize,
  dendroReduce,
  dendroNDims,
  mergeMethod = "adjP",
  mergeCutoff,
  mergeLogFCcutoff,
  mergeDEMethod = if (isCount) "limma-voom" else "limma",
  verbose = FALSE,
  parameterWarnings = FALSE,
  mainClusterArgs = NULL,
  subsampleArgs = NULL,
  seqArgs = NULL,
  consensusArgs = NULL,
  whichAssay = 1,
  ncores = 1,
  random.seed = NULL,
  stopOnErrors = FALSE,
  run = TRUE
```
)

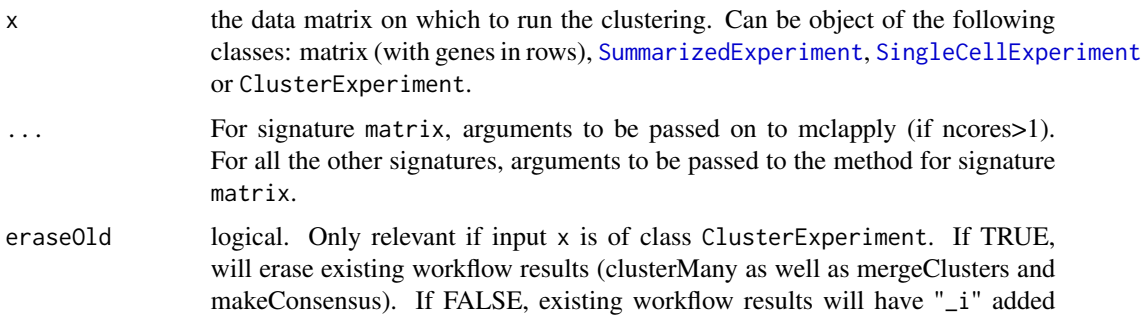

to the clusterTypes value, where i is one more than the largest such existing workflow clusterTypes.

rerunClusterMany

logical. If the object is a ClusterExperiment object, determines whether to rerun the clusterMany step. Useful if want to try different parameters for combining clusters after the clusterMany step, without the computational costs of the clusterMany step.

- isCount if transFun=NULL, then isCount=TRUE will determine the transformation as defined by function(x){log2(x+1)}, and isCount=FALSE will give a transformation function  $f(x)$   $\{x\}$ . Ignored if transFun=NULL. If object is of class ClusterExperiment, the stored transformation will be used and giving this parameter will result in an error.
- transFun a transformation function to be applied to the data. If the transformation applied to the data creates an error or NA values, then the function will throw an error. If object is of class ClusterExperiment, the stored transformation will be used and giving this parameter will result in an error.
- reduceMethod character A character identifying what type of dimensionality reduction to perform before clustering. Options are 1) "none", 2) one of listBuiltInReduced-Dims() or listBuiltInFitlerStats OR 3) stored filtering or reducedDim values in the object.
- nFilterDims vector of the number of the most variable features to keep (when "var", "abscv", or "mad" is identified in reduceMethod).
- nReducedDims vector of the number of dimensions to use (when reduceMethod gives a dimensionality reduction method).
- k0s the k0 parameter for sequential clustering (see [seqCluster](#page-104-0))
- subsample logical as to whether to subsample via [subsampleClustering](#page-108-0). If TRUE, clustering in mainClustering step is done on the co-occurance between clusterings in the subsampled clustering results. If FALSE, the mainClustering step will be run directly on x/diss
- sequential logical whether to use the sequential strategy (see details of [seqCluster](#page-104-0)). Can be used in combination with subsample=TRUE or FALSE.

clusterFunction

- function used for the clustering. This must be either 1) a character vector of built-in clustering techniques, or 2) a *named* list of [ClusterFunction](#page-44-0) objects. Current functions can be found by typing listBuiltInFunctions() into the command-line.
- alphas values of alpha to be tried. Only used for clusterFunctions of type '01'. Determines tightness required in creating clusters from the dissimilarity matrix. Takes on values in [0,1]. See documentation of [ClusterFunction](#page-44-0).
- betas values of beta to be tried in sequential steps. Only used for sequential=TRUE. Determines the similarity between two clusters required in order to deem the cluster stable. Takes on values in [0,1]. See documentation of [seqCluster](#page-104-0).
- minSizes the minimimum size required for a cluster (in the mainClustering step). Clusters smaller than this are not kept and samples are left unassigned.

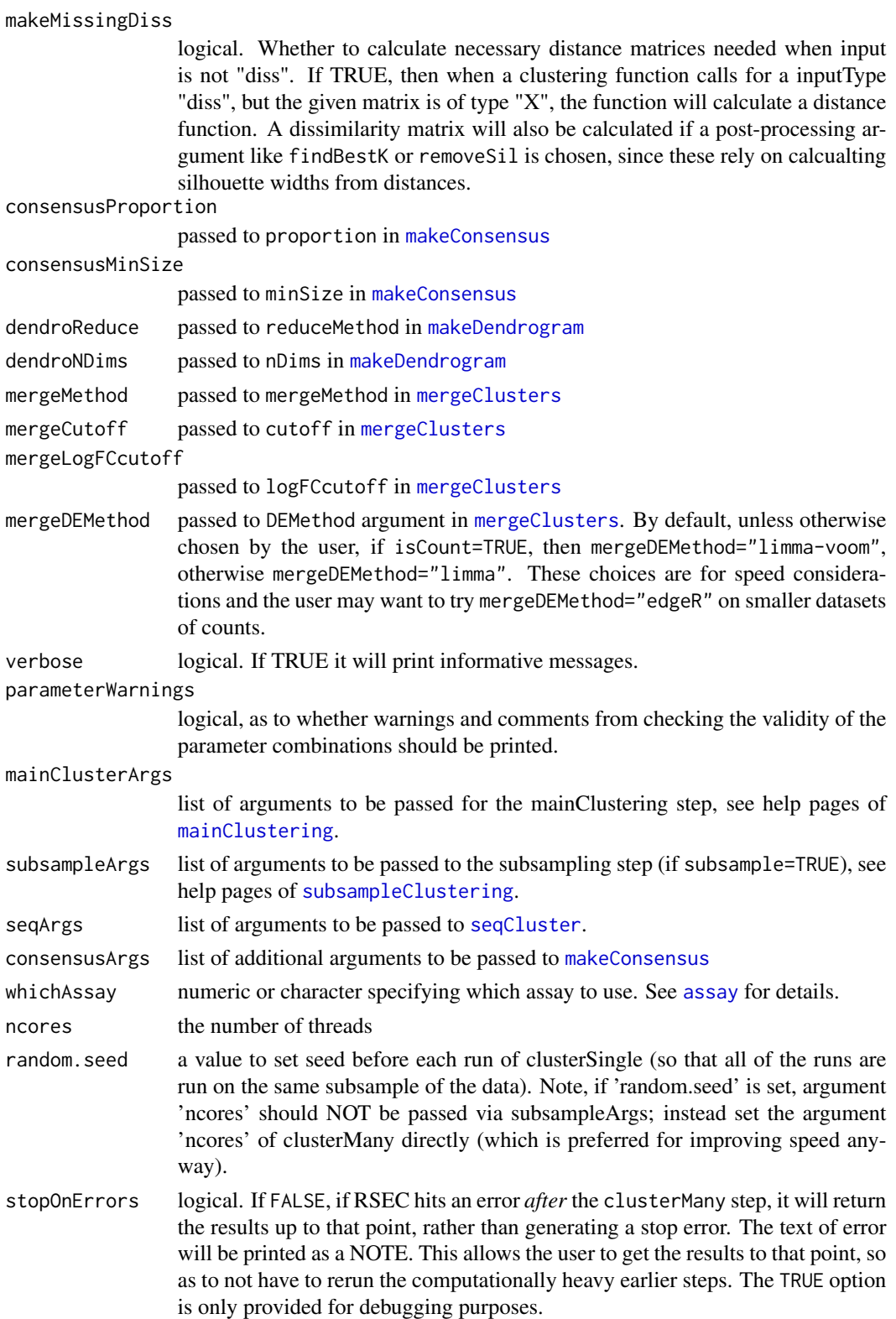

# rsecFluidigm 103

# Details

Note that the argument isCount is mainly used when the input is a matrix or SingleCellExperiment Class and passed to clusterMany to set the transformation function of the data. However, if RSEC is being re-called on an existing ClusterExperiment object, it does not reset the transformation; in this case the only impact it will have is in setting the default value for DEMethod for mergeClusters step, but ONLY if mergeClusters hasn't already been calculated. To set arguments that allow you to recalculate the non-null probabilities of the hierarchy see [mergeClusters](#page-57-0).

## Value

A [ClusterExperiment](#page-11-0) object is returned containing all of the clusterings from the steps of RSEC

rsecFluidigm *Documentation of rsecFluidigm object*

## Description

Documentation of the creation of rsecFluidigm, result of RSEC run on fluidigm data for vignette

## Usage

```
makeRsecFluidigmObject(object)
```
#### Arguments

object object given to functions

# Format

rsecFluidigm is a ClusterExperiment object, the result of running [RSEC](#page-98-0) on fluidigm data described in vignette and available in the scRNAseq package.

## Details

The functions makeRsecFluidigmObject and checkRsecFluidigmObject are helper functions whose sole purpose is to create rsecFluidigm and check that the results are the same as expected. makeRsecFluidigmObject also serves as documentation of the specific RSEC call that was made to create the rsecFluidigm object, as well as filtering and normalization of the fluidigm data. The purpose of making them functions is internal, to help more easily mantain and check if changes to the package have affected the results.

## Author(s)

Elizabeth Purdom <epurdom@stat.berkeley.edu>

## See Also

[fluidigm](#page-0-0).

# Examples

```
# see code used create rsecFluidigm
# (print out the function)
makeRsecFluidigmObject
#code actualy run to create rsecFluidigm:
## Not run:
library(clusterExperiment)
data(fluidigmData)
data(fluidigmColData)
se<-SummarizedExperiment(assays=fluidigmData, colData=fluidigmColData)
RNGversion("3.5.0")
rsecFluidigm<-makeRsecFluidigmObject(se)
# Internal function for checking got correct results...
clusterExperiment:::checkRsecFluidigmObject(rsecFluidigm)
usethis::use_data(rsecFluidigm,overwrite=FALSE)
```
## End(Not run)

search\_pairs *Search pairs of samples that co-cluster across subsamples*

## Description

Assume that our input is a matrix, with N columns and B rows (the number of subsamples), storing integers – the cluster labels.

### Usage

```
search_pairs(clusterings)
```
### Arguments

clusterings a matrix with the cluster labels

### Value

A matrix with the co-clusters, but only the lower triangle is populated.

<span id="page-104-0"></span>

# Description

Given a data matrix, this function will call clustering routines, and sequentially remove best clusters, and iterate to find clusters.

# Usage

```
seqCluster(
  inputMatrix,
  inputType,
 k0,
  subsample = TRUE,
 beta,
  top.can = 0.01,
  remain.n = 30,
 k.min = 3,k.max = k0 + 10,verbose = TRUE,
  subsampleArgs = NULL,
 mainClusterArgs = NULL,
 warnings = FALSE
)
```
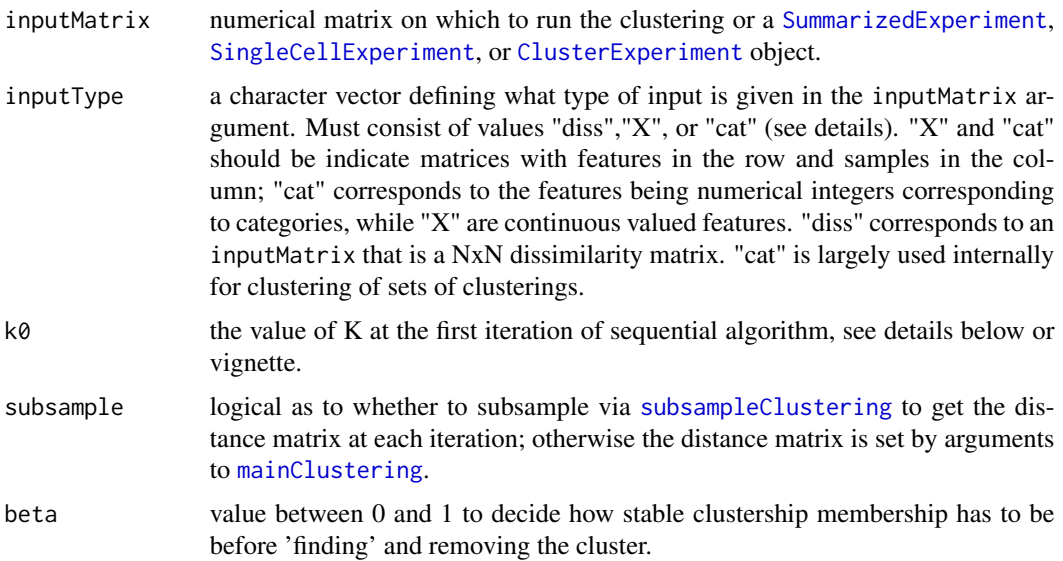

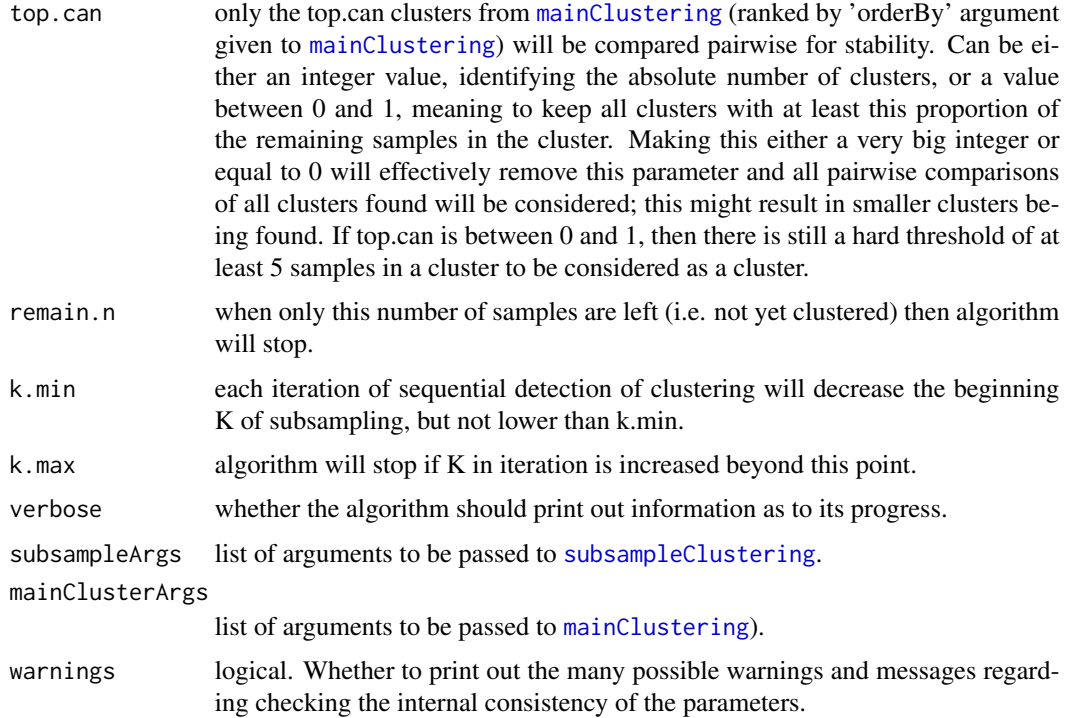

#### Details

seqCluster is not meant to be called by the user. It is only an exported function so as to be able to clearly document the arguments for seqCluster which can be passed via the argument seqArgs in functions like [clusterSingle](#page-27-0) and [clusterMany](#page-21-0).

This code is adapted from the sequential protion of the code of the tightClust package of Tseng and Wong. At each iteration of the algorithm it finds a set of samples that constitute a homogeneous cluster and remove them, and iterate again to find the next set of samples that form a cluster.

In each iteration, to determine the next set of homogeneous set of samples, the algorithm will iteratively cluster the current set of samples for a series of increasing values of the parameter \$K\$, starting at a value kinit and increasing by 1 at each iteration, until a sufficiently homogeneous set of clusters is found. For the first set of homogeneous samples, kinit is set to the argument \$k0\$, and for iteration, kinit is increased internally.

Depending on the value of subsample how the value of \$K\$ is used differs. If subsample=TRUE, \$K\$ is the k sent to the cluster function clusterFunction sent to [subsampleClustering](#page-108-0) via subsampleArgs; then [mainClustering](#page-49-0) is run on the result of the co-occurance matrix from [subsampleClustering](#page-108-0) with the ClusterFunction object defined in the argument clusterFunction set via mainClusterArgs. The number of clusters actually resulting from this run of [mainClustering](#page-49-0) may not be equal to the \$K\$ sent to the clustering done in [subsampleClustering](#page-108-0). If subsample=FALSE, [mainClustering](#page-49-0) is called directly on the data to determine the clusters and \$K\$ set by seqCluster for this iteration determines the parameter of the clustering done by [mainClustering](#page-49-0). Specifically, the argument clusterFunction defines the clustering of the [mainClustering](#page-49-0) step and k is sent to that ClusterFunction object. This means that if subsample=FALSE, the clusterFunction must be of algorithmType "K".

## $seqCluster$  107

In either setting of subsample, the resulting clusters from [mainClustering](#page-49-0) for a particular \$K\$ will be compared to clusters found in the previous iteration of  $K-1\$ . For computational (and other?) convenience, only the first top.can clusters of each iteration will be compared to the first top.can clusters of previous iteration for similarity (where top.can currently refers to ordering by size, so first top.can largest clusters.

If there is no cluster of the first top.can in the current iteration  $K\$  that has overlap similarity  $>$ beta to any in the previous iteration, then the algorithm will move to the next iteration, increasing to \$K+1\$.

If, however, of these clusters there is a cluster in the current iteration \$K\$ that has overlap similarity > beta to a cluster in the previous iteration \$K-1\$, then the cluster with the largest such similarity will be identified as a homogenous set of samples and the samples in it will be removed and designated as such. The algorithm will then start again to determine the next set of homogenous samples, but without these samples. Furthermore, in this case (i.e. a cluster was found and removed), the value of kinit will be be reset to kinit-1; i.e. the range of increasing \$K\$ that will be iterated over to find a set of homogenous samples will start off one value less than was the case for the previous set of homogeneous samples. If kinit-1<k.min, then kinit will be set to k.min.

If there are less than remain.n samples left after finding a cluster and removing its samples, the algorithm will stop, as subsampling is deamed to no longer be appropriate. If the K has to be increased to beyond k.max without finding any pair of clusters with overlap > beta, then the algorithm will stop. Any samples not found as part of a homogenous set of clusters at that point will be classified as unclustered (given a value of -1)

Certain combinations of inputs to mainClusterArgs and subsampleArgs are not allowed. See [clusterSingle](#page-27-0) for these explanations.

#### Value

A list with values

- clustering a vector of length equal to  $arrows(x)$  giving the integer-valued cluster ids for each sample. The integer values are assigned in the order that the clusters were found. "-1" indicates the sample was not clustered.
- clusterInfo if clusters were successfully found, a matrix of information regarding the algorithm behavior for each cluster (the starting and stopping K for each cluster, and the number of iterations for each cluster).
- whyStop a character string explaining what triggered the algorithm to stop.

### References

Tseng and Wong (2005), "Tight Clustering: A Resampling-Based Approach for Identifying Stable and Tight Patterns in Data", Biometrics, 61:10-16.

# See Also

tight.clust, [clusterSingle](#page-27-0),[mainClustering](#page-49-0),[subsampleClustering](#page-108-0)

### 108 simData

## Examples

```
## Not run:
data(simData)
set.seed(12908)
clustSeqHier <- seqCluster(simData, inputType="X", k0=5, subsample=TRUE,
  beta=0.8, subsampleArgs=list(resamp.n=100,
   samp.p=0.7, clusterFunction="kmeans", clusterArgs=list(nstart=10)),
  mainClusterArgs=list(minSize=5,clusterFunction="hierarchical01",
  clusterArgs=list(alpha=0.1)))
```
## End(Not run)

simData *Simulated data for running examples*

## Description

Simulated data for running examples

## Format

Three objects are loaded, two data frame(s) of simulated data each with 300 samples/columns and 153 variables/rows, and a vector of length 300 with the true cluster assignments.

# Details

simData is simulated normal data of 300 observations with 51 relevant variables and the rest of the variables being noise, with observations being in one of 3 groups. simCount is simulated count data of the same dimensions. trueCluster gives the true cluster identifications of the samples. The true clusters are each of size 100 and are in order in the columns of the data.frames.

## Author(s)

Elizabeth Purdom <epurdom@stat.berkeley.edu>

# Examples

```
#code used to create data:
## Not run:
nvar<-51 #multiple of 3
n<-100
x<-cbind(matrix(rnorm(n*nvar,mean=5),nrow=nvar),
 matrix(rnorm(n*nvar,mean=-5),nrow=nvar),
          matrix(rnorm(n*nvar,mean=0),nrow=nvar))
#make some of them flipped effects (better for testing if both sig under/over
#expressed variables)
geneGroup<-sample(rep(1:3,each=floor(nvar/3)))
gpIndex<-list(1:n,(n+1):(n*2),(2*n+1):(n*3))
```
```
x[geneGroup==1,]<-x[geneGroup==1,unlist(gpIndex[c(3,1,2)])]
x[geneGroup==2,]<-x[geneGroup==2,unlist(gpIndex[c(2,3,1)])]
#add in differences in variable means
smp<-sample(1:nrow(x),10)
x[smp,]<-x[smp,]+10
#make different signal y
y<-cbind(matrix(rnorm(n*nvar,mean=1),nrow=nvar),
        matrix(rnorm(n*nvar,mean=-1),nrow=nvar),
        matrix(rnorm(n*nvar,mean=0),nrow=nvar))
y<-y[,sample(1:ncol(y))]+ matrix(rnorm(3*n*nvar,sd=3),nrow=nvar)
#add together the two signals
simData<-x+y
#add pure noise variables
simData<-rbind(simData,matrix(rnorm(3*n*nvar,mean=10),nrow=nvar),
               matrix(rnorm(3*n*nvar,mean=5),nrow=nvar))
#make count data
countMean<-exp(simData/2)
simCount<-matrix(rpois(n=length(as.vector(countMean)), lambda
=as.vector(countMean)+.1),nrow=nrow(countMean),ncol=ncol(countMean))
#labels for the truth
trueCluster<-rep(c(1:3),each=n)
save(list=c("simCount","simData","trueCluster"),file="data/simData.rda")
## End(Not run)
```
subsampleClustering *Cluster subsamples of the data*

#### **Description**

Given input data, this function will subsample the samples, cluster the subsamples, and return a n x n matrix with the probability of co-occurance.

# Usage

```
## S4 method for signature 'character'
subsampleClustering(clusterFunction, ...)
## S4 method for signature 'ClusterFunction'
subsampleClustering(
  clusterFunction,
  inputMatrix,
  inputType,
  clusterArgs = NULL,
  classifyMethod = c("All", "InSample", "OutOfSample"),
```

```
resamp.num = 100,
 samp.p = 0.7,
 ncores = 1,
 warnings = TRUE,
  ...
)
```
# Arguments

clusterFunction

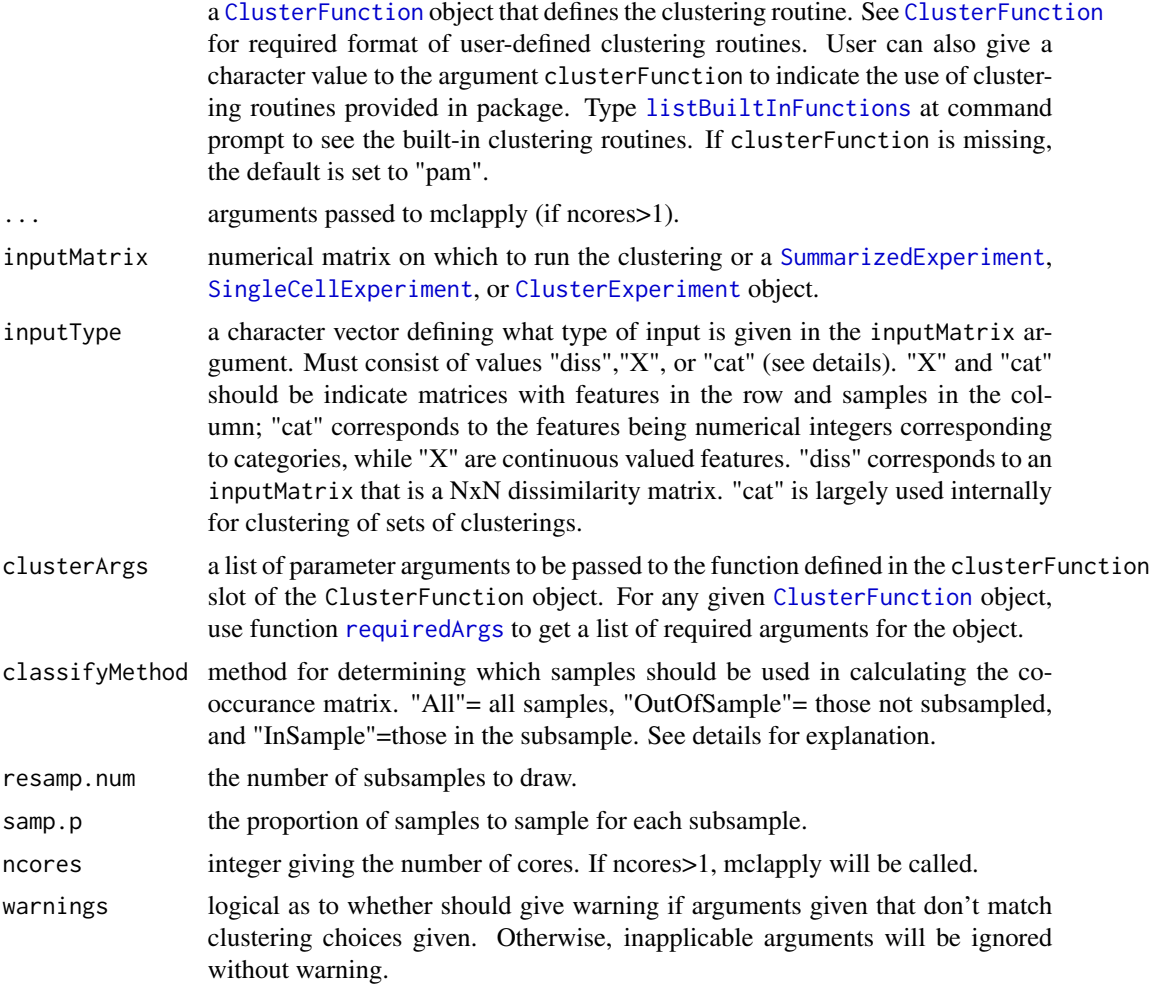

# Details

subsampleClustering is not usually called directly by the user. It is only an exported function so as to be able to clearly document the arguments for subsampleClustering which can be passed via the argument subsampleArgs in functions like [clusterSingle](#page-27-0) and [clusterMany](#page-21-0).

requiredArgs: The choice of "All" or "OutOfSample" for requiredArgs require the classification of arbitrary samples not originally in the clustering to clusters; this is done via the classifyFUN

<span id="page-109-0"></span>

<span id="page-110-0"></span>provided in the [ClusterFunction](#page-44-0) object. If the [ClusterFunction](#page-44-0) object does not have such a function to define how to classify into a cluster samples not in the subsample that created the clustering then classifyMethod must be "InSample". Note that if "All" is chosen, all samples will be classified into clusters via the classify FUN, not just those that are out-of-sample; this could result in different assignments to clusters for the in-sample samples than their original assignment by the clustering depending on the classification function. If you do not choose 'All',it is possible to get NAs in resulting S matrix (particularly if when not enough subsamples are taken) which can cause errors if you then pass the resulting  $D=1-S$  matrix to [mainClustering](#page-49-0). For this reason the default is "All".

#### Value

A  $n \times n$  matrix of co-occurances, i.e. a symmetric matrix with [i,j] entries equal to the percentage of subsamples where the ith and jth sample were clustered into the same cluster. The percentage is only out of those subsamples where the ith and jth samples were both assigned to a clustering. If classifyMethod=="All", this is all subsamples for all i,j pairs. But if classifyMethod=="InSample" or classifyMethod=="OutOfSample", then the percentage is only taken on those subsamples where the ith and jth sample were both in or out of sample, respectively, relative to the subsample.

#### Examples

```
## Not run:
#takes a bit of time, not run on checks:
data(simData)
coOccur <- subsampleClustering( inputMatrix=simData, inputType="X",
clusterFunction="kmeans",
clusterArgs=list(k=3,nstart=10), resamp.n=100, samp.p=0.7)
#visualize the resulting co-occurance matrix
plotHeatmap(coOccur)
```
## End(Not run)

subset *Functions to subset ClusterExperiment Objects*

#### **Description**

These functions are used to subset ClusterExperiment objects, either by removing samples, genes, or clusterings

#### Usage

## S4 method for signature 'ClusterExperiment' removeClusterings(x, whichClusters)

## S4 method for signature 'ClusterExperiment'

```
removeClusters(
  x,
 whichCluster,
 clustersToRemove,
 makePrimary = FALSE,
 clusterLabels = NULL
)
## S4 method for signature 'ClusterExperiment,ANY,character,ANY'
x[i, j, ..., drop = TRUE]## S4 method for signature 'ClusterExperiment, ANY, logical, ANY'
x[i, j, ..., drop = TRUE]## S4 method for signature 'ClusterExperiment, ANY, numeric, ANY'
x[i, j, ..., drop = TRUE]## S4 method for signature 'ClusterExperiment'
subsetByCluster(
 x,
 clusterValue,
 whichCluster = "primary",
 matchTo = c("name", "clusterIds")
\mathcal{L}
```
# Arguments

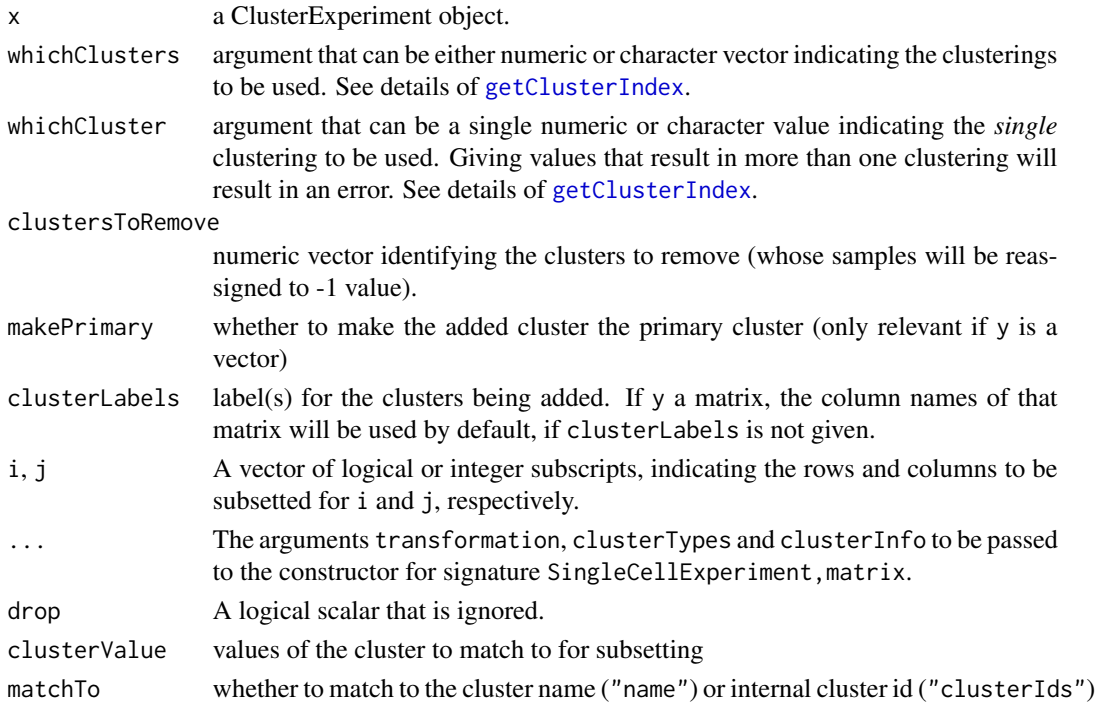

# <span id="page-112-0"></span>transformData 113

## Details

removeClusterings removes the clusters given by whichClusters. If the primaryCluster is one of the clusters removed, the primaryClusterIndex is set to 1 and the dendrogram and coclustering matrix are discarded and orderSamples is set to 1:NCOL(x).

removeClusters creates a new cluster that unassigns samples in cluster clustersToRemove (in the clustering defined by whichClusters) and assigns them to -1 (unassigned)

Note that when subsetting the data, the dendrogram information and the co-clustering matrix are lost.

# Value

A [ClusterExperiment](#page-11-0) object.

removeClusterings returns a ClusterExperiment object, unless all clusters are removed, in which case it returns a [SingleCellExperiment](#page-0-0) object.

subsetByCluster subsets the object by clusters in a clustering and returns a ClusterExperiment object with only those samples

### Examples

```
#load CE object
data(rsecFluidigm)
# remove the mergeClusters step from the object
clusterLabels(rsecFluidigm)
test<-removeClusterings(rsecFluidigm,whichClusters="mergeClusters")
clusterLabels(test)
tableClusters(rsecFluidigm)
test<-removeClusters(rsecFluidigm,whichCluster="mergeClusters",clustersToRemove=c("m01","m04"))
tableClusters(test,whichCluster="mergeClusters")
```
transformData *Transform the original data in a ClusterExperiment object*

# Description

Provides the transformed data

#### Usage

```
## S4 method for signature 'matrixOrHDF5'
transformData(object, transFun = NULL, isCount = FALSE)
## S4 method for signature 'ClusterExperiment'
transformData(object, whichAssay = 1, ...)
## S4 method for signature 'SingleCellExperiment'
transformData(object, whichAssay = 1, ...)
```

```
## S4 method for signature 'SummarizedExperiment'
transformData(object, ...)
```
#### Arguments

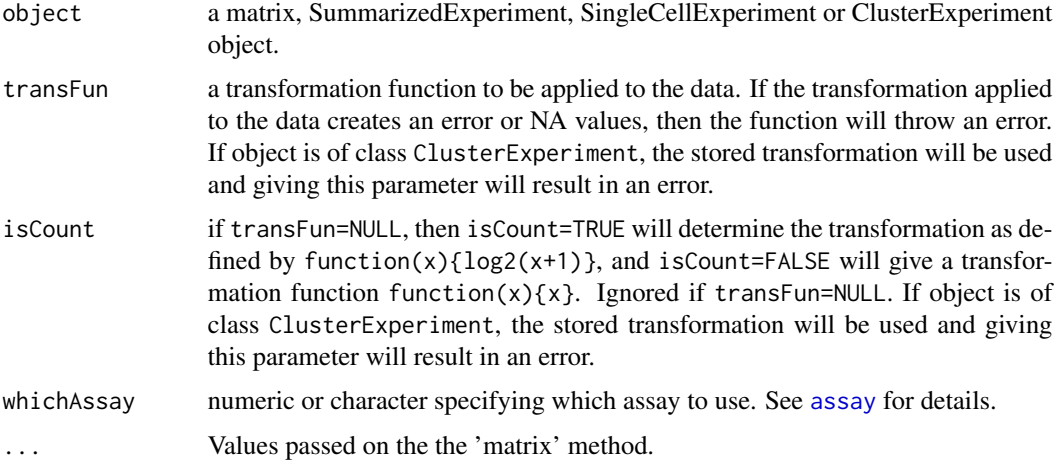

# Details

The data matrix defined by  $assay(x)$  is transformed based on the transformation function either defined in x (in the case of a ClusterExperiment object) or by user given values for other classes.

#### Value

A DataFrame defined by assay(x) suitably transformed

# Examples

```
mat <- matrix(data=rnorm(200), ncol=10)
mat[1,1] <- -1 #force a negative value
labels \leftarrow gl(5, 2)
cc <- ClusterExperiment(mat, as.numeric(labels), transformation =
function(x)\{x^2\}) #define transformation as x^2z<-transformData(cc)
```
updateObject *Update old ClusterExperiment object to current class definition*

# Description

This function updates ClusterExperiment objects from previous versions of package into the current definition

# <span id="page-114-0"></span>updateObject 115

#### Usage

```
## S4 method for signature 'ClusterExperiment'
updateObject(object, checkTransformAndAssay = FALSE, ..., verbose = FALSE)
```
#### Arguments

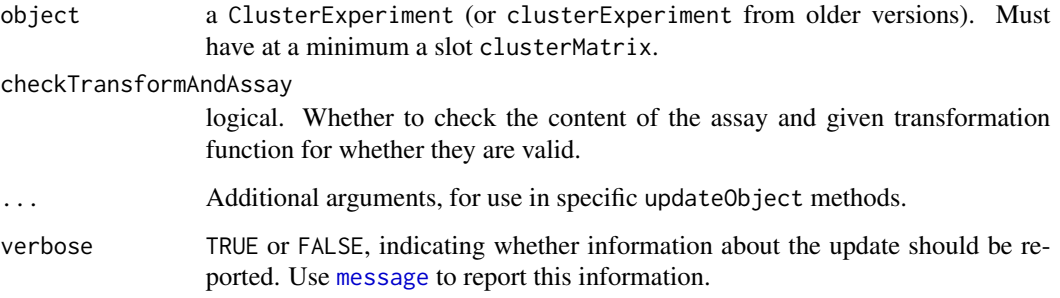

# Details

The function creates a valid ClusterExperiment object by adding the default values of missing slots. It does so by calling the [ClusterExperiment](#page-11-0) function, which imputs default (empty) values for missing slots.

The object is required to have minimal components to be updated. Specifically, it must have all the required elements of a Summarized Experiment as well as the basic slots of a ClusterExperiment object which have not changed over time. These are: clusterMatrix, primaryIndex, clusterInfo, transformation, clusterTypes, clusterLegend, orderSamples.

If *any* of the dendrogram-related slots are missing, ALL of the dendrogram *and* merge related slots will be cleared to default values. Similarly, if *any* of the merge-related slots are missing, ALL of the merge-related slots will be cleared to the default values.

Cluster and Sample dendrograms of the class dendrogram will be updated to the [phylo4d](#page-0-0) class now used in ClusterExperiment objects; the merge information on these nodes will be updated to have the correct format (i.e. match to the internal node id names in the new dendrogram). The previous identification of nodes that was previously created internally by plotDendrogram and the merging (labels in the form of 'Node1','Node2'), will be kept as [nodeLabels](#page-7-0) in the new dendrogram class.

The function currently only works for object of ClusterExperiment, not the older name clusterExperiment.

#### Value

A valid ClusterExperiment object based on the current definition of ClusterExperiment.

# See Also

[ClusterExperiment](#page-11-0)

<span id="page-115-0"></span>

# Description

The main workflow of the package is made of [clusterMany](#page-21-0), [makeConsensus](#page-52-0), and [mergeClusters](#page-57-0). The clusterings from these functions (and not those obtained in a different way) can be obtained with the functions documented here.

#### Usage

```
## S4 method for signature 'ClusterExperiment'
workflowClusters(x, iteration = 0)
```

```
## S4 method for signature 'ClusterExperiment'
workflowClusterDetails(x)
```

```
## S4 method for signature 'ClusterExperiment'
workflowClusterTable(x)
```

```
## S4 method for signature 'ClusterExperiment'
setToCurrent(x, whichCluster, eraseOld = FALSE)
```

```
## S4 method for signature 'ClusterExperiment'
setToFinal(x, whichCluster, clusterLabel)
```
#### Arguments

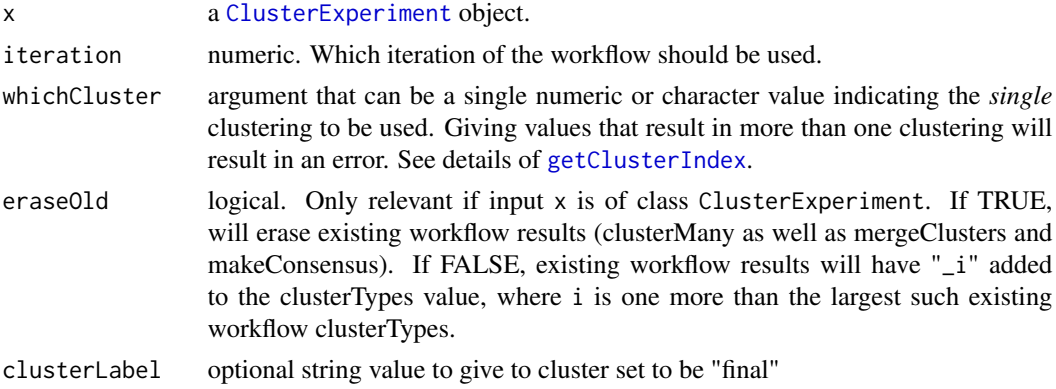

# Value

workflowClusters returns a matrix consisting of the appropriate columns of the clusterMatrix slot.

workflowClusterDetails returns a data.frame with some details on the clusterings, such as the type (e.g., 'clusterMany', 'makeConsensus') and iteration.

# workflowClusters 117

workflowClusterTable returns a table of how many of the clusterings belong to each of the following possible values: 'final', 'mergeClusters', 'makeConsensus' and 'clusterMany'.

setToCurrent returns a ClusterExperiment object where the indicated cluster of whichCluster has been set to the most current iteration in the workflow. Pre-existing clusters are appropriately updated.

setToFinal returns a ClusterExperiment object where the indicated cluster of whichCluster has clusterType set to "final". The primaryClusterIndex is also set to this cluster, and the clusterLabel, if given.

#### Examples

```
## Not run:
data(simData)
cl <- clusterMany(simData,nReducedDims=c(5,10,50), reduceMethod="PCA",
clusterFunction="pam", ks=2:4, findBestK=c(FALSE), removeSil=TRUE,
subsample=FALSE, makeMissingDiss=TRUE)
clCommon <- makeConsensus(cl, whichClusters="workflow", proportion=0.7,
minSize=10)
clCommon <- makeDendrogram(clCommon)
clMerged <- mergeClusters(clCommon,mergeMethod="adjP", DEMethod="limma")
head(workflowClusters(clMerged))
workflowClusterDetails(clMerged)
workflowClusterTable(clMerged)
## End(Not run)
```
# **Index**

∗ datasets plottingFunctions, [93](#page-92-0) ∗ data fluidigmData, [32](#page-31-0) rsecFluidigm, [103](#page-102-0) simData, [108](#page-107-0) [,ClusterExperiment,ANY,ANY,ANY-method *(*subset*)*, [111](#page-110-0) [,ClusterExperiment,ANY,character,ANY-method *(*subset*)*, [111](#page-110-0) [,ClusterExperiment,ANY,logical,ANY-method *(*subset*)*, [111](#page-110-0) [,ClusterExperiment,ANY,numeric,ANY-method *(*subset*)*, [111](#page-110-0) addClusterings, [3](#page-2-0) addClusterings,ClusterExperiment,ClusterExperinggtemetherasts, [6,](#page-5-0) [34](#page-33-0) *(*addClusterings*)*, [3](#page-2-0) addClusterings,ClusterExperiment,matrix-method *(*addClusterings*)*, [3](#page-2-0) addClusterings,ClusterExperiment,vector-method *(*addClusterings*)*, [3](#page-2-0) addToColData *(*ClusterExperiment-methods*)*, [16](#page-15-0) addToColData,ClusterExperiment-method *(*ClusterExperiment-methods*)*, [16](#page-15-0) aheatmap, *[84](#page-83-0)*, *[88](#page-87-0)[–90](#page-89-0)*, *[96,](#page-95-0) [97](#page-96-0)* algorithmType, *[49,](#page-48-0) [50](#page-49-1)* algorithmType *(*ClusterFunction-methods*)*, [21](#page-20-1) algorithmType,character-method *(*ClusterFunction-methods*)*, [21](#page-20-1) algorithmType,ClusterFunction-method *(*ClusterFunction-methods*)*, [21](#page-20-1) algorithmType,factor-method *(*ClusterFunction-methods*)*, [21](#page-20-1) algorithmType,list-method *(*ClusterFunction-methods*)*, [21](#page-20-1) ape, *[80](#page-79-0)* assay, *[25](#page-24-0)*, *[29](#page-28-0)*, *[34](#page-33-0)*, *[42](#page-41-0)*, *[57](#page-56-0)*, *[61](#page-60-0)*, *[82](#page-81-0)*, *[84](#page-83-0)*, *[87](#page-86-0)*, *[102](#page-101-0)*, *[114](#page-113-0)* assignUnassigned, [5](#page-4-0) assignUnassigned,ClusterExperiment-method *(*assignUnassigned*)*, [5](#page-4-0) axis, *[75](#page-74-0)* barplot, *[66](#page-65-0)* bigPalette *(*plottingFunctions*)*, [93](#page-92-0) boxplot, *[82](#page-81-0)[–84](#page-83-0)* bubblePlot, table, table-method *(*plotClustersTable*)*, [72](#page-71-0) checkDendrogram *(*clusterDendrogram*)*, [8](#page-7-1) checkDendrogram,ClusterExperiment,phylo4d,phylo4d-method *(*clusterDendrogram*)*, [8](#page-7-1) clara, *[49](#page-48-0)* clusterContrasts,ClusterExperiment-method *(*clusterContrasts*)*, [6](#page-5-0) clusterContrasts,vector-method *(*clusterContrasts*)*, [6](#page-5-0) clusterDendrogram, [8,](#page-7-1) *[15](#page-14-0)*, *[81](#page-80-0)* clusterDendrogram,ClusterExperiment-method *(*clusterDendrogram*)*, [8](#page-7-1) ClusterExperiment, *[19](#page-18-0)*, *[29](#page-28-0)*, *[31](#page-30-0)*, *[34](#page-33-0)*, *[51](#page-50-0)*, *[54,](#page-53-0) [55](#page-54-0)*, *[57](#page-56-0)*, *[60](#page-59-0)*, *[63](#page-62-0)*, *[66](#page-65-0)*, *[68](#page-67-0)*, *[70](#page-69-0)*, *[80](#page-79-0)*, *[86,](#page-85-0) [87](#page-86-0)*, *[98](#page-97-0)*, *[103](#page-102-0)*, *[105](#page-104-0)*, *[110](#page-109-0)*, *[113](#page-112-0)*, *[115,](#page-114-0) [116](#page-115-0)* ClusterExperiment *(*ClusterExperiment-class*)*, [12](#page-11-1) ClusterExperiment,matrixOrHDF5,ANY-method *(*ClusterExperiment-class*)*, [12](#page-11-1) ClusterExperiment,SingleCellExperiment,character-method *(*ClusterExperiment-class*)*, [12](#page-11-1) ClusterExperiment,SingleCellExperiment,factor-method *(*ClusterExperiment-class*)*, [12](#page-11-1) ClusterExperiment,SingleCellExperiment,matrix-method *(*ClusterExperiment-class*)*, [12](#page-11-1) ClusterExperiment,SingleCellExperiment,numeric-method *(*ClusterExperiment-class*)*, [12](#page-11-1)

ClusterExperiment,SummarizedExperiment,ANY-method *(*ClusterExperiment-class*)*, [12](#page-11-1) ClusterExperiment-class, [12](#page-11-1) clusterExperiment-deprecated, [16](#page-15-0) ClusterExperiment-methods, [16](#page-15-0) ClusterFunction, *[24](#page-23-0)*, *[50,](#page-49-1) [51](#page-50-0)*, *[101](#page-100-0)*, *[110,](#page-109-0) [111](#page-110-0)* ClusterFunction *(*internalFunctionCheck*)*, [45](#page-44-1) ClusterFunction,function-method *(*internalFunctionCheck*)*, [45](#page-44-1) ClusterFunction-class *(*internalFunctionCheck*)*, [45](#page-44-1) ClusterFunction-methods, [21](#page-20-1) clusteringInfo *(*ClusterExperiment-methods*)*, [16](#page-15-0) clusteringInfo,ClusterExperiment-method *(*ClusterExperiment-methods*)*, [16](#page-15-0) clusterLabels, *[38](#page-37-0)* clusterLabels *(*ClusterExperiment-methods*)*, [16](#page-15-0) clusterLabels,ClusterExperiment-method *(*ClusterExperiment-methods*)*, [16](#page-15-0) clusterLabels<- *(*ClusterExperiment-methods*)*, [16](#page-15-0) clusterLabels<-,ClusterExperiment,character-methoterTypes,ClusterExperiment-method *(*ClusterExperiment-methods*)*, [16](#page-15-0) clusterLegend, *[10](#page-9-0)* clusterLegend *(*ClusterExperiment-methods*)*, [16](#page-15-0) clusterLegend,ClusterExperiment-method *(*ClusterExperiment-methods*)*, [16](#page-15-0) clusterLegend<- *(*ClusterExperiment-methods*)*, [16](#page-15-0) clusterLegend<-,ClusterExperiment,list-method *(*ClusterExperiment-methods*)*, [16](#page-15-0) clusterMany, *[12](#page-11-1)*, [22,](#page-21-1) *[30,](#page-29-0) [31](#page-30-0)*, *[39](#page-38-0)*, *[52](#page-51-0)*, *[77,](#page-76-0) [78](#page-77-0)*, *[106](#page-105-0)*, *[110](#page-109-0)*, *[116](#page-115-0)* clusterMany,ClusterExperiment-method *(*clusterMany*)*, [22](#page-21-1) clusterMany,data.frame-method *(*clusterMany*)*, [22](#page-21-1) clusterMany,matrixOrHDF5-method *(*clusterMany*)*, [22](#page-21-1) clusterMany,SingleCellExperiment-method *(*clusterMany*)*, [22](#page-21-1) clusterMany,SummarizedExperiment-method *(*clusterMany*)*, [22](#page-21-1)

clusterMatrix

*(*ClusterExperiment-methods*)*, [16](#page-15-0) clusterMatrix,ClusterExperiment-method *(*ClusterExperiment-methods*)*, [16](#page-15-0) clusterMatrixColors *(*ClusterExperiment-methods*)*, [16](#page-15-0) clusterMatrixColors,ClusterExperiment-method *(*ClusterExperiment-methods*)*, [16](#page-15-0) clusterMatrixNamed *(*ClusterExperiment-methods*)*, [16](#page-15-0) clusterMatrixNamed,ClusterExperiment-method *(*ClusterExperiment-methods*)*, [16](#page-15-0) clusterSingle, *[12](#page-11-1)*, *[14](#page-13-0)*, *[25](#page-24-0)[–27](#page-26-0)*, [28,](#page-27-1) *[29](#page-28-0)*, *[52](#page-51-0)*, *[88](#page-87-0)*, *[106,](#page-105-0) [107](#page-106-0)*, *[110](#page-109-0)* clusterSingle,ClusterExperiment-method *(*clusterSingle*)*, [28](#page-27-1) clusterSingle,matrixOrHDF5OrNULL-method *(*clusterSingle*)*, [28](#page-27-1) clusterSingle,SingleCellExperiment-method *(*clusterSingle*)*, [28](#page-27-1) clusterSingle,SummarizedExperiment-method *(*clusterSingle*)*, [28](#page-27-1) clusterTypes, *[38](#page-37-0)* clusterTypes *(*ClusterExperiment-methods*)*, [16](#page-15-0) *(*ClusterExperiment-methods*)*, [16](#page-15-0) clusterTypes<- *(*ClusterExperiment-methods*)*, [16](#page-15-0) clusterTypes<-,ClusterExperiment,character-method *(*ClusterExperiment-methods*)*, [16](#page-15-0) coClustering *(*ClusterExperiment-methods*)*, [16](#page-15-0) coClustering,ClusterExperiment-method *(*ClusterExperiment-methods*)*, [16](#page-15-0) coClustering<- *(*ClusterExperiment-methods*)*, [16](#page-15-0) coClustering<-,ClusterExperiment,dsCMatrix-method *(*ClusterExperiment-methods*)*, [16](#page-15-0) coClustering<-,ClusterExperiment,matrix-method *(*ClusterExperiment-methods*)*, [16](#page-15-0) coClustering<-,ClusterExperiment,numeric-method *(*ClusterExperiment-methods*)*, [16](#page-15-0) colDataClusters *(*ClusterExperiment-methods*)*, [16](#page-15-0) colDataClusters,ClusterExperiment-method *(*ClusterExperiment-methods*)*, [16](#page-15-0) colors, *[69](#page-68-0)*, *[96](#page-95-0)* combineMany

*(*clusterExperiment-deprecated*)*, [16](#page-15-0) combineMany,ANY-method *(*clusterExperiment-deprecated*)*, [16](#page-15-0) ConsensusClusterPlus, *[71](#page-70-0)* convertClusterLegend *(*plottingFunctions*)*, [93](#page-92-0) convertClusterLegend,ClusterExperiment-method *(*plottingFunctions*)*, [93](#page-92-0) convertToDendrogram *(*clusterDendrogram*)*, [8](#page-7-1) convertToDendrogram,ClusterExperiment-method *(*clusterDendrogram*)*, [8](#page-7-1) cutree, *[50](#page-49-1)* defaultNDims, *[29](#page-28-0)*, *[42](#page-41-0)*, *[44](#page-43-0)*, *[57](#page-56-0)* defaultNDims  $(getReducedData, ClusterExperiment-met<sub>gg</sub>Q<sub>l</sub>)<sub>l</sub>usterManyParameters<sub>1</sub>$ [40](#page-39-0) defaultNDims,matrixOrHDF5-method *(*getReducedData,ClusterExperiment-method*)*, [39](#page-38-0) [40](#page-39-0) defaultNDims,SingleCellExperiment-method *(*getReducedData,ClusterExperiment-method*)*, getMergeCorrespond,ClusterExperiment-method [40](#page-39-0) dendroClusterIndex *(*ClusterExperiment-methods*)*, [16](#page-15-0) dendroClusterIndex,ClusterExperiment-method *(*ClusterExperiment-methods*)*, [16](#page-15-0) dendrogram, *[11](#page-10-0)*, *[86](#page-85-0)*, *[90](#page-89-0)* DGEList, *[34](#page-33-0)* eraseMergeInfo *(*mergeClusters*)*, [58](#page-57-1) eraseMergeInfo,ClusterExperiment-method *(*mergeClusters*)*, [58](#page-57-1) filterData, *[45](#page-44-1)* filterData *(*getReducedData,ClusterExperiment-method*)*, getSingleClusterIndex,ClusterExperiment-method [40](#page-39-0) filterData,SummarizedExperiment-method *(*getReducedData,ClusterExperiment-method*)*, glmWeightedF, *[35,](#page-34-0) [36](#page-35-0)*  $40$ filterNames *(*getReducedData,ClusterExperiment-method*)*, [40](#page-39-0) filterNames, SummarizedExperiment-method *(*getReducedData,ClusterExperiment-method*)*, inputType,character-method [40](#page-39-0) fluidigm, *[32](#page-31-0)*, *[104](#page-103-0)* fluidigmColData *(*fluidigmData*)*, [32](#page-31-0) fluidigmData, [32](#page-31-0) getBestFeatures, [33,](#page-32-0) *[60,](#page-59-0) [61](#page-60-0)*, *[78,](#page-77-0) [79](#page-78-0)* getBestFeatures,ClusterExperiment-method *(*getBestFeatures*)*, [33](#page-32-0) getBestFeatures,matrixOrHDF5-method *(*getBestFeatures*)*, [33](#page-32-0) getBuiltInFunction *(*listBuiltInFunctions*)*, [48](#page-47-1) getBuiltInFunction,character-method *(*listBuiltInFunctions*)*, [48](#page-47-1) getClusterIndex, *[5](#page-4-0)*, *[9](#page-8-0)*, *[19](#page-18-0)*, *[34](#page-33-0)*, *[37](#page-36-1)*, [37,](#page-36-1) *[38,](#page-37-0) [39](#page-38-0)*, *[42](#page-41-0)*, *[54](#page-53-0)*, *[57](#page-56-0)*, *[66](#page-65-0)*, *[68](#page-67-0)*, *[73](#page-72-0)*, *[77](#page-76-0)*, *[79,](#page-78-0) [80](#page-79-0)*, *[82](#page-81-0)*, *[84](#page-83-0)*, *[87](#page-86-0)*, *[92](#page-91-0)*, *[95](#page-94-0)*, *[98](#page-97-0)*, *[112](#page-111-0)*, *[116](#page-115-0)* getClusterIndex,ClusterExperiment-method *(*getClusterIndex*)*, [37](#page-36-1) *(*getClusterManyParams,ClusterExperiment-method*)*, get $c$ lusterManyParams,ClusterExperiment-method, [39](#page-38-0) getMergeCorrespond *(*mergeClusters*)*, [58](#page-57-1) *(*mergeClusters*)*, [58](#page-57-1) getPostProcessingArgs *(*mainClustering*)*, [50](#page-49-1) getPostProcessingArgs,ClusterFunction-method *(*mainClustering*)*, [50](#page-49-1) getReducedData, *[5,](#page-4-0) [6](#page-5-0)* getReducedData *(*getReducedData,ClusterExperiment-method*)*, [40](#page-39-0) getReducedData,ClusterExperiment-method, [40](#page-39-0) getSingleClusterIndex *(*getClusterIndex*)*, [37](#page-36-1) *(*getClusterIndex*)*, [37](#page-36-1) glmLRT, *[36](#page-35-0)* hclust, *[49,](#page-48-0) [50](#page-49-1)*, *[57](#page-56-0)* inputType, *[49,](#page-48-0) [50](#page-49-1)* inputType *(*ClusterFunction-methods*)*, [21](#page-20-1) *(*ClusterFunction-methods*)*, [21](#page-20-1)

#### $INDEX$  and  $I21$

inputType,ClusterFunction-method *(*ClusterFunction-methods*)*, [21](#page-20-1) inputType,factor-method *(*ClusterFunction-methods*)*, [21](#page-20-1) inputType,list-method *(*ClusterFunction-methods*)*, [21](#page-20-1) internalFunctionCheck, [45](#page-44-1) jitter, *[84](#page-83-0)* kmeans, *[49](#page-48-0)* legend, *[92](#page-91-0)* limma, *[7](#page-6-0)*, *[34](#page-33-0)* listBuiltInFilterStats, *[42](#page-41-0)*, *[57](#page-56-0)* listBuiltInFilterStats *(*getReducedData,ClusterExperiment-method*)*, [40](#page-39-0) listBuiltInFunctions, [48,](#page-47-1) *[51](#page-50-0)*, *[110](#page-109-0)* listBuiltInReducedDims, *[92,](#page-91-0) [93](#page-92-0)* listBuiltInReducedDims  $40$ listBuiltInType01 *(*listBuiltInFunctions*)*, [48](#page-47-1) listBuiltInTypeK *(*listBuiltInFunctions*)*, [48](#page-47-1) locfdr, *[61](#page-60-0)* mainClustering, *[25,](#page-24-0) [26](#page-25-0)*, *[29–](#page-28-0)[31](#page-30-0)*, *[47,](#page-46-0) [48](#page-47-1)*, [50,](#page-49-1) *[54,](#page-53-0) [55](#page-54-0)*, *[102](#page-101-0)*, *[105–](#page-104-0)[107](#page-106-0)*, *[111](#page-110-0)* mainClustering,character-method *(*mainClustering*)*, [50](#page-49-1) mainClustering,ClusterFunction-method *(*mainClustering*)*, [50](#page-49-1) makeBlankData, *[79](#page-78-0)*, *[87](#page-86-0)*, *[89,](#page-88-0) [90](#page-89-0)* makeBlankData *(*plottingFunctions*)*, [93](#page-92-0) makeConsensus, *[12](#page-11-1)*, *[16](#page-15-0)*, [53,](#page-52-1) *[77](#page-76-0)*, *[102](#page-101-0)*, *[116](#page-115-0)* makeConsensus,ClusterExperiment-method *(*makeConsensus*)*, [53](#page-52-1) makeConsensus,matrix-method *(*makeConsensus*)*, [53](#page-52-1) makeContrasts, *[7,](#page-6-0) [8](#page-7-1)* makeDendrogram, *[11](#page-10-0)*, [56,](#page-55-0) *[60](#page-59-0)*, *[62](#page-61-0)*, *[89,](#page-88-0) [90](#page-89-0)*, *[102](#page-101-0)* makeDendrogram,ClusterExperiment-method *(*makeDendrogram*)*, [56](#page-55-0) makeDendrogram,dist-method *(*makeDendrogram*)*, [56](#page-55-0) makeDendrogram,matrixOrHDF5-method *(*makeDendrogram*)*, [56](#page-55-0)

*(*getReducedData,ClusterExperiment-method*)*, makeReducedDims,matrixOrHDF5-method makeFilterStats, *[5](#page-4-0)*, *[26](#page-25-0)*, *[42](#page-41-0)*, *[45](#page-44-1)*, *[57](#page-56-0)* makeFilterStats *(*getReducedData,ClusterExperiment-method*)*, [40](#page-39-0) makeFilterStats,ClusterExperiment-method *(*getReducedData,ClusterExperiment-method*)*, [40](#page-39-0) makeFilterStats,matrixOrHDF5-method *(*getReducedData,ClusterExperiment-method*)*, [40](#page-39-0) makeFilterStats,SummarizedExperiment-method *(*getReducedData,ClusterExperiment-method*)*, [40](#page-39-0) makeReducedDims, *[26](#page-25-0)*, *[45](#page-44-1)*, *[93](#page-92-0)* makeReducedDims *(*getReducedData,ClusterExperiment-method*)*, [40](#page-39-0) makeReducedDims,ClusterExperiment-method *(*getReducedData,ClusterExperiment-method*)*, [40](#page-39-0) *(*getReducedData,ClusterExperiment-method*)*, [40](#page-39-0) makeReducedDims,SingleCellExperiment-method *(*getReducedData,ClusterExperiment-method*)*, [40](#page-39-0) makeReducedDims,SummarizedExperiment-method *(*getReducedData,ClusterExperiment-method*)*, [40](#page-39-0) makeRsecFluidigmObject *(*rsecFluidigm*)*, [103](#page-102-0) massivePalette *(*plottingFunctions*)*, [93](#page-92-0) MAST, *[7](#page-6-0)* match.arg, *[38](#page-37-0)* mbkmeans, *[49](#page-48-0)* mergeClusterIndex *(*mergeClusters*)*, [58](#page-57-1) mergeClusterIndex,ClusterExperiment-method *(*mergeClusters*)*, [58](#page-57-1) mergeClusters, *[15](#page-14-0)*, *[34](#page-33-0)*, [58,](#page-57-1) *[61](#page-60-0)*, *[77](#page-76-0)*, *[80,](#page-79-0) [81](#page-80-0)*, *[102,](#page-101-0) [103](#page-102-0)*, *[116](#page-115-0)* mergeClusters,ClusterExperiment-method *(*mergeClusters*)*, [58](#page-57-1) mergeClusters,matrixOrHDF5-method *(*mergeClusters*)*, [58](#page-57-1) mergeCutoff *(*mergeClusters*)*, [58](#page-57-1) mergeCutoff,ClusterExperiment-method *(*mergeClusters*)*, [58](#page-57-1) mergeMethod *(*mergeClusters*)*, [58](#page-57-1)

mergeMethod,ClusterExperiment-method *(*mergeClusters*)*, [58](#page-57-1) message, *[115](#page-114-0)* nClusterings *(*ClusterExperiment-methods*)*, [16](#page-15-0) nClusterings,ClusterExperiment-method *(*ClusterExperiment-methods*)*, [16](#page-15-0) nClusters *(*ClusterExperiment-methods*)*, [16](#page-15-0) nClusters,ClusterExperiment-method *(*ClusterExperiment-methods*)*, [16](#page-15-0) nFeatures *(*ClusterExperiment-methods*)*, [16](#page-15-0) nFeatures,ClusterExperiment-method *(*ClusterExperiment-methods*)*, [16](#page-15-0) nInternalNodes *(*clusterDendrogram*)*, [8](#page-7-1) nInternalNodes,ClusterExperiment-method *(*clusterDendrogram*)*, [8](#page-7-1) NMF, *[74](#page-73-0)* nNodes *(*clusterDendrogram*)*, [8](#page-7-1) nNodes,ClusterExperiment-method *(*clusterDendrogram*)*, [8](#page-7-1) nodeIds *(*clusterDendrogram*)*, [8](#page-7-1) nodeIds,ClusterExperiment-method *(*clusterDendrogram*)*, [8](#page-7-1) nodeLabels, *[115](#page-114-0)* nodeLabels *(*clusterDendrogram*)*, [8](#page-7-1) nodelabels, *[81](#page-80-0)* nodeLabels,ClusterExperiment-method *(*clusterDendrogram*)*, [8](#page-7-1) nodeLabels<- *(*clusterDendrogram*)*, [8](#page-7-1) nodeLabels<-,ClusterExperiment-method *(*clusterDendrogram*)*, [8](#page-7-1) nodeMergeInfo *(*mergeClusters*)*, [58](#page-57-1) nodeMergeInfo,ClusterExperiment-method *(*mergeClusters*)*, [58](#page-57-1) nSamples *(*ClusterExperiment-methods*)*, [16](#page-15-0) nSamples,ClusterExperiment-method *(*ClusterExperiment-methods*)*, [16](#page-15-0) nTips *(*clusterDendrogram*)*, [8](#page-7-1) nTips,ClusterExperiment-method *(*clusterDendrogram*)*, [8](#page-7-1) numericalAsCharacter, [64](#page-63-0) orderSamples

*(*ClusterExperiment-methods*)*, [16](#page-15-0) orderSamples,ClusterExperiment-method *(*ClusterExperiment-methods*)*, [16](#page-15-0) orderSamples<- *(*ClusterExperiment-methods*)*, [16](#page-15-0) orderSamples<-,ClusterExperiment,numeric-method *(*ClusterExperiment-methods*)*, [16](#page-15-0) pairs, *[84](#page-83-0)* pam, *[49](#page-48-0)* par, *[75](#page-74-0)* phydataplot, *[80](#page-79-0)* phylo, *[10,](#page-9-0) [11](#page-10-0)* phylo4d, *[15](#page-14-0)*, *[115](#page-114-0)* plot, *[69](#page-68-0)*, *[84](#page-83-0)* plot.default, *[93](#page-92-0)* plot.dendrogram, *[57](#page-56-0)* plot.phylo, *[61](#page-60-0)*, *[81](#page-80-0)* plotBarplot *(*plotBarplot,ClusterExperiment-method*)*, [65](#page-64-0) plotBarplot,ClusterExperiment-method, [65](#page-64-0) plotBarplot,matrix-method *(*plotBarplot,ClusterExperiment-method*)*, [65](#page-64-0) plotBarplot,vector-method *(*plotBarplot,ClusterExperiment-method*)*, [65](#page-64-0) plotClusterLegend *(*plottingFunctions*)*, [93](#page-92-0) plotClusterLegend,ClusterExperiment-method *(*plottingFunctions*)*, [93](#page-92-0) plotClusters, [67,](#page-66-0) *[76](#page-75-0)[–78](#page-77-0)*, *[96](#page-95-0)* plotClusters,ClusterExperiment-method *(*plotClusters*)*, [67](#page-66-0) plotClusters,matrix-method *(*plotClusters*)*, [67](#page-66-0) plotClustersTable, [72](#page-71-0) plotClustersTable,ClusterExperiment-method *(*plotClustersTable*)*, [72](#page-71-0) plotClustersTable, table-method *(*plotClustersTable*)*, [72](#page-71-0) plotClustersWorkflow *(*plotClustersWorkflow,ClusterExperiment-method*)*, [76](#page-75-0) plotClustersWorkflow,ClusterExperiment-method, [76](#page-75-0) plotCoClustering *(*plotHeatmap*)*, [84](#page-83-0) plotCoClustering,ClusterExperiment-method *(*plotHeatmap*)*, [84](#page-83-0)

```
plotContrastHeatmap
        (plotContrastHeatmap,ClusterExperiment-method),
primaryClusterIndex<-
        78
plotContrastHeatmap,ClusterExperiment-method,
primaryClusterIndex<-,ClusterExperiment,numeric-method
        78
plotDendrogram, 62
plotDendrogram
        (plotDendrogram,ClusterExperiment-method),
primaryClusterLabel,ClusterExperiment-method
        79
plotDendrogram,ClusterExperiment-method,
        79
plotFeatureBoxplot, 82
plotFeatureBoxplot,ClusterExperiment,character-method
(ClusterExperiment-methods), 16
        (plotFeatureBoxplot), 82
plotFeatureBoxplot,ClusterExperiment,numeric-method
(ClusterExperiment-methods), 16
        (plotFeatureBoxplot), 82
plotFeatureScatter, 83
plotFeatureScatter,ClusterExperiment,charactepropthodle,7375
        (plotFeatureScatter), 83
plotFeatureScatter,ClusterExperiment,numeric-method
recolorClusters (renameClusters), 98
        (plotFeatureScatter), 83
plotHeatmap, 74, 75, 79, 84, 96, 97
plotHeatmap,ClusterExperiment-method
        (plotHeatmap), 84
plotHeatmap,data.frame-method
        (plotHeatmap), 84
plotHeatmap,ExpressionSet-method
        (plotHeatmap), 84
plotHeatmap,matrixOrHDF5-method
        (plotHeatmap), 84
plotHeatmap,SingleCellExperiment-method
        (plotHeatmap), 84
plotHeatmap,SummarizedExperiment-method
        (plotHeatmap), 84
plotHeatmap,table-method (plotHeatmap),
        84
plotReducedDims, 91
plotReducedDims,ClusterExperiment-method
        (plotReducedDims), 91
plottingFunctions, 93
primaryCluster
        (ClusterExperiment-methods), 16
primaryCluster,ClusterExperiment-method
        (ClusterExperiment-methods), 16
primaryClusterIndex, 38
primaryClusterIndex
        (ClusterExperiment-methods), 16
primaryClusterIndex,ClusterExperiment-method
                                                       (ClusterExperiment-methods), 16
                                                       (ClusterExperiment-methods), 16
                                                       (ClusterExperiment-methods), 16
                                               primaryClusterLabel
                                                       (ClusterExperiment-methods), 16
                                                       (ClusterExperiment-methods), 16
                                               primaryClusterNamed
                                                       (ClusterExperiment-methods), 16
                                               primaryClusterNamed,ClusterExperiment-method
                                               primaryClusterType
                                               primaryClusterType,ClusterExperiment-method
                                                       (ClusterExperiment-methods), 16
                                               recolorClusters,ClusterExperiment,character-method
                                                       (renameClusters), 98
                                               reducedDim, 45
                                               reduceFunctions
                                                       (getReducedData,ClusterExperiment-method),
                                                       40
                                               removeClusterings (addClusterings), 3
                                               removeClusterings,ClusterExperiment-method
                                                       (subset), 111
                                               removeClusters (subset), 111
                                               removeClusters,ClusterExperiment-method
                                                       (subset), 111
                                               removeUnassigned, 16
                                               removeUnassigned (assignUnassigned), 5
                                               removeUnassigned,ClusterExperiment-method
                                                       (assignUnassigned), 5
                                               renameClusters, 10, 98
                                               renameClusters,ClusterExperiment,character-method
                                                       (renameClusters), 98
                                               requiredArgs, 22, 110
                                               requiredArgs (ClusterFunction-methods),
                                                       21
                                               requiredArgs,character-method
                                                       (ClusterFunction-methods), 21
                                               requiredArgs,ClusterFunction-method
                                                       (ClusterFunction-methods), 21
                                               requiredArgs,factor-method
                                                       (ClusterFunction-methods), 21
```
requiredArgs,list-method *(*ClusterFunction-methods*)*, [21](#page-20-1) RSEC, [99,](#page-98-0) *[103](#page-102-0)* RSEC,ClusterExperiment-method *(*RSEC*)*, [99](#page-98-0) RSEC,data.frame-method *(*RSEC*)*, [99](#page-98-0) RSEC,matrix-method *(*RSEC*)*, [99](#page-98-0) RSEC,matrixOrHDF5-method *(*RSEC*)*, [99](#page-98-0) RSEC,SingleCellExperiment-method *(*RSEC*)*, [99](#page-98-0) RSEC,SummarizedExperiment-method *(*RSEC*)*, [99](#page-98-0) RSEC-methods *(*RSEC*)*, [99](#page-98-0) rsecFluidigm, [103](#page-102-0)

sampleDendrogram, *[15](#page-14-0)* sampleDendrogram *(*clusterDendrogram*)*, [8](#page-7-1) sampleDendrogram,ClusterExperiment-method *(*clusterDendrogram*)*, [8](#page-7-1) search\_pairs, [104](#page-103-0) seqCluster, *[24](#page-23-0)[–26](#page-25-0)*, *[29–](#page-28-0)[31](#page-30-0)*, *[101,](#page-100-0) [102](#page-101-0)*, [105](#page-104-0) seqPal1 *(*plottingFunctions*)*, [93](#page-92-0) seqPal2 *(*plottingFunctions*)*, [93](#page-92-0) seqPal3 *(*plottingFunctions*)*, [93](#page-92-0) seqPal4 *(*plottingFunctions*)*, [93](#page-92-0) seqPal5 *(*plottingFunctions*)*, [93](#page-92-0) setBreaks, *[87](#page-86-0)* setBreaks *(*plottingFunctions*)*, [93](#page-92-0) setToCurrent *(*workflowClusters*)*, [116](#page-115-0) setToCurrent,ClusterExperiment-method *(*workflowClusters*)*, [116](#page-115-0) setToFinal *(*workflowClusters*)*, [116](#page-115-0) setToFinal,ClusterExperiment-method *(*workflowClusters*)*, [116](#page-115-0) show *(*ClusterExperiment-methods*)*, [16](#page-15-0) show,ClusterExperiment-method *(*ClusterExperiment-methods*)*, [16](#page-15-0) showHeatmapPalettes, *[90](#page-89-0)* showHeatmapPalettes *(*plottingFunctions*)*, [93](#page-92-0) showPalette *(*plottingFunctions*)*, [93](#page-92-0) simCount *(*simData*)*, [108](#page-107-0) simData, [108](#page-107-0) SingleCellExperiment, *[24](#page-23-0)*, *[29](#page-28-0)*, *[45](#page-44-1)*, *[51](#page-50-0)*, *[86](#page-85-0)*, *[100](#page-99-0)*, *[105](#page-104-0)*, *[110](#page-109-0)*, *[113](#page-112-0)* sparseMatrix, *[15](#page-14-0)* specc, *[50](#page-49-1)* str\_pad, *[65](#page-64-0)* subsampleClustering, *[24–](#page-23-0)[26](#page-25-0)*, *[29–](#page-28-0)[31](#page-30-0)*, *[48](#page-47-1)*, *[101,](#page-100-0) [102](#page-101-0)*, *[105–](#page-104-0)[107](#page-106-0)*, [109](#page-108-0)

subsampleClustering,character-method *(*subsampleClustering*)*, [109](#page-108-0) subsampleClustering,ClusterFunction-method *(*subsampleClustering*)*, [109](#page-108-0) subset, [111](#page-110-0) subsetByCluster *(*subset*)*, [111](#page-110-0) subsetByCluster,ClusterExperiment-method *(*subset*)*, [111](#page-110-0) SummarizedExperiment, *[24](#page-23-0)*, *[29](#page-28-0)*, *[45](#page-44-1)*, *[51](#page-50-0)*, *[86](#page-85-0)*, *[100](#page-99-0)*, *[105](#page-104-0)*, *[110](#page-109-0)*

table, *[74,](#page-73-0) [75](#page-74-0)* tableClusters *(*plotClustersTable*)*, [72](#page-71-0) tableClusters,ClusterExperiment-method *(*plotClustersTable*)*, [72](#page-71-0) tdata, *[10](#page-9-0)* tiplabels, *[81](#page-80-0)* topTable, *[34](#page-33-0)[–36](#page-35-0)* topTags, *[35,](#page-34-0) [36](#page-35-0)* transformation *(*ClusterExperiment-methods*)*, [16](#page-15-0) transformation,ClusterExperiment-method *(*ClusterExperiment-methods*)*, [16](#page-15-0) transformation<- *(*ClusterExperiment-methods*)*, [16](#page-15-0) transformation<-,ClusterExperiment,function-method *(*ClusterExperiment-methods*)*, [16](#page-15-0) transformData, *[44](#page-43-0)*, [113](#page-112-0) transformData,ClusterExperiment-method *(*transformData*)*, [113](#page-112-0) transformData,matrixOrHDF5-method *(*transformData*)*, [113](#page-112-0) transformData,SingleCellExperiment-method *(*transformData*)*, [113](#page-112-0) transformData,SummarizedExperiment-method *(*transformData*)*, [113](#page-112-0) trueCluster *(*simData*)*, [108](#page-107-0)

```
updateObject, 114
updateObject,ClusterExperiment-method
        (updateObject), 114
```
workflowClusterDetails *(*workflowClusters*)*, [116](#page-115-0) workflowClusterDetails,ClusterExperiment-method *(*workflowClusters*)*, [116](#page-115-0) workflowClusters, *[38](#page-37-0)*, [116](#page-115-0) workflowClusters,ClusterExperiment-method *(*workflowClusters*)*, [116](#page-115-0)

workflowClusterTable *(*workflowClusters*)*, [116](#page-115-0) workflowClusterTable,ClusterExperiment-method *(*workflowClusters*)*, [116](#page-115-0)